SUBSECRETARÍA DE EDUCACIÓN SUPERIOR DIRECCIÓN GENERAL DE EDUCACIÓN SUPERIOR TECNOLÓGICA INSTITUTO TECNOLÓGICO DE TUXTLA GUTIÉRREZ

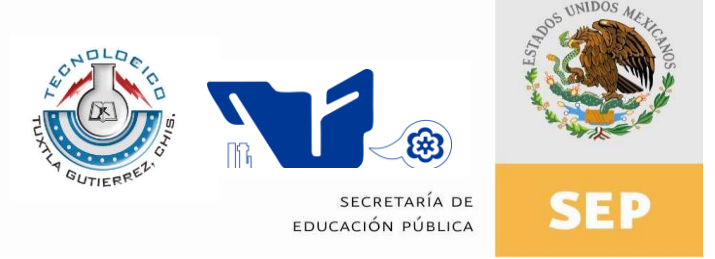

## **INFORME TÉCNICO DE**

## **RESIDENCIA PROFESIONAL:**

## **INGENIERÍA EN ELECTRÓNICA**

## **RESIDENCIA PROFESIONAL**

## **PRESENTA:**

## **JONATHAN JOSUÉ GONZÁLEZ GUTIÉRREZ**

## **CON EL TEMA:**

## **"SISTEMA ELECTRÓNICO PARA LA PRUEBA DE SUPERFICIES ÓPTICAS"**

## **ASESOR:**

## **DR. ZACARÍAS MALACARA HERNÁNDEZ**

**TUXTLA GUTIÉRREZ, CHIAPAS, ENERO DE 2017**

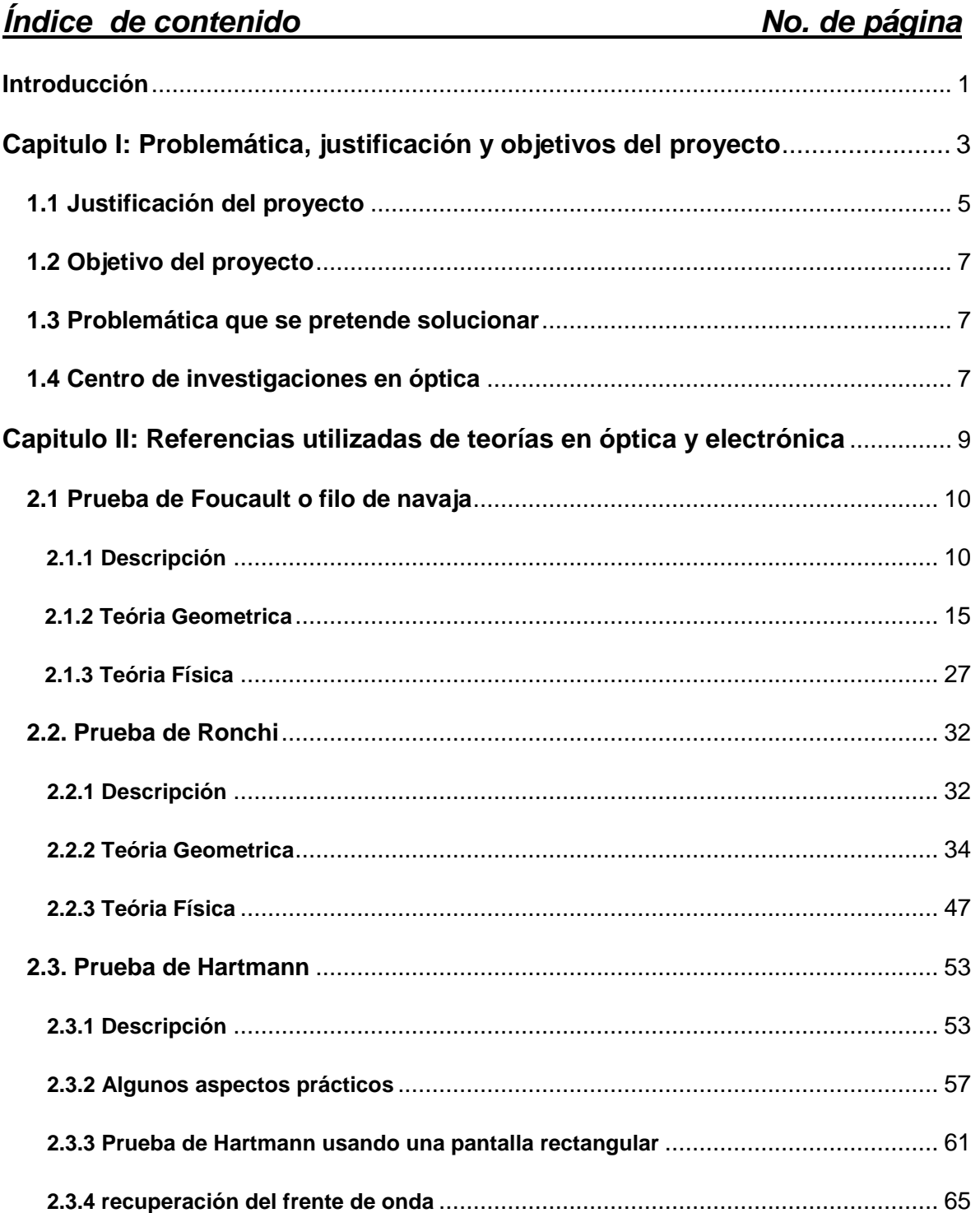

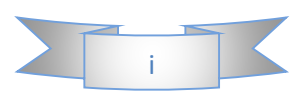

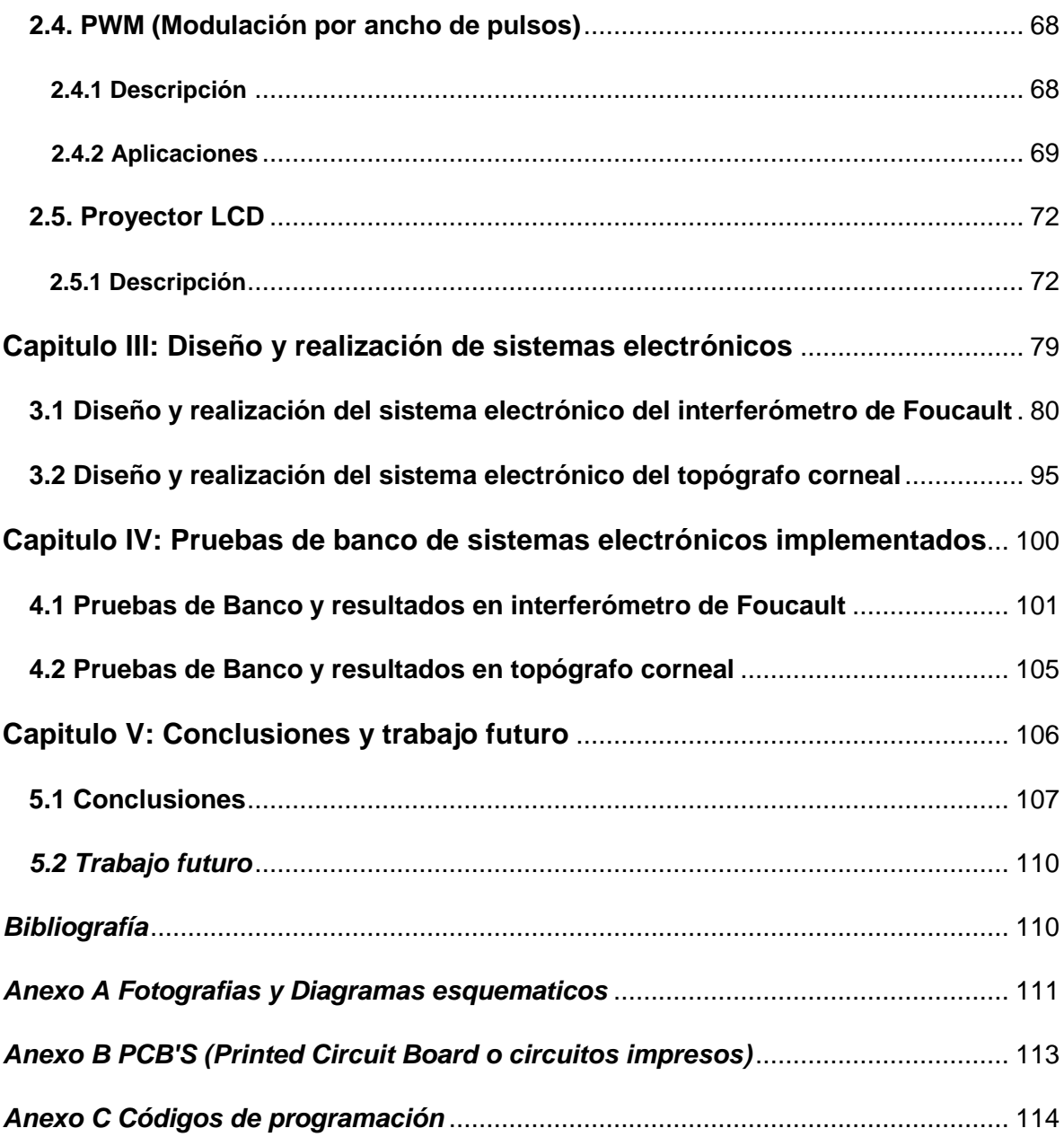

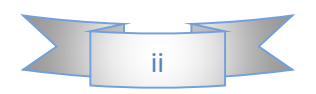

#### **Introducción:**

A continuación presento un proyecto de un sistema electrónico para la realización de pruebas de Foucault, Ronchi y Hartmann, que merece el esfuerzo para realizarse por las ventajas e innovaciones que contiene este proyecto con respecto al instrumento original del cual se basa dicho proyecto, dichas innovaciones son: mayor tiempo de funcionamiento útil, control sobre la luminosidad, además de un sistema que permitirá obtener las figuras que se necesitan para dichas pruebas, también se relaciona con otros temas de investigación que se pueden generalizar, para una caracterización de imágenes de las pruebas en un futuro; Cabe mencionar, que también se presentará otro proyecto de un sistema electrónico para topógrafo corneal adjunto al principal, el cual se me asignó estando en el Centro de investigaciones de óptica, al igual que el proyecto principal contiene innovaciones de mucha utilidad para los investigadores que se especializan en el área de óptica ocular, por lo cual considero también que merece el esfuerzo requerido para realizarse.

Estos proyectos me parecieron interesantes debido a la aplicación de sistemas que he realizado en mis prácticas como alumno de ingeniería en electrónica, observar aplicarse en instrumentos científicos que aportan beneficios a la comunidad del centro de investigaciones en óptica para la construcción de cristales con buena calidad que se utilizan en los telescopios e instrumentos ópticos que ellos fabrican, además de la aplicación en sistemas electrónicos en instrumentos ópticos oculares, he optado por este tema en específico debido a que el funcionamiento de los instrumentos ópticos en cuanto a aplicación electrónica van conjuntamente, y su aplicación en el campo óptico es muy extenso.

El proyecto del sistema electrónico para la aplicación de pruebas ópticas tiene como finalidad mejorar, innovar, actualizar de un sistema eléctrico a uno electrónico, que con una fuente de luz, LED, se pretenda mejorar el tiempo útil de funcionamiento, eliminando así el corto periodo de funcionamiento por el calentamiento del armazón del interferómetro, impidiendo su movilidad en dicha prueba, además se pretende incorporar un control PWM para la luminosidad del LED en las pruebas que así lo

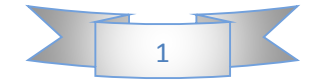

requieran, y como innovación final con respecto a los interferómetros convencionales, que se pretende alcanzar con este proyecto, es la inserción de un proyector LCD para realizar las figuras de las pruebas de Foucault, Ronchi y Hartmann, para así optimizar el tiempo que los investigadores tardan en realizar dichas pruebas para su comparación y obtención de resultados, debido a que no tendrán la necesidad de cambiar los instrumentos que se utilizan en el interferómetro para las distintas pruebas;

El proyecto del sistema electrónico para un topógrafo corneal tiene como finalidad innovar el sistema de iluminación al añadir un sistemas PWM que controle la luminosidad y probar dichas pruebas para compararlas con los topógrafos corneales comerciales y comprobar su efectividad.

Las hipótesis que planteo, las realizo con los resultados que se pueden obtener a través de la innovación de este instrumento, con pruebas ya realizadas en mis prácticas de ingeniería electrónica actual y que además son tecnologías relativamente nuevas a comparación de los interferómetros convencionales que su estructura eléctrica datan de los años 1850 cuando Foucault realizo la prueba del filo de navaja, con un sistema de iluminación eléctrico, los cuales constaban de lámparas incandescentes, y estoy mayormente motivado por las ventajas que se podrán obtener con respecto al interferómetro que utilizan en el centro de investigación;

Pienso desarrollar mi proyecto primero conociendo la teoría de las pruebas que ya he mencionado y que se utilizan para comprobar la calidad de las superficies ópticas, el cual mi asesor me ha proporcionado el siguiente libro de Optical Shop Testing 3ra Edición para investigar e ilustrar las descripciones de cada prueba, así como su teoría geométrica y física en la cual se basan, y así poder diseñar el sistema electrónico, construirlo e implementarlo tomando como base de construcción un interferómetro construido por el centro de investigación para realizar las actualizaciones en el nuevo interferómetro, espero obtener gran experiencia de este proyecto de investigación en cuanto a obtención de recursos, materiales y organización personal, además de conocer el ambiente laboral de un investigador de los centros de investigación Conacyt.

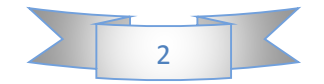

# **Capítulo I:**

## **Problemática, justificación y objetivos del proyecto**

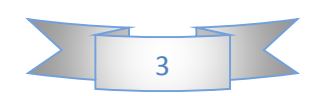

#### **1.1 Justificación del proyecto:**

El proyecto principal sistema electrónico para la realización de pruebas ópticas consiste en la innovación y construcción de un interferómetro con una fuente de luz LED y un sistema de cristal líquido para plasmar de manera electrónica las figuras de los instrumentos utilizados en las pruebas de Foucault, Ronchi y Hartmann, los cuales se aplican para la comprobación de la calidad de las superficies ópticas. En cuanto al proyecto secundario consiste en la innovación del sistema electrónico utilizado en un topógrafo corneal desarrollado en el centro de investigaciones en óptica, el cual consiste en una serie de módulos PWM para el control de la luminosidad de anillos que conforman el mapeo del ojo por el método de Hartmann. Es conveniente desarrollar estos proyectos debido a las ventajas e innovaciones que tendrán en comparación a los instrumentos que se han estado utilizando en el centro de investigación, pues como se mencionaba con anterioridad el proyecto principal pretende actualizar la fuente de luz, reemplazando las lámparas incandescentes, por LED, lo cual mejora la cantidad de tiempo que se puede tener en funcionamiento el interferómetro en gran medida, debido a que el calentamiento que expone el led es mínimo o nulo, además de incluir un sistema de cristal líquido para proyectar las figuras que se requieren para las pruebas de calidad de las superficies ópticas, que a comparación de los interferómetros convencionales del centro de investigación, no poseen y utilizan los instrumentos pegados directamente a la fuente de luz, cambiándolos uno a uno físicamente del foco del interferómetro, esto es: cambiar el filo de navaja, las rejillas de Ronchi y las rejillas de Hartmann, en la cual el sistema de cristal líquido solo se cambiara la forma de lo que se proyecta en el cristal líquido para implementar las pruebas sin mover o cambiar físicamente del foco del interferómetro dichos instrumentos para las pruebas; Mencionando también el proyecto secundario sistema electrónico para topógrafo corneal este pretende también innovar el sistema electrónico utilizado en el topógrafo corneal, añadiendo así módulos PWM para control de luminosidad y utilizando electrónica más actual, compactando así el tamaño de los módulos electrónicos. Las ventajas e innovaciones anteriormente mencionadas beneficiarán enormemente a los investigadores del centro de investigación en óptica, que se dediquen a realizar dichas

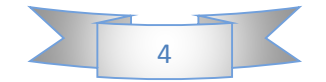

pruebas para la comprobación de las superficies ópticas, la cual en su mayoría van para la construcción de telescopios y otros instrumentos de óptica, además será de mucha utilidad debido a que no estará limitado en tiempo de funcionamiento por el calentamiento de la lámpara, se podrá regular la intensidad de luz por el módulo PWM integrado a la fuente de alimentación y además de no utilizar los diversos instrumentos para las distintas pruebas que se utilizan para comprobar la calidad de las superficies ópticas, las figuras generadas con el proyector LCD se podrán utilizar en la generalización de formas predeterminadas para la detección de aberraciones en las superficies ópticas, además de poder realizar alguna tesis o investigación sobre esta caracterización a partir de este proyecto, también beneficiarán a los investigadores que se dediquen a la óptica ocular, debido a la integración de un sistema de control de iluminación por PWM, que a comparación del sistema que tiene originalmente puede alcanzar atenuaciones mucho más bajas y puede resultar útil al paciente que así lo requiera, además de hacer más compacto el sistema electrónico con respecto al anterior.

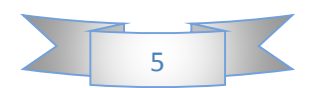

## **1.2 Objetivo del proyecto:**

Construcción de un dispositivo electrónico para comprobar la calidad de una superficie óptica de manera geométrica.

#### **1.3 Problemática que se pretende solucionar:**

Se pretende construir e innovar un interferómetro, con un sistema electrónico actual, reemplazando componentes eléctricos que generan calor y por lo tanto tienen un bajo tiempo de utilidad cuando se realizan las pruebas para las superficies ópticas, por una fuente de luz basada en LED, aumentando en gran medida el tiempo útil que se puede utilizar este instrumento debido en particular a la poca o nula emisión de calor de parte del LED, además de un módulo PWM para controlar la luminosidad de dicho LED, y añadiendo un proyector LCD para la formación de las figuras de las pruebas de Foucault, Ronchi y Hartmann, las cuales comprobarán la calidad de las superficies ópticas y que reemplazarán a los instrumentos físicos utilizados para dichas pruebas, optimizando el tiempo que se invierte en la colocación de estos instrumentos en el foco del interferómetro.

## **1.4 Centro de investigaciones en óptica:**

Acorde con el objetivo que el CONACYT estableció desde sus inicios, de fomentar una cultura competitiva basada en el desarrollo científico y tecnológico, enmarcando sus acciones en las políticas y objetivos del Plan Indicativo de Ciencia y Tecnología 1976- 1982, el Consejo tuteló la fundación del Centro de Investigaciones en Óptica, Asociación Civil, (CIO), en la ciudad de León Gto. Dicho proceso de creación tuvo su inicio legal el 18 de Abril de 1980, en un acto protocolario en el que se levantó el acta constitutiva de la nueva institución, donde aparecen como firmantes quienes en la época eran autoridad en niveles de gobierno y dependencias oficiales: el Dr. Edmundo Flores, Director General del CONACYT, el Dr. Guillermo Soberón Acevedo, Rector de la UNAM, el Lic. Enrique Velasco Ibarra, Gobernador Constitucional del Estado de

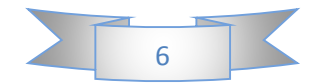

Guanajuato y el Lic. Harold Gabriel Appetl, Presidente del Ayuntamiento Constitucional de la Ciudad de León Gto.

La firma del acta constitutiva fue el corolario de múltiples afanes, retos, trabajo y logros previos que fueron encabezados por Dr. Daniel Malacara Hernández, primer científico mexicano en obtener un Doctorado en Óptica en la Universidad de Rochester en 1965, y actual Investigador Emérito del S.N.I., quien es referencia obligada en el desarrollo de la Óptica en todo el mundo. Es esa época y desde diversos encargos y puestos científicos y académicos tanto en la UNAM (en la Facultad de Ciencias primero y más adelante en el Instituto de Astronomía) y después en el INAOE (en donde colaboró en el proyecto para fundarlo a partir del antiguo Observatorio Astrofísico de Tonantzintla), trabajó convencido de la necesidad impostergable de crear en México una institución científica del más alto nivel dedicada en exclusiva al desarrollo de la Óptica, rama del conocimiento que tal como fue previsto por él mismo, es actualmente pieza fundamental y base estratégica de importantes y valiosos desarrollos en ciencia y tecnología.

En el esfuerzo por llevar a la realidad lo que entonces era una idea visionaria participaron desde múltiples frentes, personalidades que son ampliamente reconocidos por su trabajo académico, como el Dr. Arcadio Poveda Ricalde, quien impulsó primero la vocación científica del entonces joven estudiante Malacara, como su profesor en varios cursos en la UNAM y lo incorporó después al Instituto de Astronomía, siendo además su tutor de tesis de la licenciatura en física y alentando y apoyando sus posteriores pasos en el INAOE y en la fundación del CIO. Igualmente recibió apoyo en muchas etapas de su desarrollo profesional de parte del Dr. Guillermo Haro Barraza quien en su momento lo incluyó en el ya mencionado proyecto de transformación del Observatorio Astrofísico en Instituto Nacional y más adelante lo alentó en la constitución del CIO.

Similar importancia tuvieron además los titulares de los niveles de gobierno estatal y municipal que ocupaban los cargos en el periodo previo al de quienes firmaron el acta constitutiva, pues fueron los primeros los que acogieron la idea, alentaron el impulso y

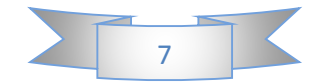

otorgaron las facilidades necesarias, nunca sencillas ni desdeñables, para que la fundación del CIO llegara a buen término en el estado de Guanajuato y en la ciudad de León más concretamente, en un escenario que tuvo como ingredientes adicionales la oferta y competencia de otros estados de la república para recibir al CIO, en el marco de descentralización impulsada fuertemente en ese momento por el gobierno federal. Esas personas que con sus decisiones y apoyo concretaron el destino del Centro fueron el Lic. Luis H. Ducoing Gamba como titular del gobierno del estado y el C. Roberto Plascencia Saldaña como máxima autoridad del Consejo Municipal que regía a la ciudad de León en la época en que el CIO se gestaba.

#### Misión:

El Centro de Investigaciones en Óptica, A.C. es un centro público cuyo propósito es desarrollar investigación básica y aplicada en el campo de la óptica y fotónica, que contribuya a los esfuerzos de la comunidad científica para impulsar las fronteras del conocimiento y su aplicación en el sector productivo y social del país, además de la formación de recursos humanos de alto nivel, el desarrollo y la transferencia de tecnología, y la contribución de una cultura científica y tecnológica en la sociedad mexicana.

#### Visión:

Ser un Centro de investigación de excelencia, con liderazgo nacional y reconocimiento internacional creciente en el campo de la óptica y fotónica, ocupando un lugar central en el desarrollo de la ciencia y la tecnología de nuestro país.

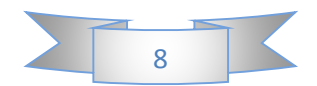

# **Capítulo II:**

## **Referencias utilizadas de teorías en óptica y electrónica**

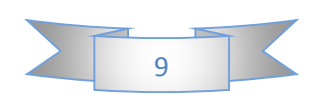

## **2.1 Prueba de Foucault o filo de navaja:**

#### **2.1.1 Descripción:**

La prueba del filo de navaja puede considerarse, en general, como un método para detectar la presencia de aberraciones transversales. Esto se hace mediante el bloqueo de una parte de un plano atravesado por rayos o luz difractada de modo que una sombra aparece sobre la región aberrada como se muestra en la Figura 2.1. Esta alta simplicidad de operación e interpretación hace que la prueba de Foucault sea única entre los métodos de prueba óptica. Esta prueba puede considerarse como la primera prueba de la gamma óptica, a partir de la cual se desarrollaron muchas otras pruebas ópticas.

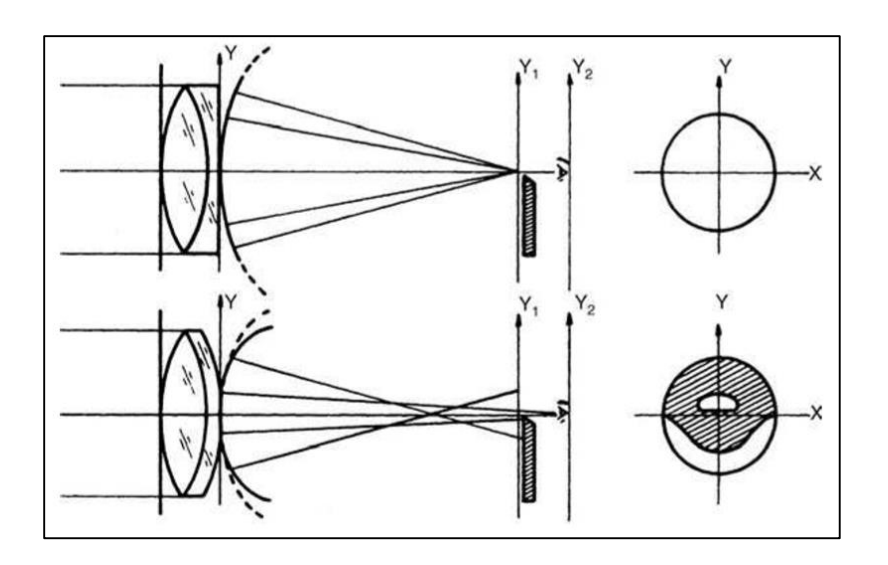

**Figura 2.1.- Método de Foucault para probar una lente.**

La prueba de Foucault consiste en colocar una fuente iluminada del tamaño de un orificio de alfiler en un lado del centro de curvatura de un espejo cóncavo esférico, como se muestra en la Figura 2.2.

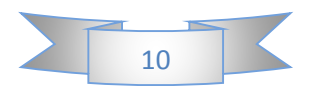

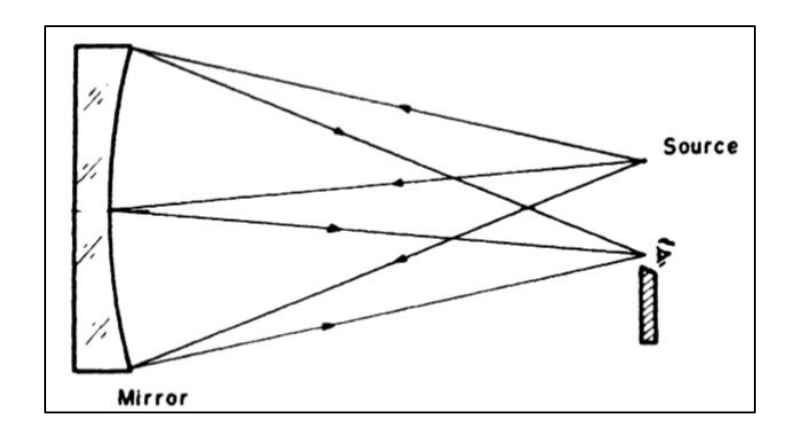

**Figura 2.2- Configuración filo de navaja al probar un espejo cóncavo.**

La imagen de esta fuente de tamaño de agujero iluminado tiene la forma de una fuente puntual, localizada en el otro lado del centro de curvatura del espejo esférico. Cuando se introduce un filo de navaja, cortando el haz de iluminación que forma la imagen, un observador (situado detrás de la imagen) ve un patrón de sombra que aparece sobre la superficie iluminada de manera uniforme del espejo (véanse las figuras 2.1 y 2.3). En el caso de un espejo esférico "perfecto", cuando el filo de navaja es introducido dentro del foco (hacia el espejo), el patrón de sombra consta de una región oscura y una región brillante, claramente separadas como se muestra en la Figura 2.4.

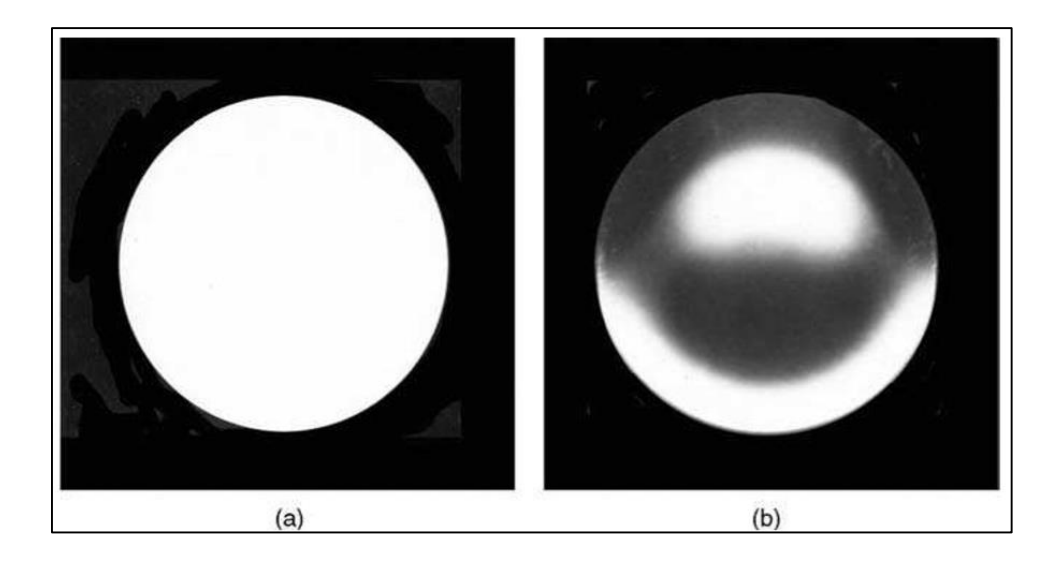

**Figura 2.3. Gráficos de Foucault de un espejo parabólico, (a) Antes de introducir el filo de navaja (b) Después de introducir el filo de navaja**

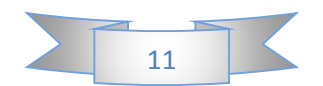

A medida que se mueve la navaja, la zona oscura parece moverse a través del espejo en la misma dirección en la que se mueve el filo de navaja. Por el contrario, cuando el filo de navaja se introduce fuera del foco (lejos del espejo), la región oscura del dibujo de sombra se mueve a través del espejo en una dirección opuesta a aquella en la que se mueve el filo de navaja.

Cuando el filo de navaja se introduce precisamente en el foco, el espejo parece oscurecer repentinamente, sin ningún movimiento aparente del patrón de sombra. Esta es una manera muy precisa de encontrar el centro de curvatura. Además, si el espejo cóncavo no es esférico, cada zona sobre el espejo tiene un radio de curvatura diferente. En este caso, cuando se introduce el filo de navaja, la zona correspondiente oscurece para diferentes posiciones del filo de navaja, a lo largo del eje óptico.

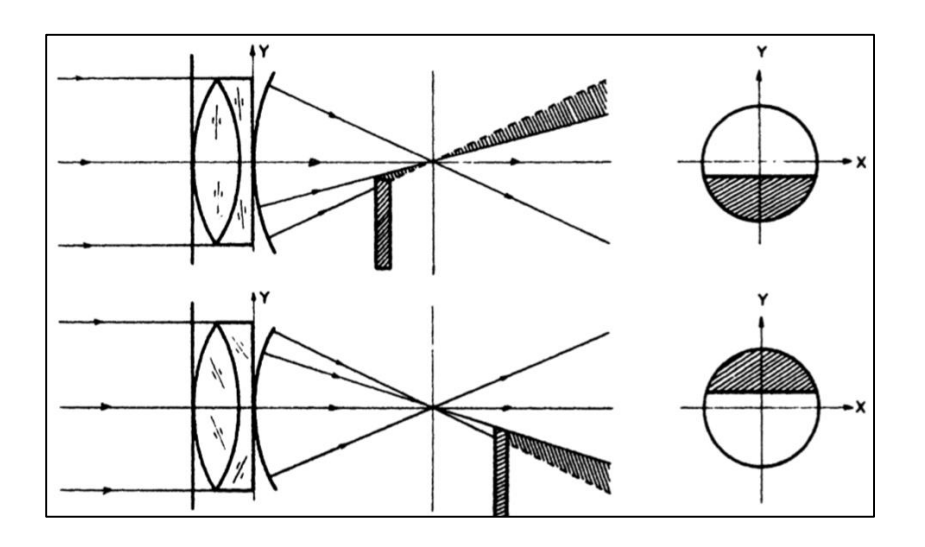

**Figura 2.4. Prueba de filo de navaja de una lente sin aberraciones.**

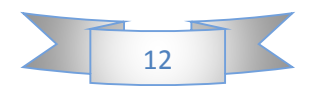

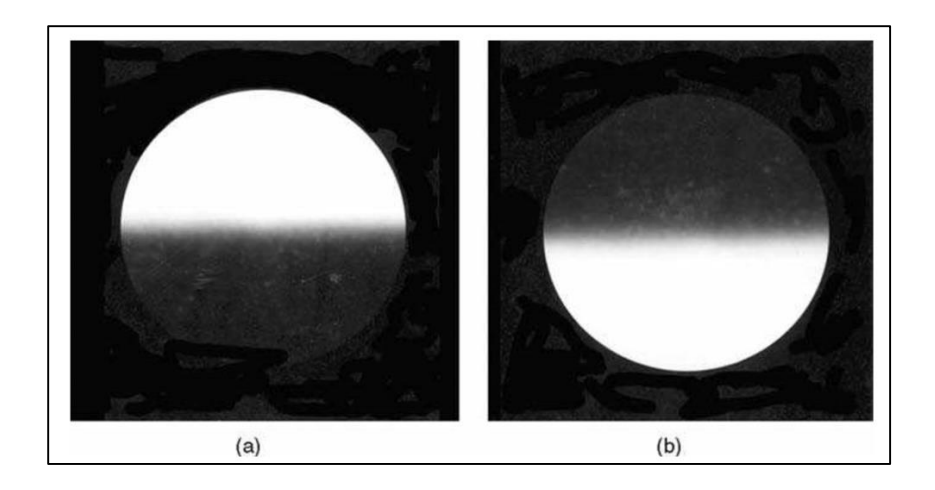

#### **Figura 2.5. Gráficos de Foucault de un espejo libre de aberraciones con errores de enfoque. (a) En el interior del foco. (b) Fuera de foco. Navaja introducida desde abajo**

Para un espejo cóncavo irregular hay muchas zonas con diferentes radios de curvatura y diferentes centros de curvatura. En este caso, cuando se introduce el filo de navaja, muchas zonas diferentes sobre el espejo se oscurecen. Una vía intuitiva para visualizar cómo se forma este patrón de sombra (dado por Porter, 1953) es imaginar una fuente iluminadora en un lado del espejo, en el lado opuesto del filo de navaja, como se muestra en la Figura 2.6.

Con este tipo de iluminación, se consigue que las regiones con pendiente positiva se iluminan y aquellas con pendiente negativa no se iluminan o viceversa como se muestra en la Figura 2.7. En resumen, se puede utilizar el test de Foucault para medir el radio de curvatura de cada zona sobre el espejo y como prueba nula, para comprobar que todas las zonas de un frente de onda supuestamente esférico tienen el mismo radio de curvatura. Se ha descubierto en la práctica que el ensayo de Foucault puede hacerse perfectamente empleando una hendidura de iluminación en lugar de una fuente puntual como se muestra en las Figuras 2.8b y c. La razón es que cada punto de la fuente de hendidura produce una imagen con la misma forma ya la misma distancia del filo de navaja. Por lo tanto, todos los puntos producen patrones de Foucault idénticos, resultando en una tremenda ganancia en el brillo del patrón observado. Sin embargo, los patrones deben ser exactamente idénticos si se quiere preservar la exactitud.

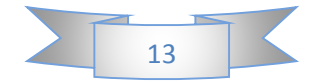

Esto significa que la hendidura y el filo deben ser exactamente paralelos. Para evitar el problema de ajustar el filo de navaja exactamente paralelo a la hendidura, la disposición en la Figura 2.8d fue sugerida por Dakin (1967). El uso de una fuente extendida, en forma de ranura, se utilizó previamente en la visualización de flujo (Wolter, 1956; Stolzenburg, 1965) en lugar de en pruebas ópticas. En el campo anterior, también es común emplear fuentes de luz blanca para codificar diferencias de trayecto óptico en términos de variaciones de color; Véase por ejemplo Banerji (1918), Schardin (1942a, 1942b), Norte (1954), Wolter (1956), Weinberg (1961) y O'Hare (1969). El ensayo de Foucault en luz blanca ha sido analizado por Bescos y Berriel-Valdos (1986).

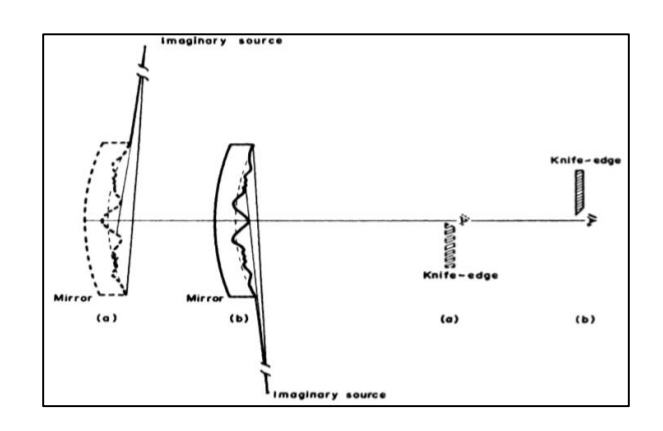

**Figura 2.6. La visualización de las placas de sombra formadas cuando se utiliza la fuente de luz imaginaria y el filo de navaja están en lados opuestos del eje óptico.**

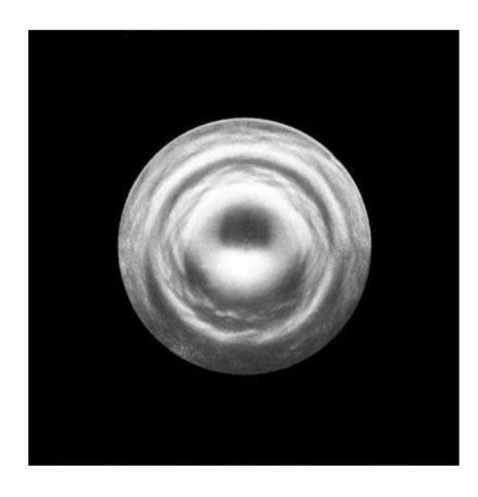

**Figura 2.7. Gráfico de Foucault de un espejo irregular.**

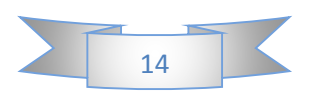

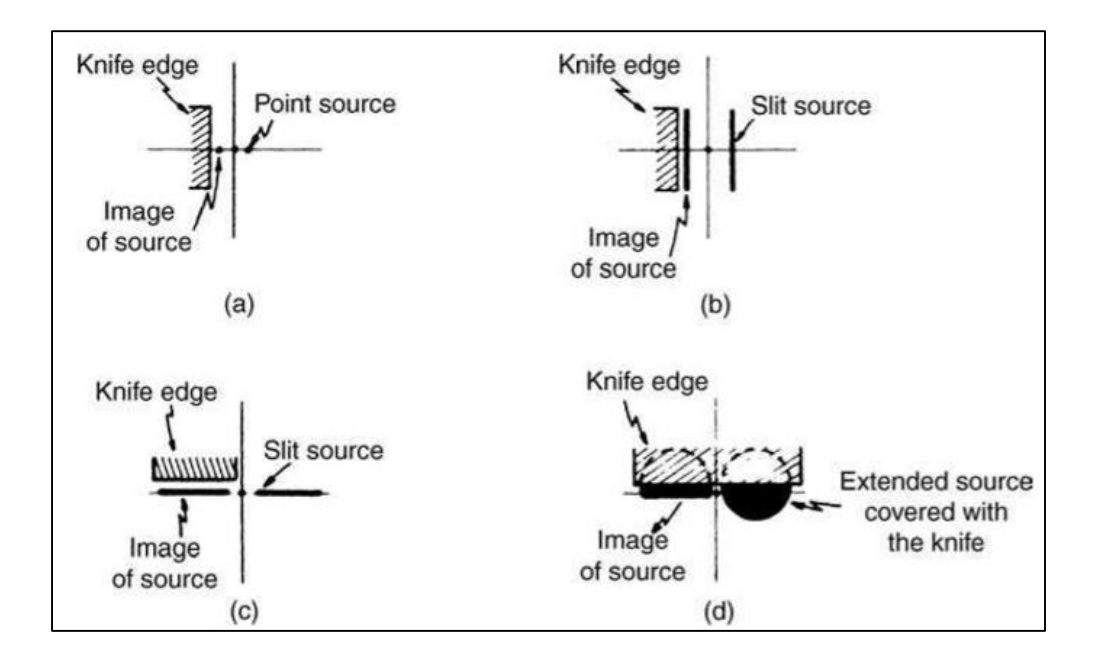

**Figura 2.8. Diferentes disposiciones para la fuente y el filo.**

#### **2.1.2 Teoría Geométrica:**

El filo de navaja en la prueba de Foucault se coloca a una distancia  $r_1$  de la intersección principal de rayos (el origen del plano  $x_1 - y_1$ ) y un ángulo Ø<sub>1</sub>está subtendido entre el eje  $y_1$  y el filo de navaja. El ángulo  $\emptyset_1$  se definirá como positivo si la pendiente del filo de navaja es positiva. La siguiente ecuación define el borde:

$$
x_1 \cos \phi_1 - y_1 \sin \phi_1 = r_1
$$
 **Ec. 2.1**

La transmitancia sobre este plano puede expresarse como:

$$
T(x_1, y_1) = \begin{cases} 1 \text{ si } x_1 \cos \phi_1 - y_1 \sin \phi_1 < r_1 \\ 0 \text{ si } x_1 \cos \phi_1 - y_1 \sin \phi_1 > r_1 \end{cases} \quad \text{Ec. 2.2}
$$

Pero dado que el plano  $x_1 - y_1$  define el plano paraxial de convergencia del frente de onda ideal W, cualquier punto  $(x_1, y_1)$  sobre este plano satisface aproximadamente la siguiente propiedad (Rayces, 1964):

$$
(x_1, y_1) = \left(-R\frac{\partial W}{\partial x}, -R\frac{\partial W}{\partial y}\right)
$$
 **Ec. 2.3**

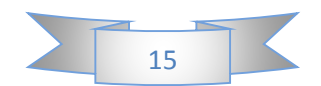

Las Figuras 2.9 y 2.10 muestran un instrumento para realizar la prueba de Foucault. El instrumento está montado en un carro capaz de trasladarlo, a lo largo del eje óptico o perpendicularmente al eje óptico, lateralmente o arriba y abajo

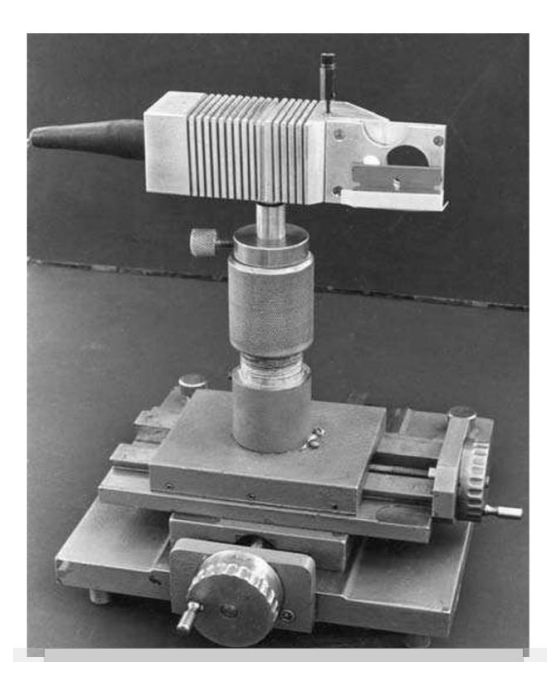

**Figura 2.9. Fotografía del aparato de Foucault.**

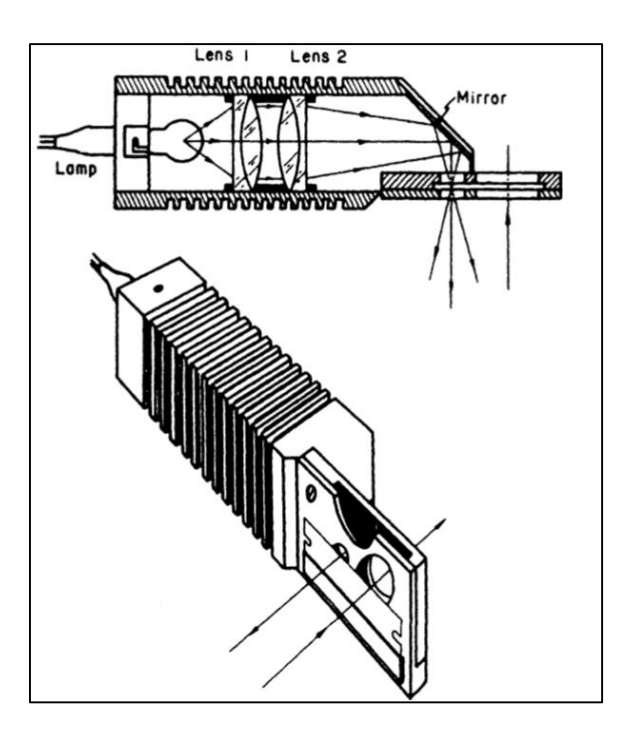

**Figura 2.10. Diagramas del aparato de Foucault.**

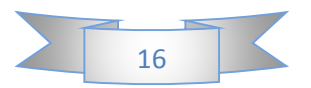

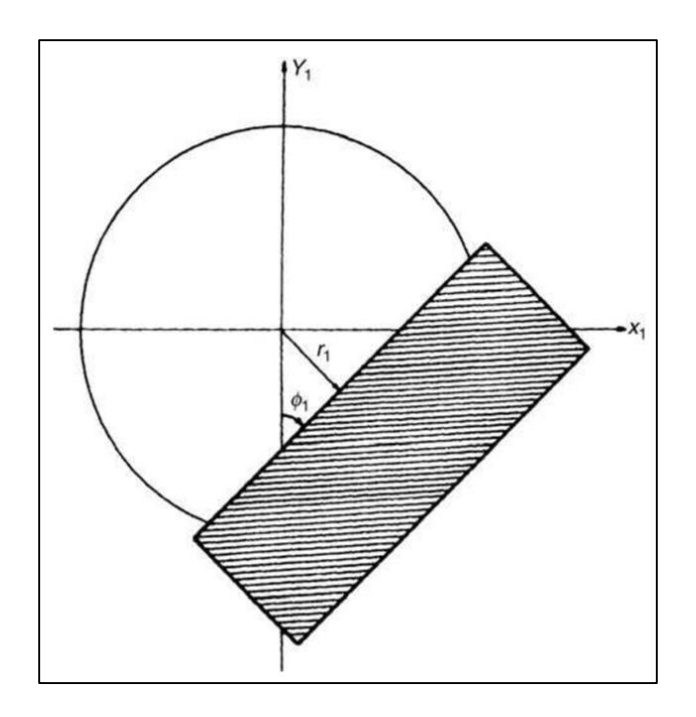

**Figura 2.11. Posición del filo de navaja proyectada sobre el plano de la pupila de entrada del sistema de visualización.**

Utilizando el resultado de la ecuación 2.3 en la Ecuación. 2.2, la función de transmitancia se convierte en:

$$
T\left(\frac{\partial W}{\partial x}, \frac{\partial W}{\partial y}\right) = \begin{cases} 1 & \text{si } -\frac{\partial W}{\partial x} \cos \phi_1 + \frac{\partial W}{\partial y} \sin \phi_1 < \frac{r_1}{R} \\ 0 & \text{si } -\frac{\partial W}{\partial x} \cos \phi_1 + \frac{\partial W}{\partial y} \sin \phi_1 \ge \frac{r_1}{R} \end{cases}
$$

Para el caso particular de las aberraciones con simetría rotacional, cualquier eje sobre el plano  $x_1 - y_1$ puede usarse como referencia para especificar la posición del filo de navaja. Resulta conveniente, para nuestros propósitos, elegir el eje x, de modo que  $\phi_1 = 90$ <sup>o</sup>. Así, la ecuación se reduce a:

$$
T\left(\frac{\partial W}{\partial y}\right) = \begin{cases} 1 & \text{si } \frac{\partial W}{\partial x} < \frac{r_1}{R} \\ 0 & \text{si } \frac{\partial W}{\partial y} \ge \frac{r_1}{R} \end{cases} \quad \text{Ec. 2.4.}
$$

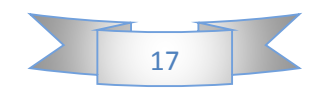

#### **Error de enfoque.**

Consideremos nuestro primer ejemplo, donde tenemos una superficie óptica libre de aberración, pero la navaja se coloca a cierta distancia del plano  $x_1 - y_1$ convergente. En otras palabras, sólo el error de enfoque está presente en la función de aberración de frente de onda, es decir:

$$
W(x, y) = D(x^2 + y^2)
$$
 **Ec. 2.5**

De la Ecuación 2.4 se deduce que el límite entre regiones oscuras y brillantes (región brillante),  $T = 1$  si y  $1 < r1$  puede expresarse como

$$
y_1 = \frac{r_1}{2DR}
$$
 **Ec. 2.6**

Cuando  $D \neq 0$ .

Por lo tanto, dependiendo de si la navaja se coloca dentro del foco ( $D$  negativo) o fuera del foco (D positivo), la sombra a lo largo del eje  $y$  (es decir, paralelo al eje  $x$ ) cambiará los lados, desde el lado negativo del eje y hasta el lado positivo del ejey. Esta situación es precisamente la que se ha descrito antes cuando se indica en qué lado de un espejo esférico "perfecto" aparece la región oscura cuando se introduce el filo de navaja. Un caso particular ocurre cuando el borde de la cuchilla toca el eje óptico. El patrón de sombra será un semicírculo oscuro, el otro semicírculo será brillante. En otras palabras, el límite entre las regiones brillante y oscura está en  $y_1 = 0$  cuando  $r_1 = 0$  para cualquier  $D \neq 0$ .

#### **Aberración esférica primaria.**

Cuando la aberración esférica primaria y los errores de foco están presentes, la función de aberración está dada por:

$$
W(x, y) = A(x^{2} + y^{2})^{2} + W(x, y) = D(x^{2} + y^{2})
$$

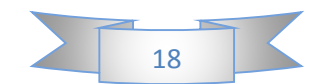

Por lo tanto, utilizando la ecuación 2.4, la ecuación de los bordes del patrón de sombra puede escribirse como:

$$
y^3 + \left(\frac{D}{2A} + y^2\right)y - \frac{r_1}{4AR} = 0
$$

Hay que señalar que, puesto que la ecuación tiene dependencia de  $x$ , el límite de la sombra no estará, en general, limitado por líneas rectas. Los límites del patrón de sombra a lo largo del eje Y para este caso se pueden encontrar dejando  $x = 0$  en la Ecuación anterior, que puede escribirse como:

$$
y^3 + \frac{D}{2A}y - \frac{r_1}{4AR} = 0
$$
 **Ec. 2.7**

Siendo una ecuación cúbica, tiene tres raíces. Por supuesto, sólo nos interesan las raíces que son números reales. Definir el parámetro  $\Delta$  como:

$$
\Delta = \left(\frac{r_1}{8AR}\right)^2 + \left(\frac{D}{6A}\right)^3
$$
 Ec. 2.8

Tenemos, a partir de un resultado conocido del álgebra, lo siguiente:

- 1. Si  $\Delta$  < 0, habrá tres raíces reales y desiguales.
- 2. Si  $\Delta = 0$ , habrá tres raíces reales de las cuales al menos dos son iguales.
- 3. Si  $\Delta > 0$ , habrá sólo una raíz real y dos raíces imaginarias conjugadas.

En consecuencia, el patrón de sombra mostrará más de una región oscura si las condiciones 1 y 2 están satisfechas. Esto ocurre cuando el coeficiente de desenfoque y el coeficiente de aberración primario tienen signos diferentes. En otras palabras, al dejar  $\Delta \leq 0$ , podemos encontrar de la ecuación 2.8 que es:

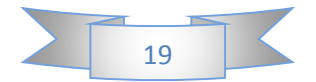

$$
\left(\frac{r_1}{R}\right)^2 \le \frac{\left(-\frac{2}{3}D\right)^3}{A}
$$

Ahora bien, puesto que el término de la izquierda es siempre positivo, se deduce que cuando la navaja está dentro del foco ( $D$  negativo) y hay aberración primaria positiva, o, equivalentemente, cuando la navaja está fuera del foco y hay aberración primaria negativa, El patrón de sombra mostrará dos regiones oscuras.

De nuevo, un caso particular de este resultado se produce cuando el filo de navaja está tocando el eje óptico. En este caso  $r_1 = 0$  y la ecuación anterior se convierte en:

$$
y\left(y^2 + \frac{b}{2A}\right) = 0
$$
 **Ec. 2.9**

Cuyas soluciones son:

$$
y = 0
$$
 **Ec. 2.10a**

$$
y = \pm \sqrt{-\frac{D}{2A}}
$$
 Ec. 2.10b

De hecho, está claro que  $D \, y \, A$  deben tener signos diferentes para obtener números reales como soluciones de la Ecuación 2.10b. En las Figuras 2.12 y 2.13 se muestran los gráficos de Foucault para la aberración esférica. Para diferentes tratamientos para tratar la aberración esférica, el lector puede referirse a Conrady (1924) y Kingslake (1937).

#### **Coma primaria.**

En el caso de coma primaria y error de enfoque, la función de aberración está dada por:

$$
W(x, y) = By(x2 + y2) + D(x2 + y2)
$$
 **Ec. 2.11**

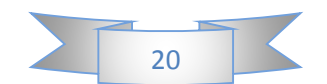

Dado que el coma primario no tiene simetría radial, consideraremos los dos casos en los que el borde de la cuchilla está siendo desplazado a lo largo del eje  $x_1$  y el eje  $y_1$ , respectivamente. Usando el mismo procedimiento empleado en los ejemplos precedentes, tenemos, en el caso en que el filo de navaja se coloca en un punto en el eje  $x_1$  a una distancia  $r_1$  desde el origen (paralelo al eje  $y_1, \phi_1 = 0$ ) que el patrón de sombra satisface la siguiente ecuación:

$$
2Bxy + 2Dx = \frac{-r_1}{R}
$$

Que puede ser útilmente escrito como:

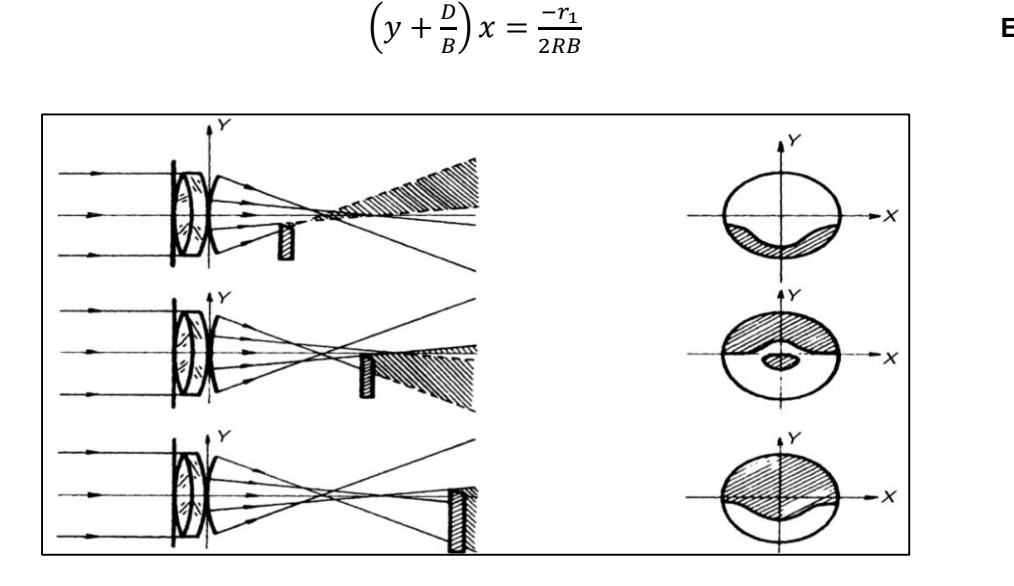

**Ec. 2.12**

**Figura 2.12. Prueba de filo de navaja de una lente con aberración esférica.**

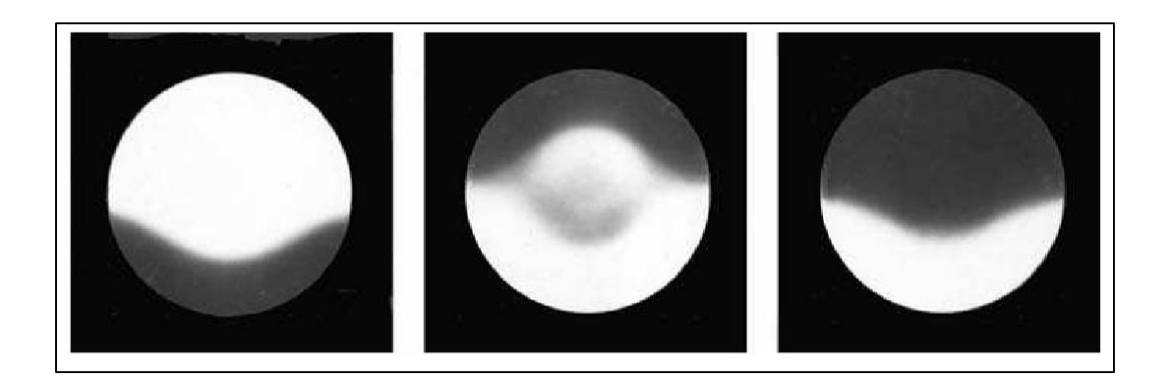

**Figura 2.13. Gráficos de Foucault de un espejo asférico.**

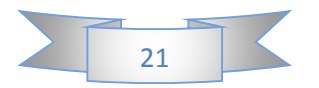

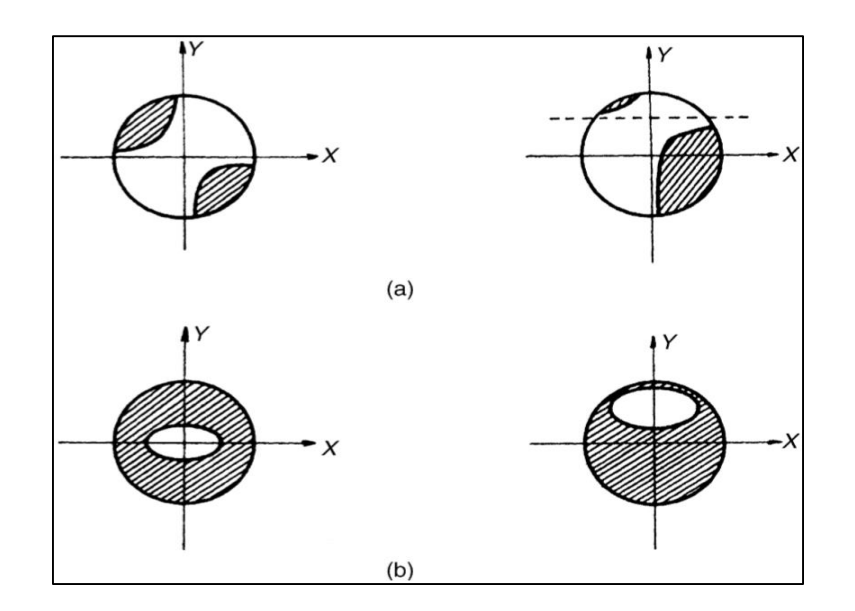

**Figura 2.14. Diagramas que muestran los patrones asociados con aberraciones comáticas. (a) filo de navaja paralelo al eje y1. (b) filo de navaja paralelo al eje x1.**

Está claro, entonces, que el patrón de sombra consiste en hipérbolas rectangulares, centradas en el punto [ $O, -\left(\frac{D}{D}\right)$  $\frac{p}{B}$ ]. Véase la Figura 2.14a.

Por el contrario, cuando el filo de navaja se introduce en un punto del eje *Y1* (paralelo al eje  $x_1, \phi_1 = 90$ ), la derivada parcial de la función de aberración del frente de onda con respecto a, *y* es:

$$
\frac{\partial W}{\partial y} = B(x^2 + 3y^2) + 2yD
$$
 **Ec. 2.13**

Por lo tanto, los bordes del patrón de sombra pueden obtenerse a partir de la siguiente ecuación:

$$
x^{2} + 3\left(y + \frac{D}{3B}\right) = \frac{r_{1}}{RB} + \frac{1}{3}\left(\frac{D}{B}\right)^{2}
$$
 **Ec. 2.14**

Que es la ecuación para una elipse centrada en el punto  $\left[0, -\left(\frac{D}{2}\right)\right]$  $\left(\frac{\nu}{3B}\right)$  El eje principal de la elipse será paralelo al eje  $x$  y el eje menor estará a lo largo del eje  $y$ . Véase la Figura 2.14b.

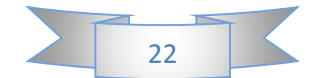

El procedimiento común empleado en la prueba del filo es colocar la navaja en el plano paraxial. Por lo tanto, los patrones de sombra se centrarán en el origen de la superficie óptica bajo prueba. Bajo esta condición, se coloca una escala sobre el patrón de sombra, y pueden obtenerse fácilmente los parámetros de la hipérbola rectangular o la elipse. En otras palabras, el filo de navaja está situado en el plano paraxial  $D = 0$ . Por lo tanto, cuando la navaja está orientada paralelamente al eje *Y1,* en el plano gaussiano, sabemos por la ecuación 2.12 que el patrón de sombra será descrito por:

$$
yx = \frac{-r_1}{2RB}
$$
 **Ec. 2.15**

Y dado que  $r_1$ , la posición del filo de navaja a lo largo del eje  $x_1$ , y la distancia R entre la superficie óptica en prueba y el plano paraxial son parámetros conocidos, el valor de *B* puede obtenerse inmediatamente midiendo la relación  $\frac{r1}{2RB}$  . De manera similar, cuando el filo de navaja está orientado paralelamente al eje  $x_1$ , en el plano gaussiano, el patrón de sombra en la ecuación 2.14 puede escribirse como:

$$
x^2 + 3y^2 = \frac{r_1}{RB}
$$
 **EC. 2.16**

Aquí, de nuevo, conociendo los parámetros  $r_1$  y R, y midiendo la relación  $\frac{r_1}{RB}$ , puede determinarse la cantidad de coma presente.

#### **Astigmatismo.**

Si la superficie óptica en prueba tiene astigmatismo, y (para incorporar la posición del filo en cualquier plano) añadimos error de enfoque a la función de aberración del frente de onda, tenemos:

$$
W(x, y) = C(x2 + 3y2) + D(x2 + y2)
$$
 **Ec. 2.17**

Como en el caso del coma, dado que el astigmatismo no tiene simetría radial, debemos considerar el efecto de introducir el filo de navaja en una dirección particular. En lo que sigue, consideramos los casos en que el filo de navaja se introduce a lo largo de un eje

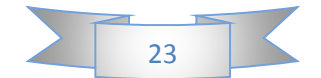

que subtendido un ángulo  $\phi_1$  con el eje  $y_1$ . Dado que la derivada parcial de la función de aberración frente a la onda con respecto a  $x$  es:

$$
\frac{\partial W}{\partial x} = 2Cx + 2Dx
$$
 \tEc. 2.18a

Y con respecto  $a, y$  es:

$$
\frac{\partial W}{\partial x} = 6Cy + 2Dy
$$
 **Ec. 2.18b**

El borde del patrón de sombra se puede obtener de la ecuación 2.4 para dar:

$$
-(C+D)x\cos\phi_1 + (3C+D)y\sin\phi_1 = \frac{r_1}{2R}
$$
 **EC. 2.19**

Está claro, pues, que una superficie óptica con astigmatismo tendrá una línea recta con pendiente  $\psi$ , dada por:

$$
\tan \psi = \frac{3C + D}{C + D} \tan \theta_1
$$
 \t**Ec. 2.20**

De la ecuación. 2.20 se deduce que si el filo de navaja (orientado paralelamente al eje  $y_1$ , es decir,  $\phi_1 = 0$ ) se introduce a lo largo del eje  $x_1$ , el límite del patrón de sombra consta de una línea recta paralela al eje *Y* cómo visto en la Figura 2.15a, es decir:

$$
x = \frac{-r}{2R(C+D)}
$$
 **Ec. 2.21**

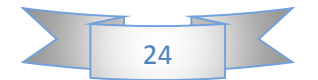

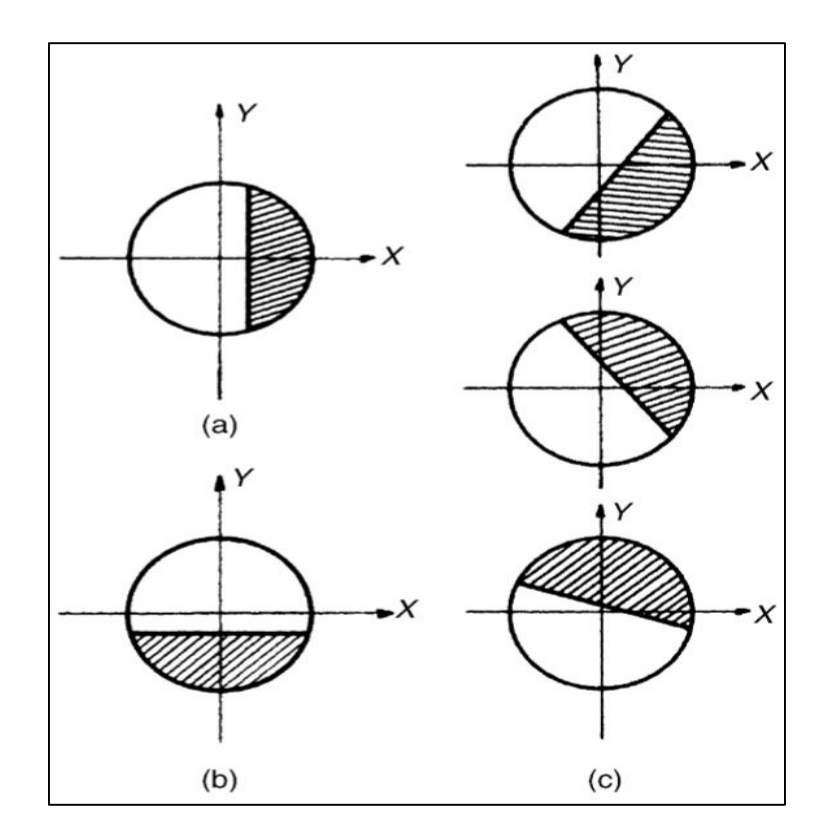

**Figura 2.15. Diagramas que muestran los patrones de sombra asociados con el astigmatismo. (a) Filo de navaja paralelo al eje** *y1***. (b) Filo de navaja paralelo al eje** *x1***. (c) Filo de navaja a lo largo de un eje haciendo un ángulo** *ϕ* **con el eje** *y1*

 $Y \psi = 90^\circ$ . Por el contrario, cuando el filo de navaja (orientado paralelamente al eje  $x_1$ , es decir,  $\phi_1 = 90^\circ$ ) es introducido a lo largo del eje  $y_1$ , el límite del patrón de sombra consta también de una línea recta paralela al eje  $x_1$ , como se ve en la Figura 2.15b, es decir:

$$
y = \frac{r_1}{2R(3C+D)}
$$
 **Ec. 2.22**

 $Y \psi = 90^\circ$ . Empleando la ecuación 2.20, resulta conveniente escribir la pendiente asociada al ángulo subtendido entre el filo de navaja y el límite del patrón de sombra como en la prueba de Ronchi (véase el capítulo 2.2), es decir:

$$
tan(\psi - \phi_1) = \frac{c \sin 2\phi_1}{D + c(2 - \cos 2\phi_1)}
$$
 **Ec. 2.23**

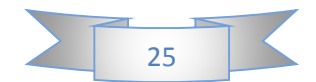

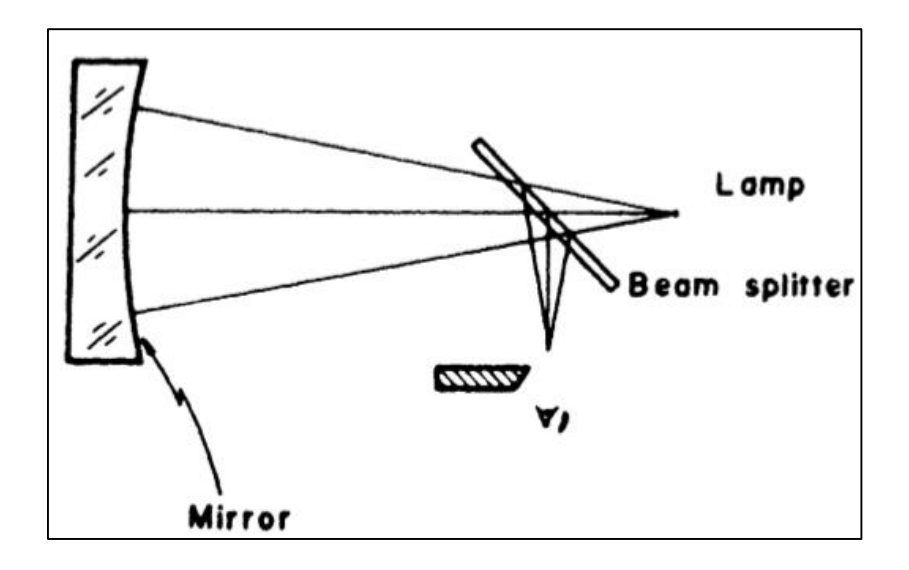

**Figura 2.16. Configuración de Foucault para pruebas en el eje óptico.**

De esto se deduce que en el plano paraxial  $(D = 0)$ , el ángulo entre el filo de navaja y el límite del patrón de sombra es independiente de la cantidad de astigmatismo presente en el frente de onda, dejando la superficie óptica bajo prueba.

Además, a medida que el cuchillo se desplaza a lo largo del eje óptico (es decir, una variación en D), la pendiente del límite del patrón de sombra varía cuando  $\phi_1$  es diferente de 0*º* o 90*º.* En consecuencia, se observa una rotación del patrón de sombra, como se muestra en la Figura 2.15, cuando la superficie óptica sometida a ensayo sufre de astigmatismo.

Vale la pena señalar que cuando un espejo cóncavo con un pequeño número *f* es probado con una fuente de tamaño de agujero colocada fuera del eje, el espejo, incluso cuando es perfecto, parece ir al frente de onda anastigmático. Para evitar este efecto del error astigmático falso, el espejo puede ser probado en el eje usando un divisor de haz como se muestra en la Figura 2.16.

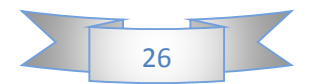

#### **2.1.3 Teoría Física:**

Para hallar el patrón de Foucault observado, definamos primero la función de la pupila  $A(x, y)$  que describe la amplitud compleja en la pupila de salida del sistema bajo prueba como:

$$
A(x,y) = A_0(x,y) \exp\left[i\frac{2\pi}{\lambda}W(x,y)\right] \approx A_0(x,y) \left(1 + i\frac{2\pi}{\lambda}W(x,y)\right) \qquad \text{Ec. 2.24}
$$

Donde, suponiendo una iluminación uniforme de la pupila de salida del sistema bajo prueba:

$$
A_0(x, y) = \begin{cases} 1 & \text{si } x^2 + y^2 \le S_{max}^2 \\ 0 & \text{si } x^2 + y^2 > S_{max}^2 \end{cases}
$$
 **Ec. 2.25**

*Smax* es el semidiámetro de la pupila de salida y las deformaciones  $W(x, y)$  se miden con respecto a una esfera de referencia con el centro en la intersección del eje óptico con el plano de imagen seleccionado (cualquier plano seleccionado cerca de la imagen paraxial). Podemos ver que si las deformaciones  $W(x, y)$  son más pequeñas que la longitud de onda de la luz, la amplitud compleja puede ser considerada como la superposición de dos frentes de onda, (a) uno con amplitud igual a uno y la fase cero como en una aberración perfecta Y (b) un frente de onda con una amplitud variable directamente proporcional a  $W(x, y)$  y una fase constante igual a  $\pi = 2$ .

Calcule ahora la amplitud compleja  $B(f_x, f_y)$ , en el plano de observación, situado en el centro de curvatura de la esfera de referencia, sin la presencia de la navaja por el momento, dada por la transformada de Fourier de la función pupilar, como:

$$
B(f_x, f_y) = \xi \{A(x, y)\} = \int_{-\infty}^{\infty} \int_{-\infty}^{\infty} A(x, y) exp[i2\pi(f_x x + f_{yy}] dx dy
$$
 **Ec. 2.26**

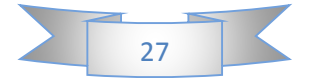

Donde *r* es el radio de curvatura de la esfera de referencia y  $f_x$  y  $f_y$  son las frecuencias espaciales en el plano de Fourier situado en el centro de curvatura de la esfera de referencia. Estas frecuencias espaciales están relacionadas con las coordenadas *x1* y *y1* en este plano por:

$$
f_x = \frac{x_1}{\lambda r}
$$
 Ec. 2.27a

$$
f_y = \frac{y_1}{\lambda r}
$$
 **Ec. 2.27b**

La transformada de Fourier inversa de esta amplitud compleja recuperará la amplitud compleja en la pupila de salida del sistema, que puede escribirse como:

$$
A(x,y) = \frac{\xi^{-1}\{(f_x, f_y)\}}{\int_{-\infty}^{\infty} \int_{-\infty}^{\infty} B(f_x, f_y) exp[-i2\pi(f_x x + f_y y)] df_x df_y}
$$
 \tEc. 2.28

Sin embargo, si introducimos en el plano  $(x_1, y_1)$  un modulador de fase y amplitud (filtro) definido por una transmitancia compleja  $M(f_x, F_y)$ ; La amplitud del complejo filtrado  $A'(x, y)$  en el plano de la pupila de salida es:

$$
A'(x, y) = \xi^{-1} M(f_x, f_y) B(f_x, f_y)
$$
 \t**EC. 2.29**

Otro método para calcular  $A'(x, y)$  es mediante la convolución de la función pupilar  $A(x, y)$  que es la transformada de Fourier de  $B(fx; fy)$  con la transformada de Fourier  $G(x; y)$  de la función de filtrado  $M(fx, fy)$ , que es dada por:

$$
G(x, y) = \xi^{-1}\{M(f_x, f_y)\}\
$$
Ec. 2.30

Así, utilizando el teorema de convolución:

$$
A'(x, y) = A(x, y) * G(x, y) = \int_{-\infty}^{\infty} \int_{-\infty}^{\infty} A(u, v) G(u - x, v - y) du dv
$$
 **Ec. 2.31**

Donde el símbolo \* representa la convolución. Esta expresión, así como la ecuación 2.28 son válidas para obtener la amplitud compleja en la imagen de la pupila del

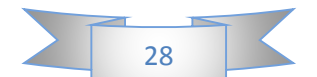

sistema bajo prueba, para cualquier magnitud de la deformación del frente de onda y para cualquier tipo de filtro en el plano de la transformada de Fourier de la función pupilar. En el ensayo de Foucault el objeto filtrante es un filo de navaja, que es paralelo al eje *x1.* Así, podemos escribir la función de filtrado como:

$$
M(x_1, y_1) = \begin{cases} 1 & y_1 > -d \\ 0 & y_1 > -d \end{cases}
$$
 **Ec. 2.32**

Y por tanto  $G(x, y)$  está dada por:

$$
G(x, y) = \frac{1}{2} \Big[ \delta(x, y) - i \frac{1}{xy} \delta(x) exp\left(-i \frac{2\pi y d}{\lambda r}\right) \Big]
$$
 **Ec. 2.33**

Con estas herramientas generales describiremos ahora dos casos particulares interesantes:

*(a) No hay aberraciones y el filo de navaja está en el centro del disco de Airy (D=0).*

En este caso, usando las ecuaciones 2.24 y 2.32 en la ecuación 2.30, la amplitud compleja en el plano de observación se puede escribir como:

$$
A'(x,y) = \frac{1}{2} \int_{-\infty}^{\infty} \int_{-\infty}^{\infty} A_0(u,v) \left[ \delta(u-x,v-y) - i \frac{1}{\pi(v-v)} \delta(u-x) \right] du dv
$$
 \tEc. 2.34

Usando las propiedades de la función Dirac esta expresión se reduce a:

$$
A'(x, y) = \frac{1}{2}A_0(x, y) - \frac{i}{2\pi} \int_{-\infty}^{\infty} A_0(x, v) \frac{1}{(y - v)} dv
$$
 **Ec. 2.35**

El segundo término, que es la transformación de Hilbert, contiene la información deseada, ya que  $A'(x, y)$  es igual a uno dentro de la pupila; Después de la integración de este término:

$$
A'(x, y) = \text{Const} \ln \left| \frac{y + (s_{max}^2 - x^2)^{1/2}}{y - (s_{max}^2 - x^2)^{1/2}} \right|
$$
 \tEc. 2.36

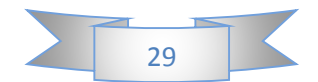

Donde *ln* indica el logaritmo natural. A partir de esta expresión podemos concluir que se debe observar una luz en torno al filtro del sistema bajo prueba, conocido como el anillo difractor de Rayleigh, que no debe interpretarse como un borde girado o confundirse con cualquier otro error real.

En la práctica, el brillo de este anillo se ve atenuado por el tamaño finito de la pupila del sistema de observación, como muestra Welford (1970).

*(b) Las aberraciones son pequeñas, pero suficientemente grandes para que el filo de navaja cubra parte de la imagen, aunque está muy lejos del eje óptico para que el tamaño del disco de Airy no esté cubierto.*

Si el frente de onda no es esférico como se supone en la sección anterior, pero aberrado y la aberración de frente de onda  $W(x, y)$  es pequeña comparada con la longitud de onda, entonces usando la aproximación en la ecuación. 2.24 en la ecuación. 2.25, podemos obtener  $B(fx; fy)$  como:

$$
B(f_x, f_y) = \xi \{ A_0(x, y) \} + i \frac{2\pi}{\lambda} \xi \{ A_0(x, y) W(x, y) \}
$$
  
=  $\xi \{ A_0(x, y) \} + i B^2 (f_x, f_y)$  \tEc. 2.37

Dónde:

$$
B_2(f_x, f_y) = \frac{2\pi}{\lambda} \xi \{ A_0(x, y) W(x, y) \}
$$

Así, a partir de la ecuación 2.28 y teniendo en cuenta que el filo de navaja no cubre la parte central de la imagen con un diámetro igual al disco de Airy

$$
A'(x,y) = A_0(x,y) + i\xi^{-1} \{ M(f_x,f_y) B_2(f_x,f_y) \}
$$

Si escribimos esta expresión como:

$$
A'(x, y) = A_0(x, y) + i(W'_{real}(x, y) + iW'_{imag}(x, y))
$$

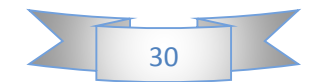

Ya que la intensidad observada sobre el patrón de Foucault está dada por:

$$
I(x, y) = A'(x, y)A'^*(x, y)
$$

La intensidad observada se convierte en:

$$
I(x, y) = A_0^2(x, y) + W_{imag}^2(x, y) + W_{real}^2(x, y) - 2A_0(x, y)W_{imag}^{\prime}(x, y)
$$

Pero dado que los valores de  $W'_{imag}$  y  $W'_{real}$  son muy pequeños, podemos aproximar esta expresión por:

$$
I(x, y) \approx Const - 2A_0(x, y)W'_{imag}(x, y)
$$

Está claro que las variaciones de intensidad en el plano de la imagen muestran la presencia de aberraciones, siempre que se realice una modificación sobre el espectro de Fourier de la función de la pupila en el plano de la imagen, filtrando con el filo de navaja, para obtener  $W'_{\text{imag}} (x, y) \neq 0$ . El contraste de las variaciones de la intensidad de la imagen sobre el fondo uniforme es:

$$
\gamma = \frac{4\pi}{\lambda} W'_{imag}(x, y)
$$
 **EC. 2.38**

El contraste mínimo que el ojo puede detectar es *ɣ= 2%,* por lo que es posible ver que el límite teórico a la sensibilidad de la prueba de Foucault es:

$$
\frac{\lambda}{200\pi} = W'_{imag}(x, y)
$$
 \tEc. 2.39

Que está en buen acuerdo con  $\lambda/600$ , según lo informado por Texereau (1957) cuando comprobó la sensibilidad del método comparándolo con la técnica de contraste de fase de Lyot (1946). Ojeda-Castañeda (1978, 1979, 1980a, 1980b) ha publicado una interpretación matemática detallada de cómo la irradiancia de la imagen está relacionada con la aberración sobre el frente de onda en prueba.

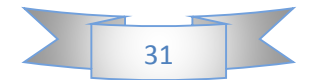

#### **2.2 Prueba de Ronchi:**

#### **2.2.1 Descripción:**

Desde su descubrimiento y aplicación a la prueba de las superficies ópticas, la prueba de Ronchi se ha utilizado extensamente de una manera cualitativa o cuantitativa. Además, debido a que es simple de realizar y fácil de interpretar las observaciones experimentales, la prueba de Ronchi casi siempre se ha interpretado conceptualmente desde el punto de vista de la óptica geométrica.

Las secciones 2.2.2 y 2.2.3 reflejan este punto de vista. Sin embargo, el autor creyó que una presentación más completa de los dos aspectos de la prueba de Ronchi proporcionaría una visión más completa del tema.

Estos dos aspectos son: a) la necesidad de un análisis cuantitativo de los datos y b) el desarrollo de la prueba desde el punto de vista de los principios de la óptica física y una comparación con el enfoque geométrico (Toraldo di Francia, 1941a). Las secciones 2.2.2 y 2.2.3 se dedican a estas áreas de estudio, respectivamente, y la necesidad de tratamiento matemático.

La prueba de Ronchi es uno de los métodos más simples y poderosos para evaluar y medir las aberraciones de un sistema óptico. El físico italiano Ronchi (1923a) descubrió que cuando se colocaba una orden cerca del centro de curvatura de un espejo, la imagen de la rejilla se superpuso a la rejilla misma, produciendo una especie de patrón de Moire que llamó franjas de combinación.

Dado que la forma de estas franjas de combinación dependía de las aberraciones del espejo, pensó inmediatamente en aplicar el fenómeno a la prueba de calidad de los espejos. Sin embargo, las franjas de combinación resultaron ser extremadamente difíciles de interpretar. La prueba Ronchi en la forma que ahora conocemos apareció cuando Ronchi (1923b) publicó su tesis para obtener su diploma final en la Scuola Normale Superiore di Pisa.

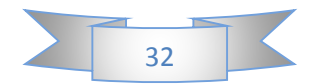

Una de las primeras aplicaciones del método fue medir las aberraciones del telescopio realizadas por Galileo (Ronchi, 1923c) y una lente de Toricelli (Ronchi, 1923d). La primera aplicación seria de esta prueba a los telescopios astronómicos fue hecha por Anderson y Porter (1929), y desde entonces ha sido muy utilizada por astrónomos profesionales y aficionados (King, 1934, Strong, 1938, Kirk Ham, 1953, Porter, 1953, Phillips, 1963).

Pocos meses después de la invención de Ronchi, Lenouvel (1924a, 1924b, 1925a, 1925b) publicó un extenso estudio de esta prueba en Francia, siguiendo las mismas pautas que Ronchi.

Las descripciones generales del método de Ronchi pueden encontrarse en muchos artículos de revisión (Ronchi, 1925, Morais, 1958, Adachi, 1962a, Wehn, 1962, Murty, 1967, Briers, 1972, Briers, 1979, Briers y Cochrane, 1979, Cornejo- Rodríguez, 1983 y Rosenbruch, 1985). La historia de la prueba ha sido descrita maravillosamente por Ronchi (1962a, 1962b, 1964) mismo.

El nombre Ronchigrams para los patrones observados por Ronchi fue acuñado por Schulz (1948). Es interesante que se haya intentado utilizar este método para medir la función de transferencia óptica de las lentes (Adachi, 1962b) e incluso su aberración cromática (Toraldo di Francia, 1942b, Malacara y Cornejo, 1971). Salzmann (1970) lo utilizó para evaluar la calidad de las varillas láser. Stoltsmann (1978) ha aplicado esta prueba para evaluar la calidad de los espejos planos de gran apertura, Assa et al. (1977) midieron los contornos de pendiente y curvatura de placas flexadas, Brookman et al. (1983) midieron los diámetros del haz gaussiano, y Kasana et al. (1984) han medido las constantes de vidrio.

Las reglas Ronchi también se han usado en configuraciones no tradicionales para evaluar componentes ópticos; Por ejemplo, Patorski (1979) midió la curvatura del frente de onda de los rayos láser de pequeño diámetro usando los fenómenos de imagen de Fourier, y Kessler y Shack (1981) realizaron pruebas ópticas dinámicas de un polígono de alta velocidad. Más recientemente, Hegeman et al. (2001) aplicaron esta prueba

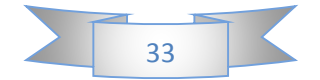
para ensayar componentes para la litografía EUV; Xu et al. (2004) realizaron mediciones de cilindros y Agureev (1995) estudió los perfiles del índice de gradiente.

Recientemente se han realizado nuevos análisis y propuestas para mejorar la sensibilidad y el rango de aplicaciones de la prueba de Ronchi por varios autores; Por ejemplo, Patorski (1984) describió la prueba de Ronchi de trayectoria inversa, Patorski (1986) describió un método usando técnicas de filtrado espacial, y Lin et al. (1990) describieron una prueba cuantitativa de Ronchi de tres haces.

### **2.2.2 Teoría Geométrica:**

La prueba de Ronchi tiene dos modelos equivalentes; Una es geométrica, interpretando las franjas como sombras de las bandas dominantes, y la otra es física, interpretando las franjas como sombras debido a difracción e interferencia. Se demostrará en este capítulo que, cuando la frecuencia de la sentencia no es muy alta, los dos modelos llegan al mismo resultado. Ambos modelos geométricos y físicos fueron descritos por Ronchi en su artículo original. Un buen tratamiento del modelo geométrico fue desarrollado por Jentzsch (1928), y es explicado brevemente por Martin (1960).

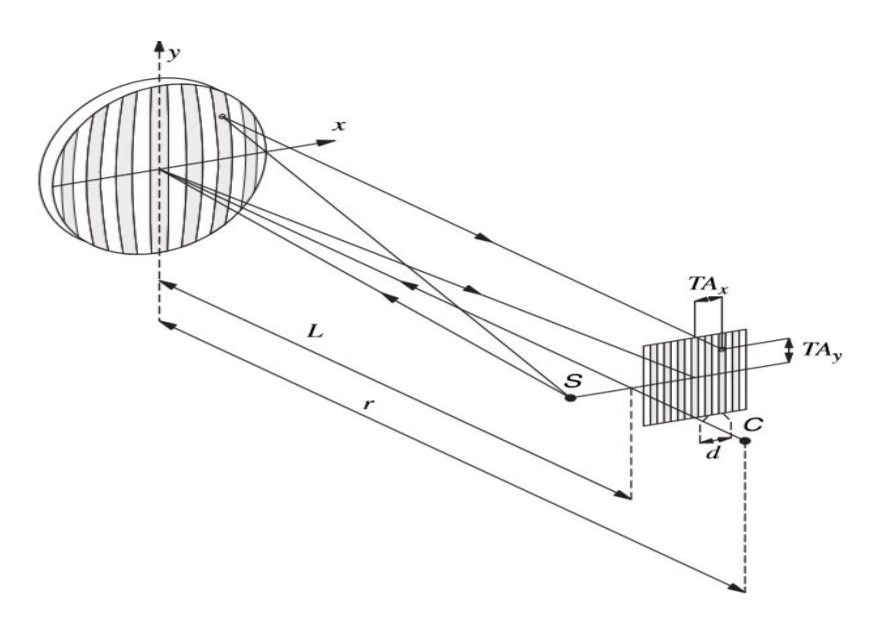

**Figura 2.17. Geometría de la prueba de Ronchi.**

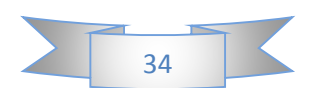

Como explicó Malacara (1965c), la prueba de Ronchi mide realmente la aberración transversal  $TA$  de una manera directa como se muestra en la Figura 2.17. En esta figura tanto el objeto como la imagen están en el eje óptico, de modo que la aberración transversal se mide desde el eje  $y$ , se puede considerar que incluye desenfoque así como otras aberraciones.

La aberración de onda se define en la pupila de salida del sistema óptico bajo prueba, usando una fórmula dada por Rayces (1964), como:

$$
\frac{\partial W}{\partial x} = -\frac{T A_x}{r - W}; \quad \frac{\partial W}{\partial y} = -\frac{T A_y}{r - W}; \quad \text{Ec. 2.40}
$$

Para todos los propósitos prácticos se pueden obtener resultados muy precisos si escribimos la ecuación 2.40 como igual a:

$$
\frac{\partial W}{\partial x} = -\frac{T A_x}{r}; \quad \frac{\partial W}{\partial y} = -\frac{T A_y}{r};
$$
 \tEc. 2.41

Donde r es la distancia desde la salida de la pila o superficie bajo prueba hasta la sentencia Ronchi. Si el desenfoque dominante es pequeño, esta distancia puede ser aproximada por el radio de curvatura del frente de onda.

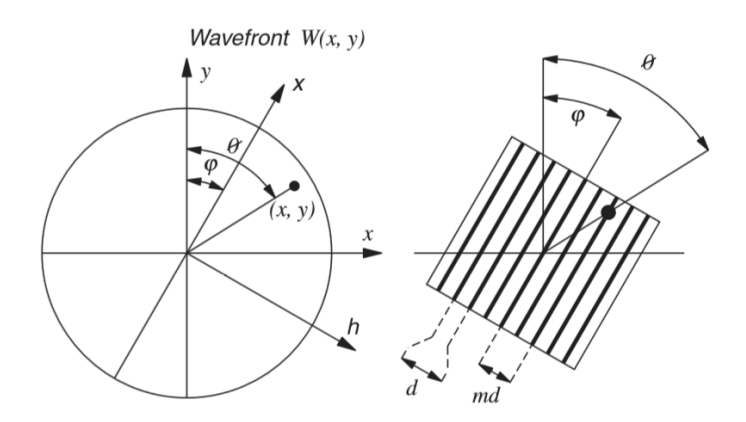

**Figura 2.18. Frente de onda y orientación gobernante.**

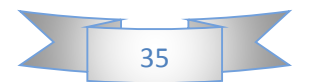

Por lo tanto, si asumimos una regla de Ronchi con espaciamiento *d* entre las hendiduras de un punto  $(x, y)$  en la franja m, podemos escribir, en general:

$$
\frac{\partial W}{\partial x}\cos\varphi - \frac{\partial W}{\partial y}\sin\varphi = -\frac{md}{r}
$$
 **Ec. 2.42**

Donde se supone que las líneas gobernantes están inclinadas en un ángulo con respecto a su eje, como se muestra en la Figura 2.18. Esta es la fórmula básica para el modelo geométrico de la prueba de Ronchi.

#### **Patrones de Ronchi para las aberraciones primarias:**

Los patrones de Ronchi obtenidos con aberraciones primarias han sido estudiados por los autores, como veremos más adelante. Los tratamientos generales de ellos han sido publicados por Schulz (1928), Crino (1933), Toraldo di Francia (1947, 1954) y Adachi (1960a, 1960b). El sistema de rayos ultravioleta con prescripciones preliminares se puede escribir como:

$$
W = A(x^{2} + y^{2})^{2} + By(x^{2} + y^{2}) + C(x^{2} + 3y^{2}) + D(x^{2} + y^{2})
$$
 **EC. 2.43**

Donde *A*, *B* y *C* son los coeficientes de aberración esférica, coma y astigmatismo, respectivamente. El último coeficiente  $D$  es el desenfoque, dado por la distancia  $I'$  de la regla de Ronchi al centro de curvatura paraxial, como:

$$
D = \frac{I'}{2r^2}
$$
 **Ec. 2.44**

No se incluyen términos de inclinación ya que la prueba de Ronchi es insensible a ellos. Si sustituimos la ecuación 2.43 en la ecuación. 2.42, obtenemos:

$$
4A(x2 + y2)(x\cos\varphi - y\sin\varphi) + B[2xy\cos\varphi - (3y2 + x2)\sin\varphi] + 2C(x\cos\varphi - 3y\sin\varphi) + 2D(x\cos\varphi - y\sin\varphi) = -\frac{md}{r}
$$
 **5. 2.45**

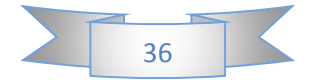

En el estudio de cada una de las aberraciones, a menudo será conveniente aplicar una rotación  $\psi$  a esta expresión por medio de las relaciones

$$
x = \eta \cos \psi + \xi \sin \psi
$$
  
 
$$
y = -\eta \sin \psi + \xi \cos \psi
$$
 **Ec. 2.46**

Donde  $\eta$  y  $\xi$  son los nuevos ejes de coordenadas.

### **Desfocalización o Desenfoque.**

Aplicando la rotación  $\psi = \varphi$  al término de desenfoque, obtenemos:

$$
2D\eta = -\frac{md}{r}
$$
 **Ec. 2.47**

Por lo tanto, obtenemos bandas rectas, equidistantes, que son paralelas entre sí y con las hendiduras predominantes. La separación  $S$  entre estas bandas en el frente de onda que se estudia es:

$$
S = \frac{d}{2Dr}
$$
 **Ec. 2.48**

Estas bandas se ilustran en la Figura 2.19; Una referencia interesante es el trabajo de Wan y Chang (1993).

#### **Aberración esférica con desenfoque.**

Los patrones de aberración esférica fueron estudiados por Bocchino (1943) y Scandone (1933). Aplicando la rotación  $\psi = \varphi$ , obtenemos las aberraciones esféricas y términos de desenfoque

$$
4A(\eta^2 + \xi^2)\eta + 2D\eta = -\frac{md}{r}
$$
 **Ec. 2.49**

Donde se indica que el eje de la simetría de los patrones es paralelo a los tramos de la cámara, como se muestra en la Figura 2.20. Las líneas son cúbicas en Z. Este patrón de Ronchi sin desenfoque es idéntico al interferograma Twyman-Green para coma.

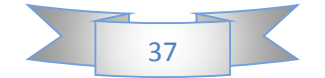

Añadir desenfoque en este Ronchigrama es equivalente a añadir una inclinación en el interferograma Twyman-Green.

En ausencia de desenfoque, la franja central es muy amplia y por esta razón el foco paraxial se llama foco fusiforme o uniforme (Crino, 1939, Di Jorio, 1939a, Ricci 1939).

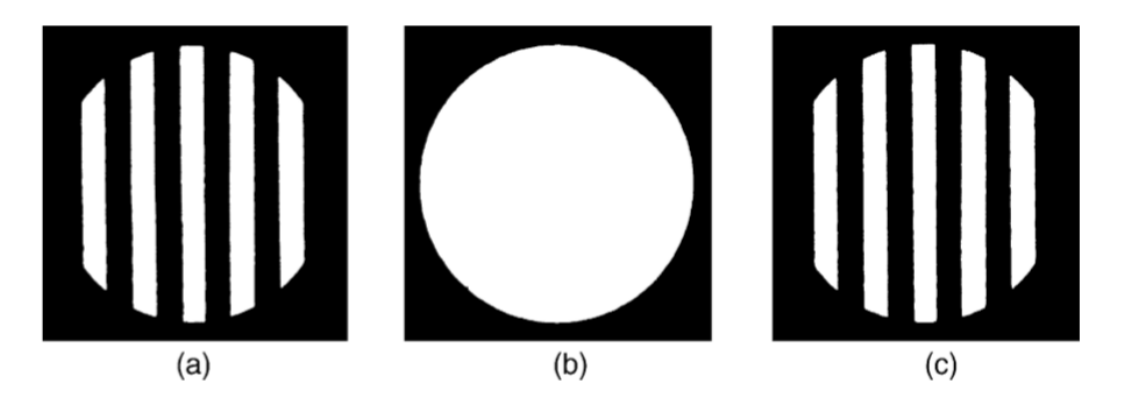

**Figura 2.19. Ronchigramas con desenfoque. (a) Fuera de foco. (b) Enfoque. (c) Dentro del foco.**

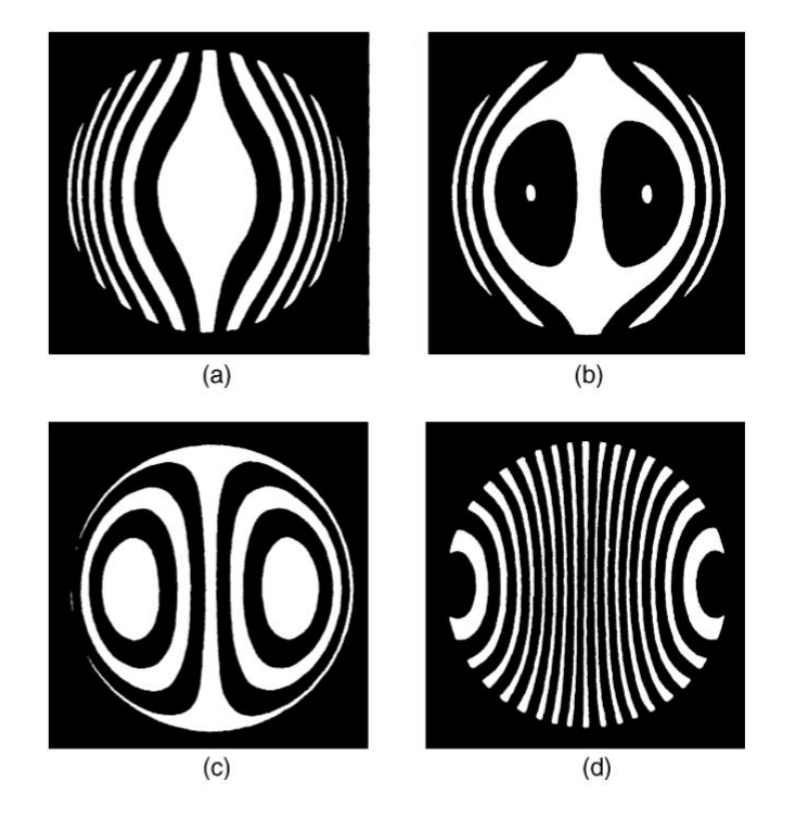

**Figura 2.20. Ronchigramas con aberración esférica (***A = - 20***). (a) Foco paraxial. (b) Foco medio. (c) Enfoque marginales. (d) Fuera de foco.**

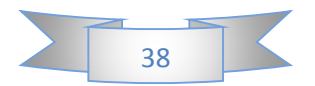

Los Ronchigramas de aberración esférica de quinto orden fueron estudiados por Bocchino (1940), Erdo s (1959) y Scandone (1930).

### **Coma**.

Los Ronchigramas para coma fueron estudiados por Bruscaglioni (1932b), Villani (1930), y Villani y Bruscaglioni (1932). Aplicando una rotación  $\psi = \varphi/2 + \pi/4$  al coma de la ecuación. 2.45, obtenemos:

$$
B[-\eta^2(1+2\sin\varphi)+\xi^2(1-2\sin\varphi)]=-\frac{md}{r}
$$
 **Ec. 2.50**

Se obtienen cifras diferentes dependiendo del valor de *φ* (inclinación de inclinación con respecto al plano meridional) como sigue (véase la Figura 2.21):

$$
\varphi = 0^{\circ}
$$
 Hipérbolas

- $\varphi = 90^{\circ}$  Elipses con semiaxos en el radio  $\sqrt{3}$  a 1
- $0^{\circ} < \varphi < 30^{\circ}$  Hipérbolas inclinadas en un ángulo  $\psi$
- $\varphi = 30^{\circ}$  Bandas rectas
- $30^{\circ} < \varphi < 90^{\circ}$  Elipses inclinadas en un ángulo c

Si reescribimos la ecuación 2.50 como:

$$
B[-2(1 + \sin \varphi)(\eta^2 + \xi^2) + (\eta^2 + 3\xi^2)]
$$
 \t**Ec. 2.51**

Podemos ver que este patrón es idéntico al de un interferograma Twyman-Green para el astigmatismo con desenfoque, donde la magnitud de este aparente desenfoque está dada por el ángulo  $\varphi$ .

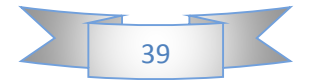

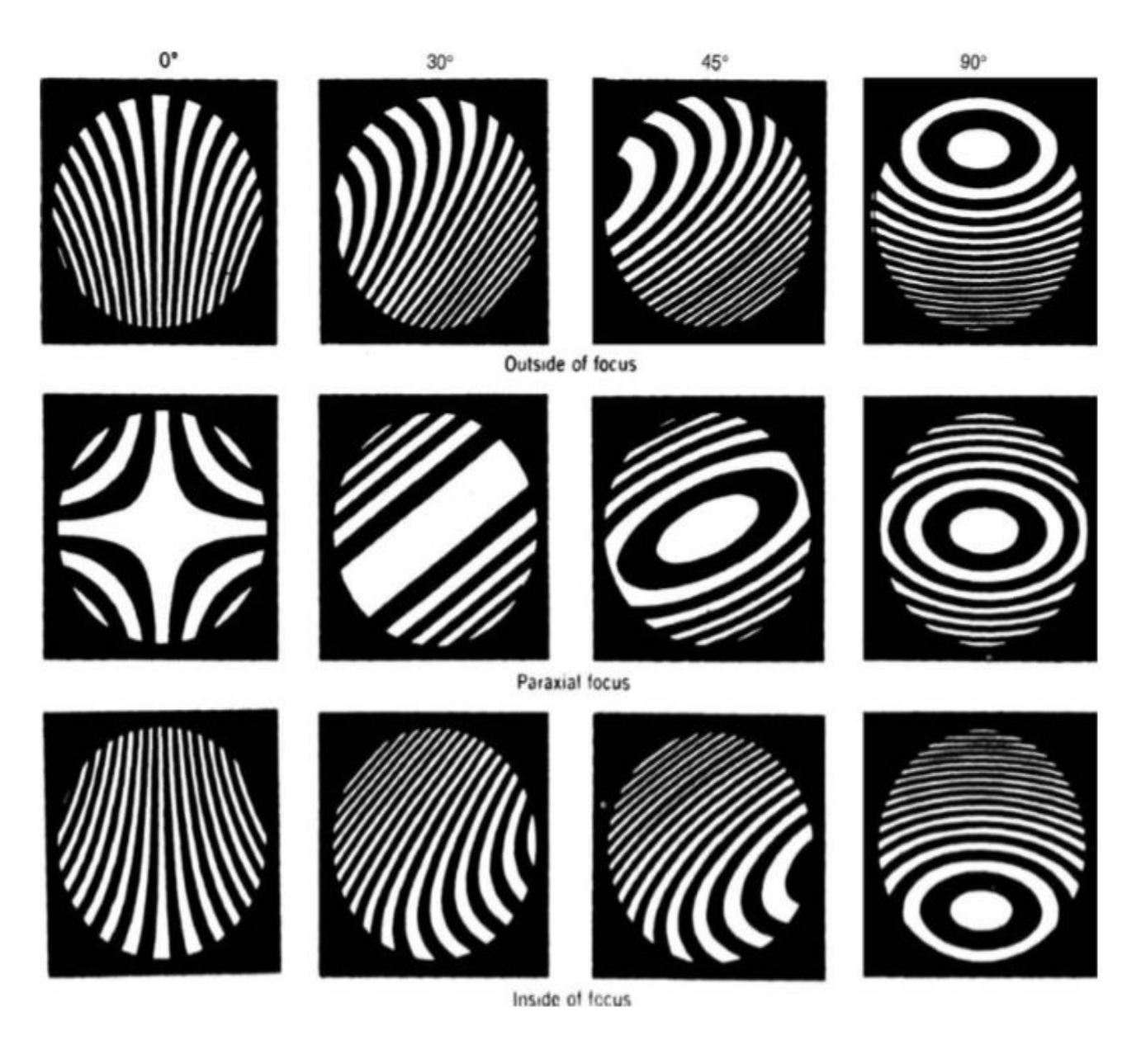

**Figura 2.21. Ronchigranas con coma**  $(B = -30)$ .

### **Astigmatismo con desenfoque**.

Los Ronchigramas de astigmatismo fueron estudiados extensamente por Villani (1930), Scandone (1931a), Villani y Bruscaglioni (1932), Bruscaglioni (1932b), y Calamai (1938). Aplicando una rotación  $\psi = \varphi$  a los términos correspondientes en la ecuación. 2.45, obtenemos:

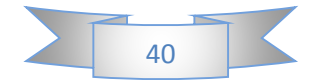

$$
2C[\eta(2-\cos 2\varphi)-\xi\sin 2\varphi]+2D\eta=-\frac{md}{r}
$$
 **Ec. 2.52**

Podemos ver que el Ronchigrama está formado por bandas paralelas rectas, equidistantes, cuya inclinación a con respecto a las hendiduras de regulación es dada por:

$$
\tan \alpha = \frac{c \sin 2\varphi}{D + C(2 - \cos 2\varphi)}
$$
 **Ec. 2.53**

Las intersecciones de las bandas con el eje  $\xi$  están fijadas, independientemente del término de enfoque D, en puntos igualmente separados cuya separación  $\Delta \xi$  es:

$$
\Delta \xi = \frac{d}{2rC \sin 2\varphi}
$$
 **Ec. 2.54**

El valor de a cambia con el término de enfoque D (posición de posición del eje óptico), haciendo que las bandas giren a medida que la orden se mueve a lo largo del eje óptico. El efecto, llamado "capriola", fue estudiado en detalle por Bruscaglioni (1932a) y Scandone (1931b). Las bandas se hacen perpendiculares a las rendijas cuando:

$$
D + C(2 - \cos 2\varphi) = 0
$$
 **Ec. 2.55**

Una condición que ocurre para un valor de  $D / C$  entre −1 (en el foco sagital, cuando  $\varphi = 0^{\circ}$ ) Y -3 (en el foco tangencial, cuando  $\varphi = 90^{\circ}$ ). Los valores precisos de  $D / C$  igual a −1 y −3 se excluyen porque en esos puntos  $sin 2 \varphi = 0$  y, por tanto  $\Delta \xi \rightarrow \infty$ , haciendo la prueba insensible al astigmatismo.

La máxima sensibilidad se obtiene cuando  $\Delta \xi$  es lo más pequeño posible con respecto al diámetro del frente de onda. Por lo tanto, el ángulo óptimo para medir el astigmatismo es  $\varphi = 45^{\circ}$  y entonces las bandas se hacen perpendiculares a las hendiduras gobernantes ( $\alpha = 90^\circ$ ) Cuando  $D / C = -2$ .

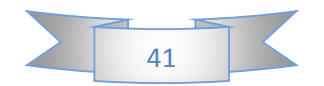

## **Aberración esférica con astigmatismo y desenfoque**.

Los patrones obtenidos con esta combinación de aberraciones fueron estudiados por Scandone (1931a, 1931b). Aplicando una rotación  $\psi = \varphi$  a los términos correspondientes en la ecuación. (2.55), obtenemos:

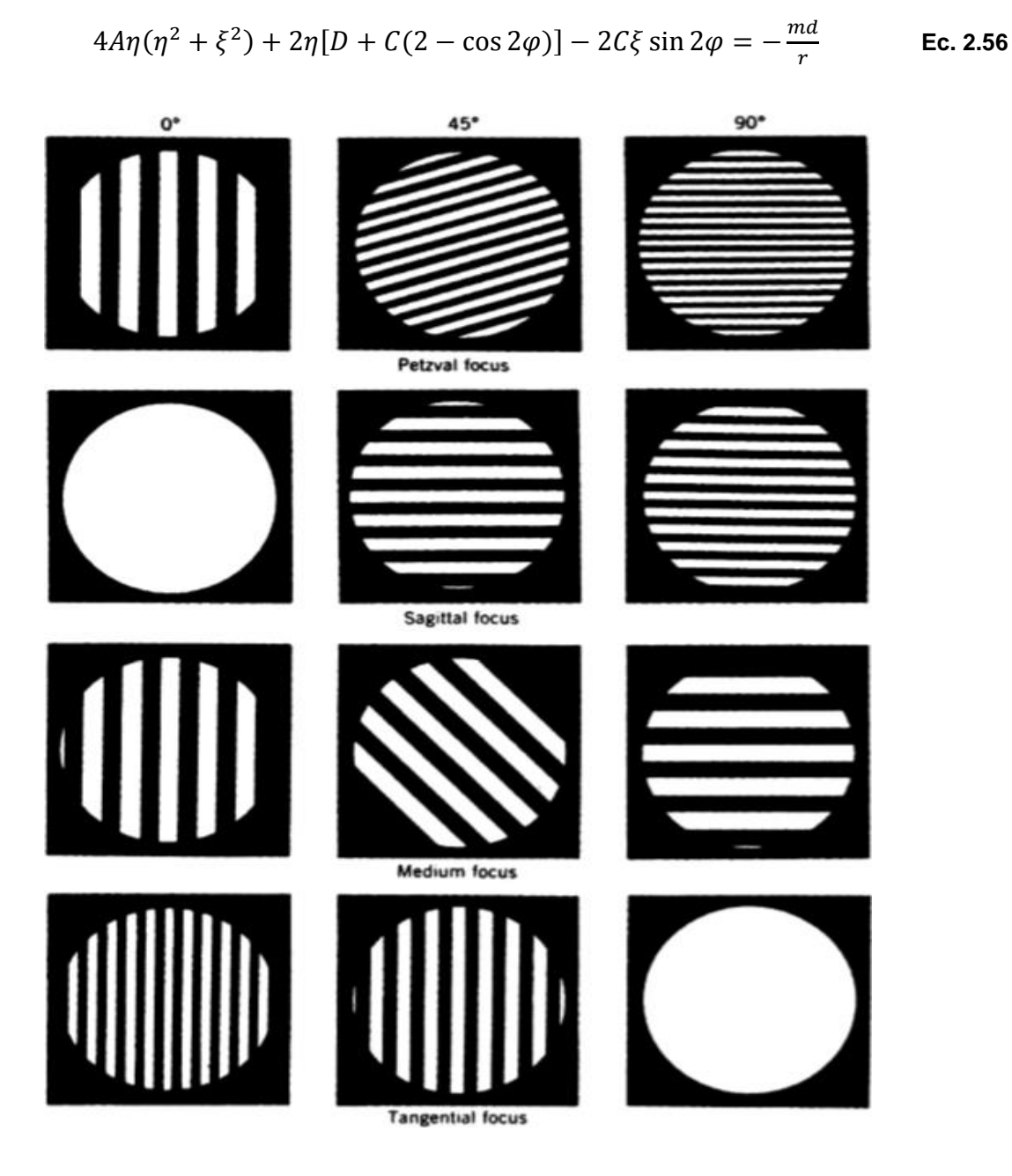

Figura 2.22. Ronchigramas con astigmatismo  $(C = -20)$ 

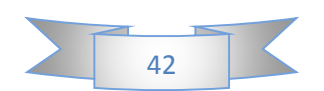

Esta combinación de aberraciones produce las franjas serpentinas descritas por Scandone y se muestra en la Figura 2.23. El primer término proviene de la aberración esférica y es idéntico al término coma Twyman-Green. El segundo término proviene del desenfoque *D* (posición dominante) y del astigmatismo *C* y es idéntico a un término de inclinación sobre el eje  $\xi$  en un interferómetro Twyman-Green. El tercer término proviene del astigmatismo y es idéntico a un término de inclinación sobre el eje  $\eta$  en un interferómetro Twyman-Green.

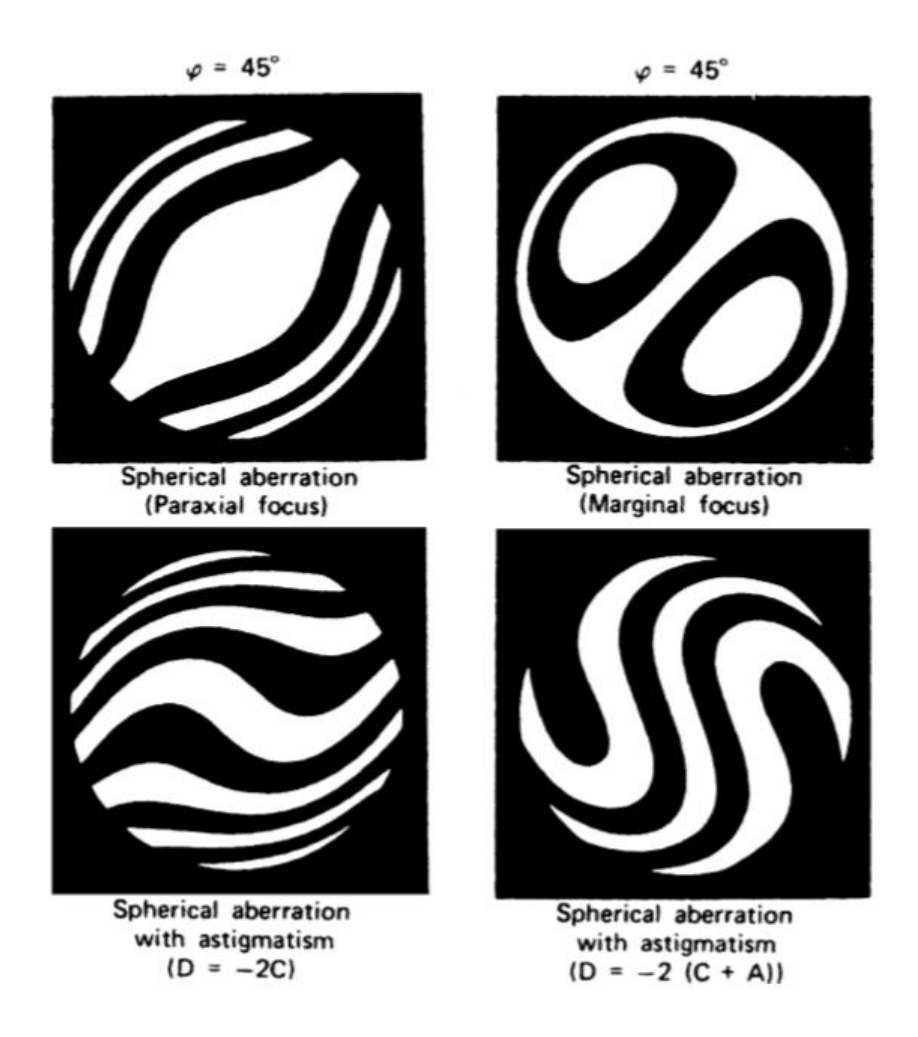

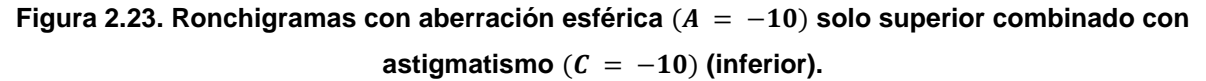

Utilizando esta analogía entre el astigmatismo en la prueba de Ronchi y la inclinación en Twyman-Green, Murty (1971) sugirió agregar una inclinación aparente sobre el eje  $\eta$ al test de Ronchi introduciendo astigmatismo mediante una lente cilíndrica en la viga,

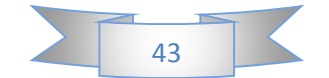

con su eje *A* los *45º* Con respecto a las rendijas gobernantes. Para tener una inclinación aparente sólo alrededor del eje  $\eta$ , necesitamos:

$$
D + C(2 - \cos 2\varphi) = 0
$$
  
\n
$$
C \sin 2\varphi \neq 0
$$
 \t\t\t**Ec. 2.57**

Para el caso particular de  $\varphi = 45^{\circ}$ .

$$
D = -2C
$$
 **EC. 2.58**

La expresión 2.58 supone que el término de desenfoque es suficiente para cancelar el efecto del astigmatismo al producir una inclinación cero alrededor del eje  $\xi$ . Para producir una inclinación aparente sobre el eje  $\eta$  del Ronchigrama en el foco marginal, debemos introducir un desenfoque adicional igual a  $-2A$ , obteniéndose así:

$$
D = -2(C + A)
$$
 \tEc. 2.59

### **Patrones de Ronchi para superficies asféricas:**

La prueba de Ronchi es muy útil para probar superficies asféricas, incluyendo espejos grandes para telescopios astronómicos (Popov, 1972). Usando la ecuación 2.42 con  $\varphi = 0^{\circ}$  podemos calcular el Ronchigrama ideal para cualquier superficie asférica, asumiendo la relación aproximada

$$
z(x, y) - z_0(x, y) = 2W(x, y)
$$
 **Ec. 2.60**

Donde z es la sagitta para la superficie asférica y  $z_0$  es para la esfera osculadora. Este método es, sin embargo, sólo aproximado, no exacto. Un procedimiento alternativo y más preciso es rastrear rayos usando la ley de reflexión. Es interesante que dos primeros intentos de utilizar la prueba de Ronchi para las superficies asféricas fueran realizados por Waland (1938) y Schulz (1948).

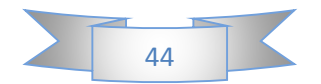

Sherwood (1958) y Malacara (1965a, 1965b) mostraron independientemente (mediante dos métodos diferentes) que, la aberración transversal  $TA$  en el plano dominante de Ronchi está dada por:

$$
TA(S) = \frac{(I + L - 2z)\left[1 - \left(\frac{dz}{ds}\right)^2\right] + 2\frac{dz}{ds}\left[s - \frac{(I - z)(L - z)}{S}\right]}{\frac{I - z}{S}\left[1 - \left(\frac{dz}{ds}\right)^2\right] + 2\frac{dz}{ds}}
$$
\nEc. 2.61

Donde  $S$  es la distancia desde el eje óptico hasta el punto en el espejo. En la Figura 2.17, también podemos ver que:

$$
TA = \frac{md}{\sin \theta} \qquad \qquad \text{Ec. 2.62}
$$

El Ronchigrama se obtiene asignando muchos valores de  $S$  y luego calculando y para diferentes valores de  $\theta$ . En general, se desea obtener el Ronchigrama sobre una superficie plana, paralela y cercana al espejo, ya que esto es lo que se obtiene cuando se toma una fotografía. En la mayoría de los casos el error introducido considerando las franjas sobre la superficie del espejo es muy pequeño; Pero cuando el radio de curvatura del espejo es pequeño con respecto a su diámetro, el error se hace importante.

El error se compensa si, al trazar el Ronchigrama  $S_p$ , que se da por:

$$
S_p = S\left\{1 - \left[\frac{z(S_{max}) - z(S)}{1 - z(S)}\right]\left(1 - \frac{TA}{S}\right)\right\}
$$
 **Ec. 2.63**

Se utiliza en lugar del S calculado (Malacara, 1965b) como se muestra en la Figura 2.24.

Ronchigramas ideales para paraboloides han sido calculados para el uso de astrónomos aficionados por Lumley (1960, 1961) y Sherwood (1960). Recientemente, Cordero Dávila et al. (2002), desarrolló un programa de computadora para sistemas ópticos arbitrarios.

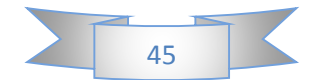

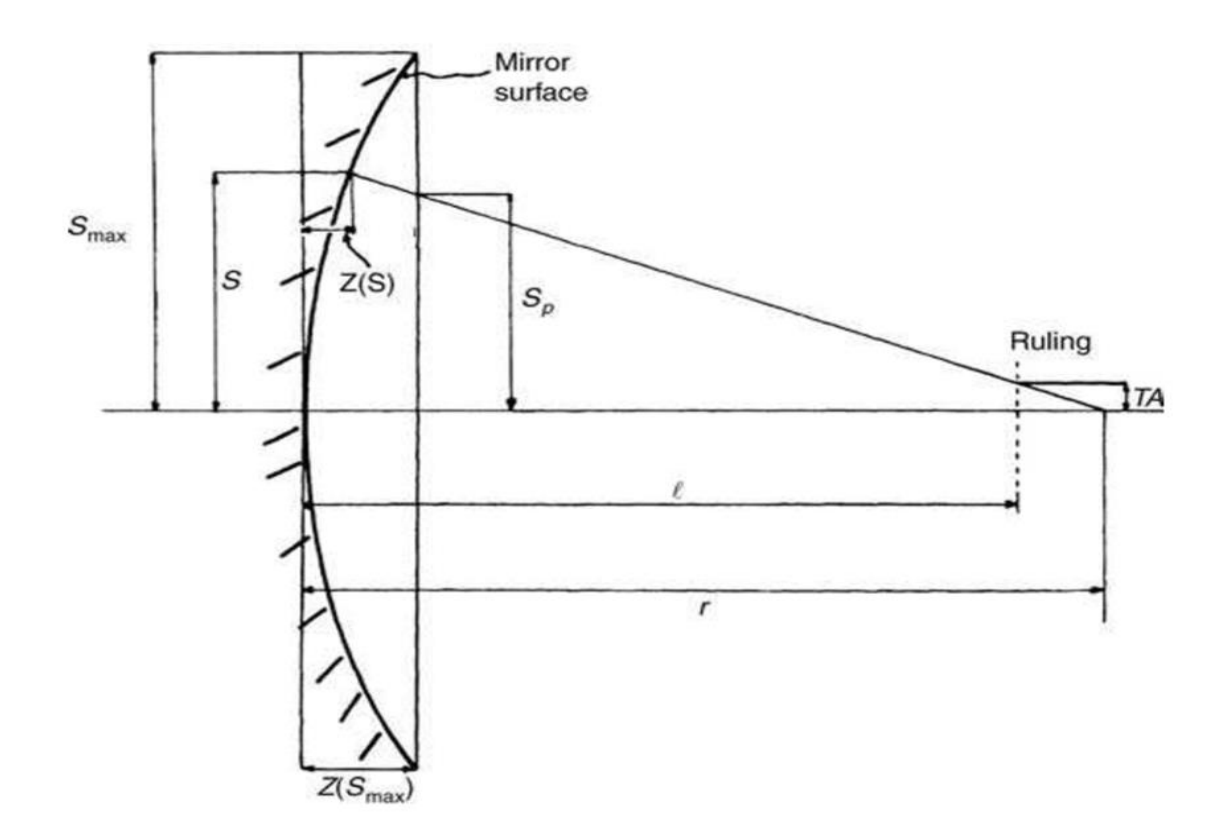

**Figura 2.24. Proyección de franjas sobre un plano.**

Para facilitar la interpretación del Ronchigrama, es deseable evitar cualquier franja de bucle cerrado. Esto es posible sólo fuera de los límites cáusticos, como se muestra en la Figura 2.25, donde es evidente que cuando el fallo está en el foco marginal, las únicas franjas de lazo cerrado están dentro del espejo y la externa se cierra cerca del borde Del espejo.

También es interesante ver que mucha información sobre el centro del espejo se pierde cuando las franjas son curvas, como en el foco paraxial. Por lo tanto, para obtener la máxima información, el Ronchigrama debe tomarse en el foco paraxial si  $K > 0$  o al final de la cáustica si  $K < 0$ .

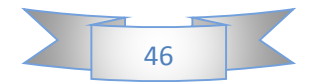

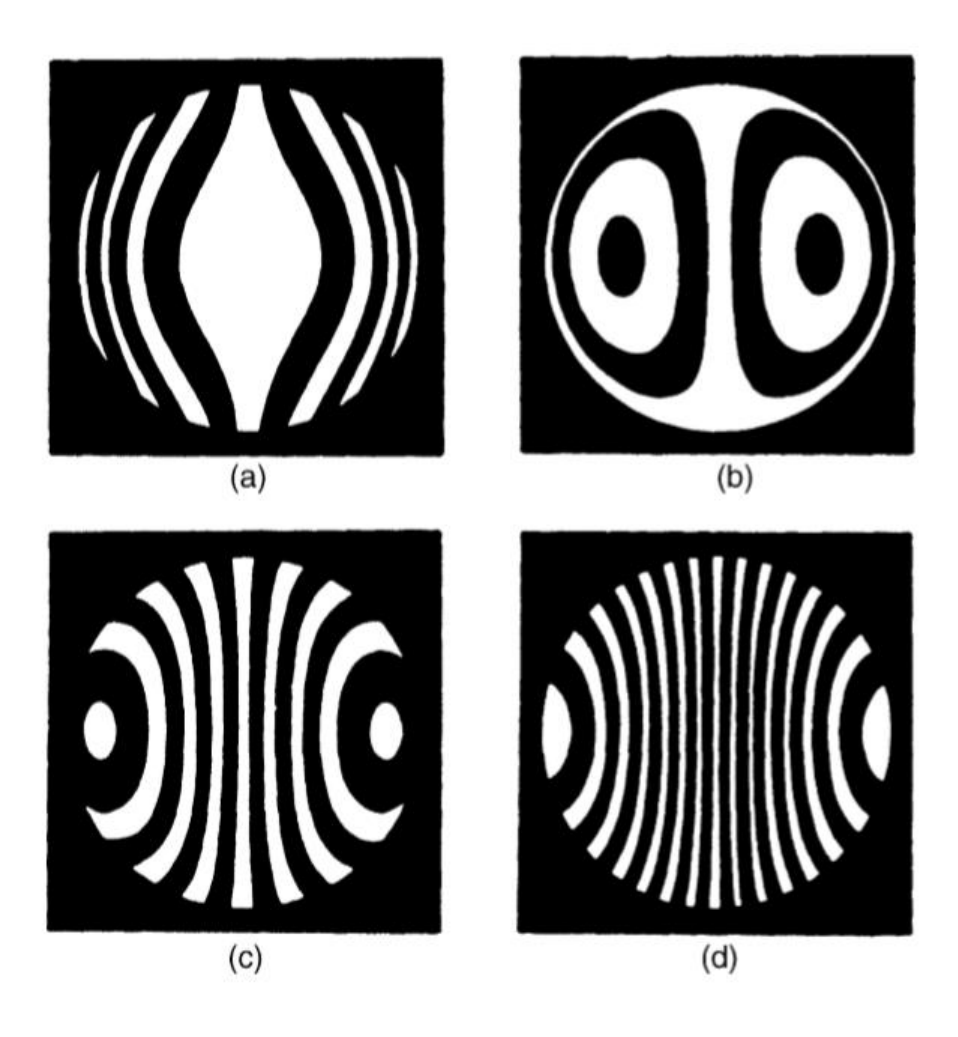

**Figura 2.25. (a) Foco paraxial. (b) Enfoque marginal. (c) Entre el foco marginal y el final del cáustico. (d) Fin del cáustico.**

### **2.2.3 Teoría Física:**

Como Ronchi (1923b) señaló en su primer artículo, la prueba de Ronchi puede considerarse desde un punto de vista físico como un interferómetro. Al principio, se hicieron muchos intentos para hacer un buen modelo de teoría física (Ronchi, 1924a, 1924b, 1926a, 1926b, 1927, 1928), del cual se produjo una explicación razonablemente buena que supuso que la decisión de Ronchi realmente actuó como una difracción, Produciendo muchos órdenes difractados, cada uno dando una imagen cortada lateralmente de la pupila como se muestra en la figura 9.15. La teoría fue desarrollada más adelante por Di Jorio (1939a, 1939b, 1939c, 1939d, 1942, 1943), Pallotino (1941), y Toraldo di Francia (1941a, 1941b, 1942a, 1943a, 1943b, 1946), que obtuvieron la

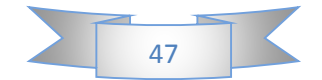

forma exacta De las franjas con la teoría física y demostraron su similitud con las franjas de sombra. También investigaron muchos pequeños detalles relacionados con esta teoría. Ronchi (1962a, 1962b, 1964) ha dado un buen relato de la historia de estos desarrollos.

## **Tratamiento Matemático:**

Un tratamiento matemático usando la teoría de Fourier fue originalmente desarrollado por Adachi (1963) y extendido posteriormente por Barakat (1969). Se supone que el frente de onda en la pupila de salida en el plano *X<sup>0</sup> - Y<sup>0</sup>* está representado por una función compleja  $F_0(X_0, Y_0)$ , que es cero fuera de los límites impuestos por la abertura.

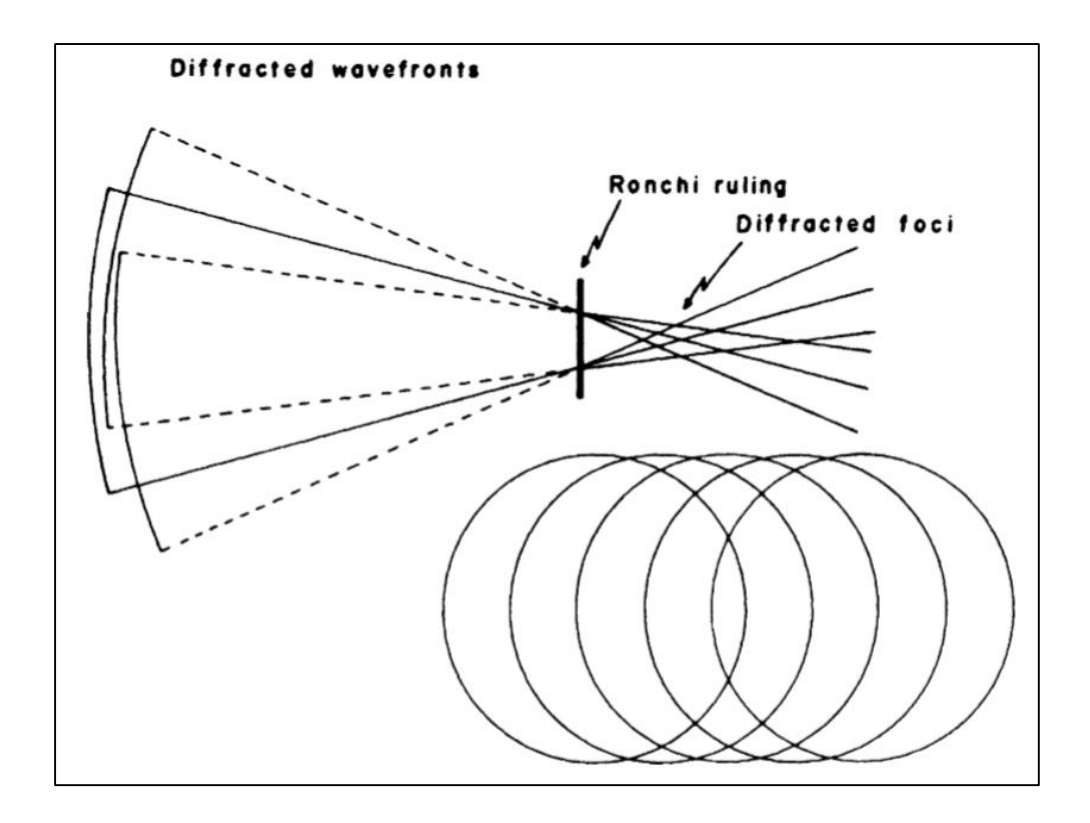

**Figura 2.26. Un modelo físico para la prueba de Ronchi**

Si el sistema está iluminado uniformemente, esta función  $F_0(x_0, y_0)$  dentro de las porciones libres de la pupila de salida está dada por  $exp[i2\pi W(x_0, y_0)/\lambda]$ , donde  $W(x_0, y_0)$  es la función de deformación del frente de onda. Las desviaciones de fase (deformaciones de frente de onda) dadas por  $F<sub>0</sub>(x<sub>0</sub>, y<sub>0</sub>)$  se miden con respecto a una

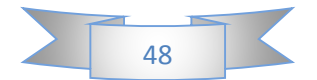

esfera con su centro en la regla de Ronchi, en el plano  $X_r - Y_r$ . Si r es el radio de curvatura del frente de onda de referencia, el campo  $U(X_r - Y_r)$  en el plano dominante será:

$$
U(x_r, y_r) = \int_{-\infty}^{\infty} \int F_0(x_0, y_0) exp\left[-i\frac{2\pi}{\lambda r}(x_1x_0 + y_ry_0)\right] dx_0 dy_0
$$
 **Ec. 2.64**

Como sugiere Barakat (1969), podemos utilizar el concepto de filtrado espacial para tratar el efecto de la regla de Ronchi y, por lo tanto, considerarlo como una máscara flotante en el plano  $X_r - Y_r$  de la transformada de Fourier. Entonces, si el plano de observación  $X_1$  -  $Y_1$  es una imagen del plano de la pupila  $X_0 - Y_0$ , la amplitud en ese plano será dada por:

$$
G(x_1, y_1) \int_{-\infty}^{\infty} \int U(x_r, y_r) M(x_r, y_r) \left\{ exp \left[ -i \frac{2\pi}{\lambda r} (x_r x_1 + y_r y_1) \right] \right\} dx_r dy_r
$$
 \tEc. 2.65

Donde  $M (X_r - Y_r)$  es la función dominante que actúa como dispositivo filtrante o modulador. Si sustituimos el valor de  $U(X_r - Y_r)$  de Ecuación 2.64 en la Ecuación. 2.65, obtenemos:

$$
G(x_1, y_1) = \int_{-\infty}^{\infty} \int F_0(x_0, y_0) dx_0 dy_0 \int_{-\infty}^{\infty} \int M(x_r, y_r)
$$
  
\*  $\left[ exp \left\{ -i \frac{2\pi}{\lambda r} [(x_1 - y_0)x_r + (y_1 - y_0)y_r] \right\} \right] dx_r dy_r$  **Ec. 2.66**

Esta expresión es válida para cualquier tipo de función de modulación. Ahora, sin embargo, asumimos que esta formación se forma por bandas rectas, paralelas, equidistantes y que tienen:

$$
M(x_r) = \sum_{n=-\infty}^{\infty} B_n \exp\left(i\frac{2\pi}{\lambda r}x_r\right)
$$
 **EC. 2.67**

Donde *d* es el período dominante, como lo es normalmente. Entonces, sustituyendo esta expresión en la ecuación 2.66, obtenemos:

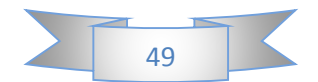

$$
G(x_1, y_1) = \sum_{n=-\infty}^{\infty} B_n \int_{-\infty}^{\infty} \int \int F_0(x_0, y_0) dx_0 dy_0
$$
  
\n
$$
* \left\{ \int_{-\infty}^{\infty} exp \left[ i \frac{2\pi}{\lambda r} \left( x_1 - x_0 + \frac{\lambda r n}{d} \right) x_r \right] dx_r \right\}
$$
  
\n
$$
* \left\{ \int_{-\infty}^{\infty} exp \left[ i \frac{2\pi}{\lambda r} (y_1 - y_0) y_r \right] dy_r \right\}
$$

Que, cuando la definición de la función de Dirac  $\delta$ ,

$$
\int_{-\infty}^{\infty} exp[i(k - k_0)x] dx = \delta(k - k_0)
$$
 **Ec. 2.69**

Se utiliza, se convierte en:

$$
G(x_1, y_1) = \sum_{n=-\infty}^{\infty} B_n \int_{-\infty}^{\infty} \int \int F_0(x_0, y_0) \delta\left(x_1 - x_0 + \frac{\lambda r n}{d}\right) \delta(y_1 - y_0) dx_0 dy_0
$$
 \t**6.2.70**

Esto puede demostrarse que es igual a:

$$
G(x_1, y_1) = \sum_{n=-\infty}^{\infty} B_n F_0\left(x_1 + \frac{\lambda r n}{d}, y_1\right)
$$
 **Ec. 2.71**

Si la dominante es de la forma:

$$
M(x_r) = 1 + \cos\left(\frac{2\pi nx_r}{d}\right)
$$
 \t\t**Ec. 2.72**

Tenemos  $B_0 = B_1 = B_1 = 1$ , y por lo tanto tenemos tres imágenes lateralmente cizalladas de la pupila. En general, sin embargo, tenemos muchas imágenes cortadas lateralmente por una cantidad  $\lambda r n/d$  como en las Figuras 2.26 y 2.27. Si la sentencia tiene un perfil de onda cuadrada periódico como en la Figura 2.28, podemos demostrar, usando la teoría de Fourier, que los coeficientes *B<sup>n</sup>* están dados por:

$$
B_n = (-1)^n \frac{\sin n\pi k_0}{n\pi}
$$
 \t**Ec. 2.73**

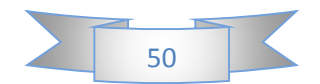

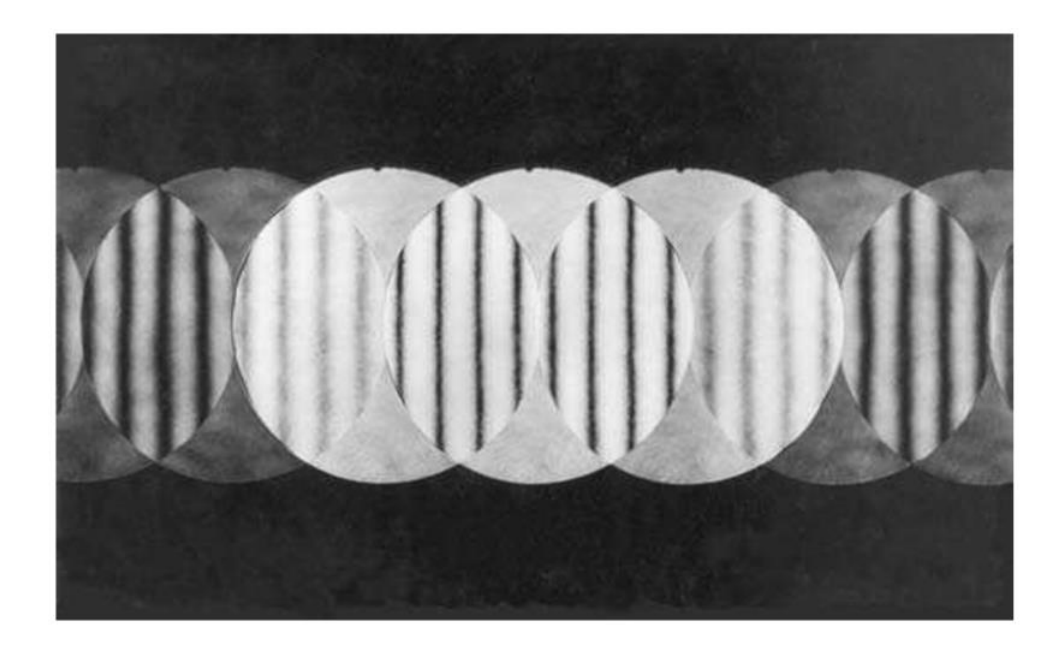

**Figura 2.27. Interferencias entre diferentes órdenes difractados en una dominante de Ronchi.**

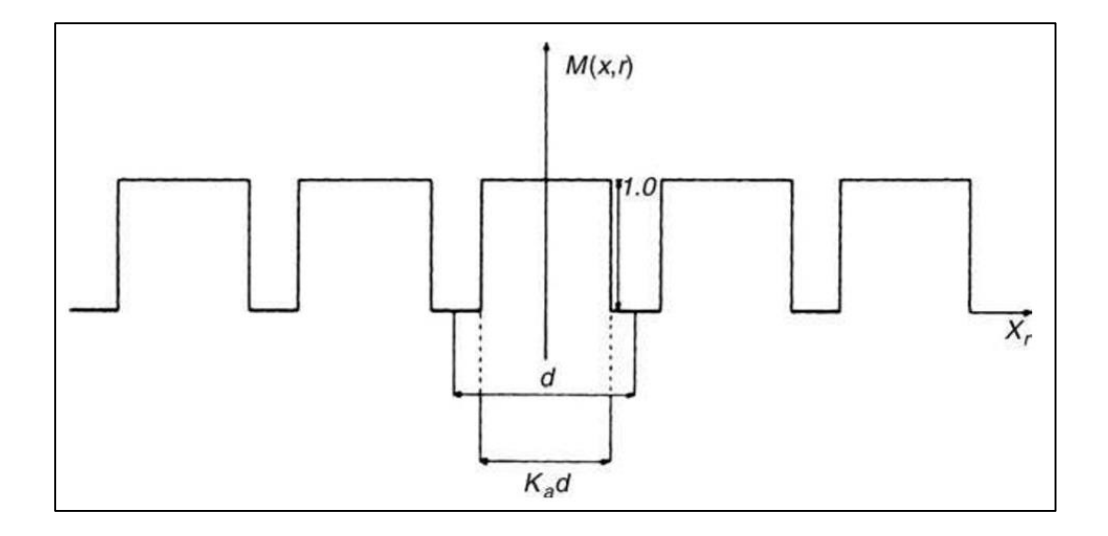

**Figura 2.28. Interferencias entre diferentes órdenes difractados en una dominante de Ronchi**

Donde *k<sup>0</sup>* es la relación entre la anchura de las hendiduras claras en la regla y su período *d* como se muestra en la Figura 2.28. Si la anchura de las bandas claras y oscuras es la misma ( $k_0 = 1/2$ ), todas las órdenes parecen faltar. Sustituyendo la ecuación 2.73 en 2.71 da:

$$
G(x_1, y_1) = \sum_{n=-\infty}^{\infty} (-1)^n \frac{\sin n\pi k_0}{n\pi} F_0\left(x_1 + \frac{\lambda r n}{d}, y_1\right)
$$
 **EC. 2.74**

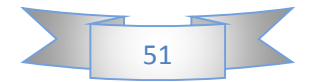

Consideremos ahora el caso de un frente de onda perfecto con un radio de curvatura  $R$ , diferente del frente de referencia con radio  $r$ . El desenfoque  $\Delta r$  es entonces igual a  $R - r$ . Entonces  $F_0(X_1, Y_1)$  puede ser representado por:

$$
F_0(x_1, y_1) = \begin{cases} exp\left[i\frac{\pi}{\lambda rR}(x_1^2 + y_1^2)\right] \Delta r & para & x_1^2 + y_1^2 < S_{max}^2\\ 0; & para & x_1^2 + y_1^2 > S_{max}^2 \end{cases}
$$
\nEc. 2.75

Donde *Smax* es el semidiámetro de la abertura. Supongamos que el corte lateral *λrn/d* es muy pequeño en comparación con la semi apertura  $S_{max}$ , de modo que la suma puede extenderse a grandes valores de  $n$ . Para encontrar el perfil de amplitud de las franjas, tomamos también  $y_1 = 0$ ; Entonces podemos mostrar que:

$$
G(x_1) = \left[k_0 + 2\sum_{n=-\infty}^{N} (-1)^n \frac{\sin n\pi k_0}{n\pi} \cos\left(\frac{2\pi n\Delta r}{R d} x_1\right) \exp\left(i\frac{\pi n^2 \lambda r \Delta r}{R d^2}\right)\right] - \left[\exp\left(i\frac{\pi \Delta r}{\lambda R r} x_1^2\right)\right]
$$
  
Ec.2.76

Donde *N* es el número de frentes de onda que se superponen en la región bajo estudio

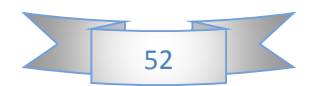

## **2.3 Prueba de Hartmann:**

### **2.3.1 Descripción:**

La prueba de Hartmann, como la prueba de Ronchi y la interferometría de corte lateral, mide la pendiente de frente de onda en lugar de la diferencia de trayectoria óptica (OPD), como los interferómetros Twyman-Green y Fizeau. Una deformación de frente de onda muy grande puede producir pequeños cambios de pendiente si la extensión de esta deformación es grande. De manera análoga, pequeñas deformaciones de frente de onda pueden producir grandes cambios de pendiente si su extensión es pequeña. Sin embargo, puesto que la mayoría de las veces el objetivo final es la recuperación de la forma del frente de onda, esto tiene que ser obtenido a partir de estas mediciones de pendiente. Estas pendientes se miden a partir de las aberraciones transversales en algún plano de observación cerca del plano focal utilizando un enfoque óptico geométrico.

Este capítulo se refiere principalmente a los métodos de muestreo de un frente de onda o superficie de espejo a través del uso de tales pantallas y métodos similares. Las secciones sobre las aplicaciones de estos métodos y la comparación de las diversas pruebas de pantalla entre sí se incluyen en este capítulo. Aunque los métodos descritos son aplicables a la mayoría de los sistemas de lentes, la presentación en el resto de este capítulo se hará para espejos cóncavos grandes, que son los más probados.

La prueba de Hartmann, inventada por Hartmann (1900, 1904a, b y c) para probar el Gran Refractor en Postdam e ilustrada en la Figura 2.29, tiene su antecedente en las mediciones de los defectos refractivos del ojo usando una pantalla con dos agujeros delante del ojo Como lo describió Tscherning (1894). Utiliza una pantalla con una serie de agujeros colocados cerca de la entrada o la pupila de salida del sistema bajo prueba.

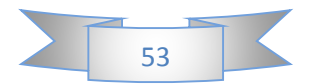

Como se ilustra en la Figura 2.31, las deformaciones  $W(x, y)$  del frente de onda se calculan a partir de las mediciones de las aberraciones transversales  $TA_x$  y  $TA_y$ relacionadas por las expresiones:

$$
\frac{\partial W(x,y)}{\partial x} = -\frac{T A_x(x,y)}{r}
$$
 Ec.2.77

$$
\frac{\partial W(x,y)}{\partial y} = -\frac{T A_y(x,y)}{r}
$$
 Ec.2.78

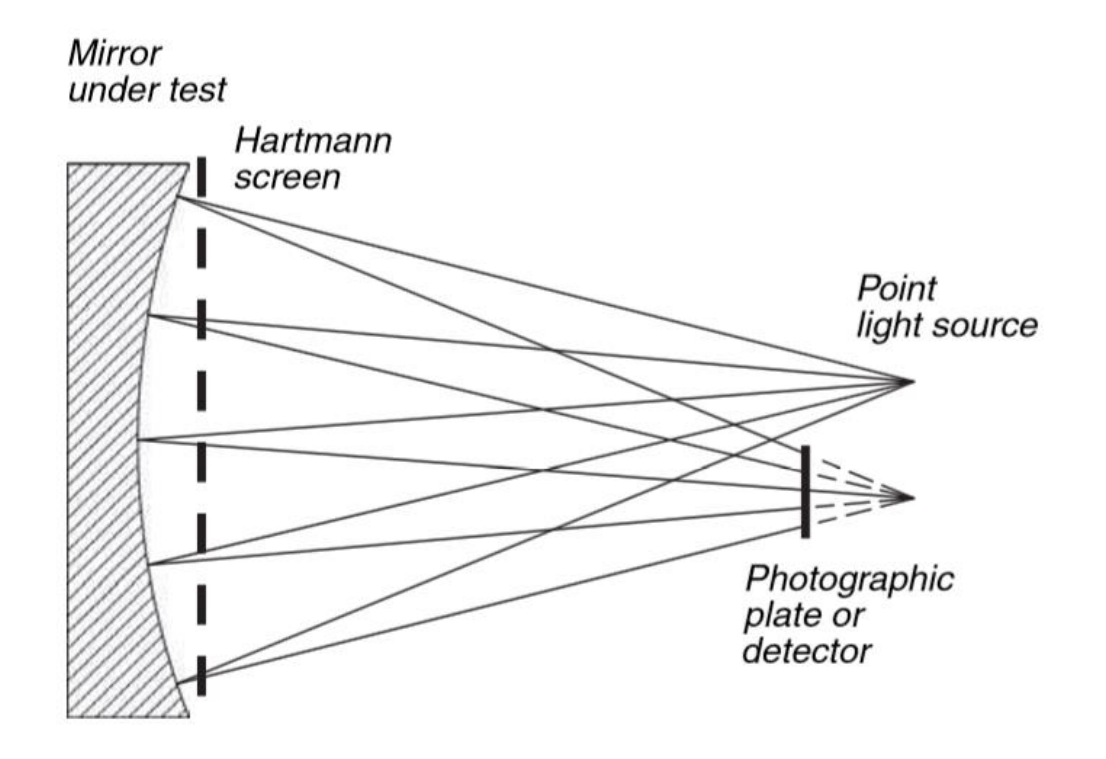

**Figura 2.29. Esquemas de prueba de Hartmann de un espejo cóncavo.**

La pantalla más frecuente tiene una matriz rectangular de agujeros con una en el centro como se muestra en la Figura 2.30.

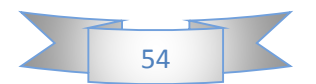

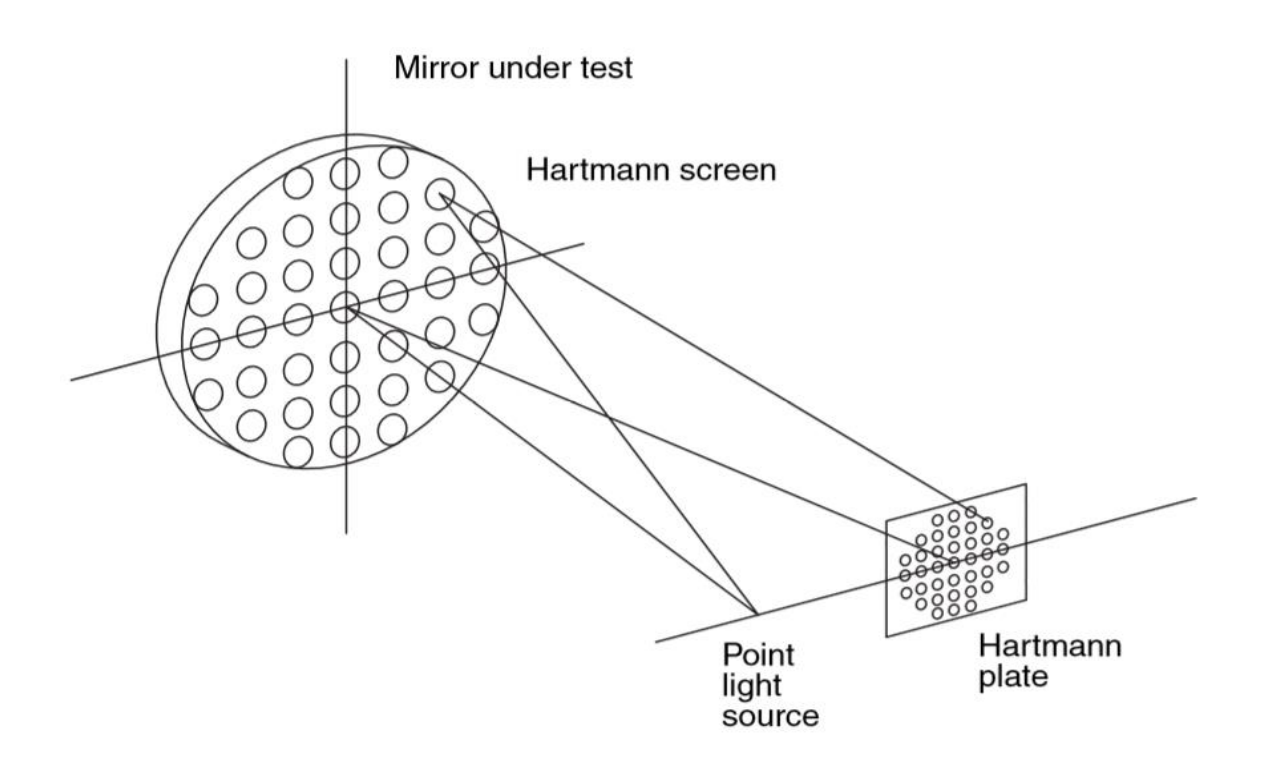

**Figura 2.30. Esquema de la perspectiva de la prueba de Hartmann que muestra la pantalla de Hartmann sobre un espejo que se probará**

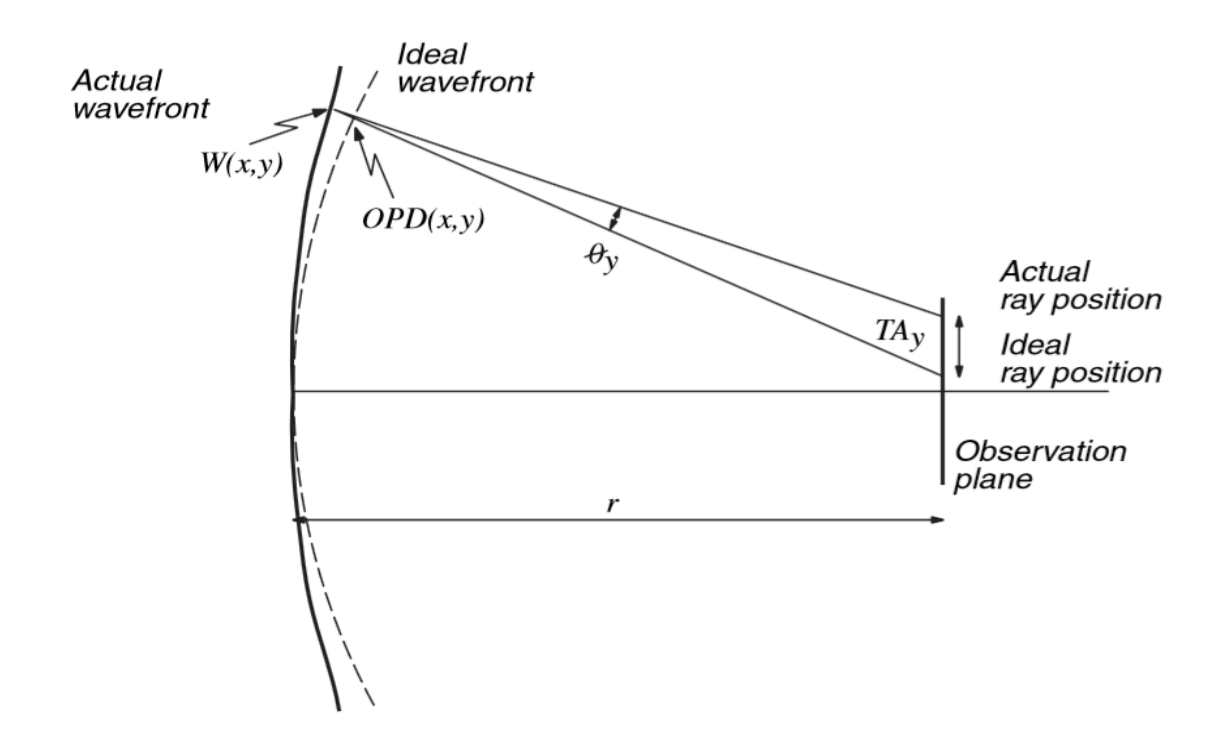

**Figura 2.31. Relación entre las aberraciones transversales y las deformaciones del frente de onda.**

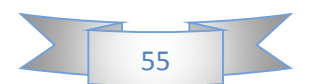

Donde *r* es la distancia desde la pupila del frente de onda, que se va a evaluar, a la placa de Hartmann. Si el frente de onda es convergente y la placa de Hartmann está cerca del punto de convergencia, *r* es el radio de curvatura del frente de onda.

Los patrones de Hartmann no son otra cosa que los diagramas de puntos obtenidos en la evaluación del diseño de la lente, como señalaron Stavroudis y Sutton (1965). Cuando se mide un frente de onda, los errores se pueden reducir si el procedimiento de prueba usado proporciona maneras de obtener un resultado dado por varios medios independientes.

Un patrón de prueba que permite varias maneras independientes de obtener una desviación superficial en un punto de muestreo es probable que proporcione una aproximación más cercana al valor real de esa desviación que un patrón que carece de tal característica.

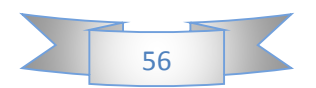

### **2.3.2 Algunos aspectos prácticos:**

La pantalla debe estar centrada con precisión en la abertura del espejo bajo prueba. Esto es particularmente cierto en presencia de aberración esférica, que es el caso de los espejos asféricos probados en su centro de curvatura. Un descentramiento de la pantalla en tal situación conduce a una aparente presencia de coma como lo describen Landgrave y Moya (1986). Presentan resultados para espejos parabólicos de varios números *F*.

Después de que la pantalla se coloca y se centra en el espejo, pero antes de que se tomen las placas, la fuente de luz puntual utilizada para iluminar el espejo a través de la pantalla debe estar centrada apropiadamente con respecto al espejo para evitar la introducción de aberraciones fuera del eje. Esto se puede hacer convenientemente si la carcasa de la fuente puntual es de tal tamaño que es estrechamente perdida por los haces devueltos por la región cerca del centro del espejo. Sin equipo elaborado, se puede entonces centrar la fuente juzgando e igualando visualmente los espacios entre la carcasa y los haces de luz.

Es importante que se use un sistema de soporte bien pensado con un espejo a prueba: Sólo se permiten deformaciones que estarán presentes en el uso real del espejo. Algunos de los muchos efectos de los sistemas de soporte han sido descritos por Malvick (1972).

Por conveniencia, la fuente puntual se coloca en una posición más próxima al espejo que el centro de curvatura. Esta posición coloca la imagen conjugada más allá del centro de curvatura y permite la interceptación de la luz convergente dentro y fuera de los modos de enfoque sin la obstrucción del haz de iluminación; El denominado foco al que se hace referencia es la ubicación de la imagen conjugada de la fuente puntual. En general, la imagen es altamente aberrada para espejos distintos de una esfera, y para los primarios telescópicos clásicos, la aberración esférica debe ser la única presente. Para facilitar la identificación de las manchas oscuras en la placa de Hartmann, es necesario que la placa o detector fotográfico se coloque fuera de los límites cáusticos.

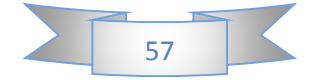

La fuente puede tener una luz débil o atenuada suficiente para permitir largos tiempos de exposición, lo que no da lugar a una sobreexposición de la placa fotográfica o del detector. Los tiempos de exposición en el rango de 90-180 s, dependiendo del brillo de la fuente, deben ser suficientes para la turbulencia aleatoria media del aire.

La placa o detector fotográfico debe estar muy cerca de ser perpendicular al eje óptico; De lo contrario, se obtendrá un astigmatismo ficticio a partir de la reducción de datos. Hay varias maneras de orientar correctamente el soporte de la placa. Un enfoque directo es cargar el titular con una placa de vidrio transparente que tiene un cabello cruzado en su centro. Luego, con un telescopio de alineación, se ve una zona en el espejo a través del centro de la placa. El alcance de alineación se pone en primer lugar en alineación con el espejo, y entonces el retorno más débil de la placa de vidrio se centra inclinando su soporte.

Con la pantalla y la fuente correctamente ubicadas, se registran una o más placas fotográficas, usualmente en una posición entre la fuente y su imagen conjugada. La localización de los puntos obtenidos en la placa fotográfica se puede determinar entonces con un alto grado de precisión con un micro-densitómetro que tiene una etapa de desplazamiento x-y. Normalmente, se puede esperar una posición de incertidumbre de menos de *0.003mm*. Este error representa una incertidumbre de inclinación superficial de *0,015s* de arco *(1.41 x 10 ^ (-7) rad)* para un espejo que tiene un radio de curvatura de *21.3m* como en el caso de los primarios de *4-m*. La etapa de medición es uno de los pocos aspectos críticos de la prueba. Cuando se coloca la placa fotográfica en el micro-densitómetro, se hace que este instrumento tenga sus dos pelos transversales perpendiculares presentes en una pantalla de visión a través de la cual también se puede ver la placa. Estos cabellos transversales están alineados con las dos filas de puntos que corresponden a las dos filas perpendiculares de agujeros en la matriz cuadrada y que se intersectan en el centro de la pantalla. Las filas de puntos no forman líneas rectas a menos que un espejo muy bueno esté bajo prueba. La placa y los pelos cruzados se alinean a través de una sucesión de rotaciones y desplazamientos de pequeñas placas hasta que se obtiene una mínima salida. La tarea es fácil con un espejo casi terminado porque los puntos se alinean muy bien.

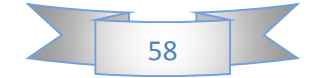

En general, si el patrón es físicamente grande, por ejemplo del orden de *60mm*, se puede realizar la alineación con un posible error de rotación de menos de *30s* de arco para la placa con respecto a los cabellos transversales. Este error tiene poco efecto en los resultados de la prueba, como se puede demostrar a través de mediciones repetidas de la misma placa con criterios de alineación ligeramente diferentes. Si se introduce un error bruto del orden *0.5º -1'*, la reducción de datos resultante da un aspecto algo astigmático, aspecto de silla de montar para la figura superficial.

Un supuesto importante en la prueba de la pantalla es que entre las muestras los cambios de frente de onda son graduales en lugar de abrupta. Esta es una suposición segura porque los cambios abruptos pueden ser detectados fácilmente por otros medios, como por ejemplo una prueba de filo de Foucault, y en principio se puede tener en cuenta su presencia o se pueden hacer concesiones para ellos. Como consecuencia, la prueba de pantalla da resultados que son más representativos de las características de la superficie real a medida que la superficie del espejo se vuelve más lisa. La necesidad de esta suposición se debe al hecho de que cada punto de muestreo se toma para dar el promedio para una determinada área en la superficie del espejo. Para que el enfoque de inclinación media se mantenga, se debe asumir la suavidad de la superficie. Esta suposición se debe hacer si se utiliza un polinomio de ajuste.

También se supone que la turbulencia del aire es aleatoria en magnitud y dirección entre el espejo y el plano de grabación. La principal condición de turbulencia que in fluye en los resultados es el caso de una hoja laminada de caída o de ascenso. Este tipo de turbulencia desplazará uniformemente la luz de una serie de agujeros y alterará sistemáticamente los resultados. Con frecuencia, esta condición está presente a pequeña escala, y es difícil de detectar.

Una fuente común para este tipo de turbulencia es un desequilibrio térmico a través del ancho del haz de prueba. La situación típica se presenta cuando se está probando con el eje óptico horizontal en presencia de un gradiente térmico a través del trayecto óptico, como se puede encontrar entre el suelo y el techo de un área de prueba cuando su temperatura no se controla adecuadamente.

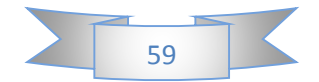

Si el aire alcanza una condición estable, entonces se produce una capa, con la capa más fresca y más densa en la parte inferior y la capa más cálida y más ligera en la parte superior. Este gradiente de densidad del aire es también un índice de gradiente de refracción, con el índice más alto en la parte inferior y el más bajo en la parte superior.

Aunque esto no es una turbulencia en el sentido usual, sin embargo, da como resultado un frente de onda astigmático cuando el sistema bajo prueba puede no tener tal aberración. Este astigmatismo está alineado con el eje vertical y puede causar confusión adicional cuando se espera astigmatismo debido a una inclinación de la óptica debido a la depresión de auto peso de los mismos bajo el gradiente de gravedad local.

La otra situación típica del gradiente térmico surge cuando la prueba se realiza con el eje óptico vertical cerca de la pared exterior de un edificio. En tal caso, si la pared está caliente, podría tener lugar un efecto de chimenea y obviamente esto sería indeseable. Del mismo modo, si la pared es fría, una cascada de aire frío también causaría problemas para la prueba. El aislamiento adecuado y el cuidado en el control térmico son los criterios de diseño necesarios para establecer el ensayo bajo tales circunstancias.

La pantalla debe estar centrada con precisión en la abertura del espejo bajo prueba. Esto es particularmente cierto en presencia de aberración esférica, que es el caso de los espejos asféricos probados en su centro de curvatura. Un descentramiento de la pantalla en tal situación conduce a una aparente presencia de coma como lo describen Landgrave y Moya (1986). Presentan resultados para espejos parabólicos de varios números F.

Después de que la pantalla se coloca y se centra en el espejo, pero antes de que se tomen las placas, la fuente de luz puntual utilizada para iluminar el espejo a través de la pantalla debe estar centrada apropiadamente con respecto al espejo para evitar la introducción de aberraciones fuera del eje. Esto se puede hacer convenientemente si la

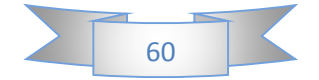

carcasa de la fuente puntual es de tal tamaño que es estrechamente perdida por los haces devueltos por la región cerca del centro del espejo. Sin equipo elaborado se puede entonces centrar la fuente juzgando e igualando visualmente los espacios entre la carcasa y los haces de luz.

### **2.3.3 Prueba de Hartmann usando una pantalla rectangular:**

La distancia desde el frente de onda en la pupila de salida a la placa de Hartmann es *r* y las aberraciones transversales lineales son  $T Ax$  y  $T Ay$ . El frente de onda puede así calcularse mediante la integración de las aberraciones transversales medidas en la placa de Hartmann.

Para una identificación adecuada de las manchas en la placa de Hartmann, esta placa tiene que estar ubicada desplazada del foco, frecuentemente dentro del foco, para que el haz de las luces no se cruce. En otras palabras, si el frente de onda tiene aberración esférica, la placa de Hartmann debe colocarse fuera de la región cáustica.

Como señaló Gozheil en una versión anterior de este capítulo, el uso de la pantalla cuadrada fue sugerido por RV Shack en comunicaciones privadas, y se empleó primero para probar varios espejos primarios de telescopios grandes, como el primer telescopio de 4 m , Realizado en el Observatorio Nacional de Kitt Peak (Simmons y Ghozeil, 1971, Ghozeil y Simmons, 1974); El telescopio anglo-australiano de 3,8 m, que fue probado en Grubb Parsons; El segundo telescopio de 4 m, realizado en Kitt Peak para el Observatorio Interamericano Cerro Tololo (Ghozeil 1974); El telescopio de 2,6 m del Observatorio Irene 'Dupont, realizado en el Centro de Ciencias Ópticas de la Universidad de Arizona; Y el telescopio de 3,6 m para el Observatorio Canadá-Francia-Hawái, realizado en el Observatorio Astrofísico del Dominio. La matriz cuadrada no sólo proporciona un muestreo uniforme de la superficie, sino que también lo hace de una manera que no tiene simetría circular. Por lo tanto, no es necesario hacer suposiciones con respecto a la disposición y simetría de los errores que se detectarán, y se ha eliminado la posibilidad de una acumulación de errores circulares artificiales. Además, con este método se puede obtener una frecuencia de muestreo de superficie mucho

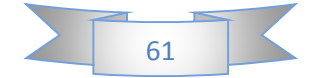

más alta de lo que es posible con pantallas radiales o helicoidales. Las pruebas realizadas de este modo son independientes de la turbulencia aleatoria del aire y pueden realizarse con o sin una óptica intermedia, tales como lentes nulas. Se prefiere la segunda opción de no tener ninguna materia intermedia distinta del aire, de modo que se puede evitar la introducción de errores de alineación y de superficie confusos causados por materiales intermedios.

A medida que el espejo se acerca a la conclusión, existe la necesidad de una representación más detallada y fiable de la superficie bajo prueba. Esto puede conseguirse mediante la superposición y el promediado de varias pruebas obtenidas con la pantalla girada en una cantidad conocida alrededor de su centro, con respecto al espejo (Ghozeil, 1974). La superposición se puede hacer numéricamente con un ordenador electrónico o fotográficamente expresando diferentes desviaciones de superficie por densidades correspondientes en una placa fotográfica. Las desviaciones obtenidas de las pruebas separadas para cada región se utilizan para obtener nuevos valores medios para todas las regiones.

Este método compuesto es capaz de dar desviaciones superficiales con una incertidumbre de menos de 0,05 longitudes de onda. Los resultados obtenidos de esta manera han mostrado pequeñas características observables con una prueba de cuchilla, al mismo tiempo que revelan características asimétricas que varían lentamente. El método de ensayo cuadrado requiere el uso de un método de detección de centróides de precisión.

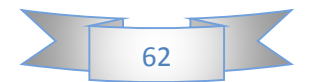

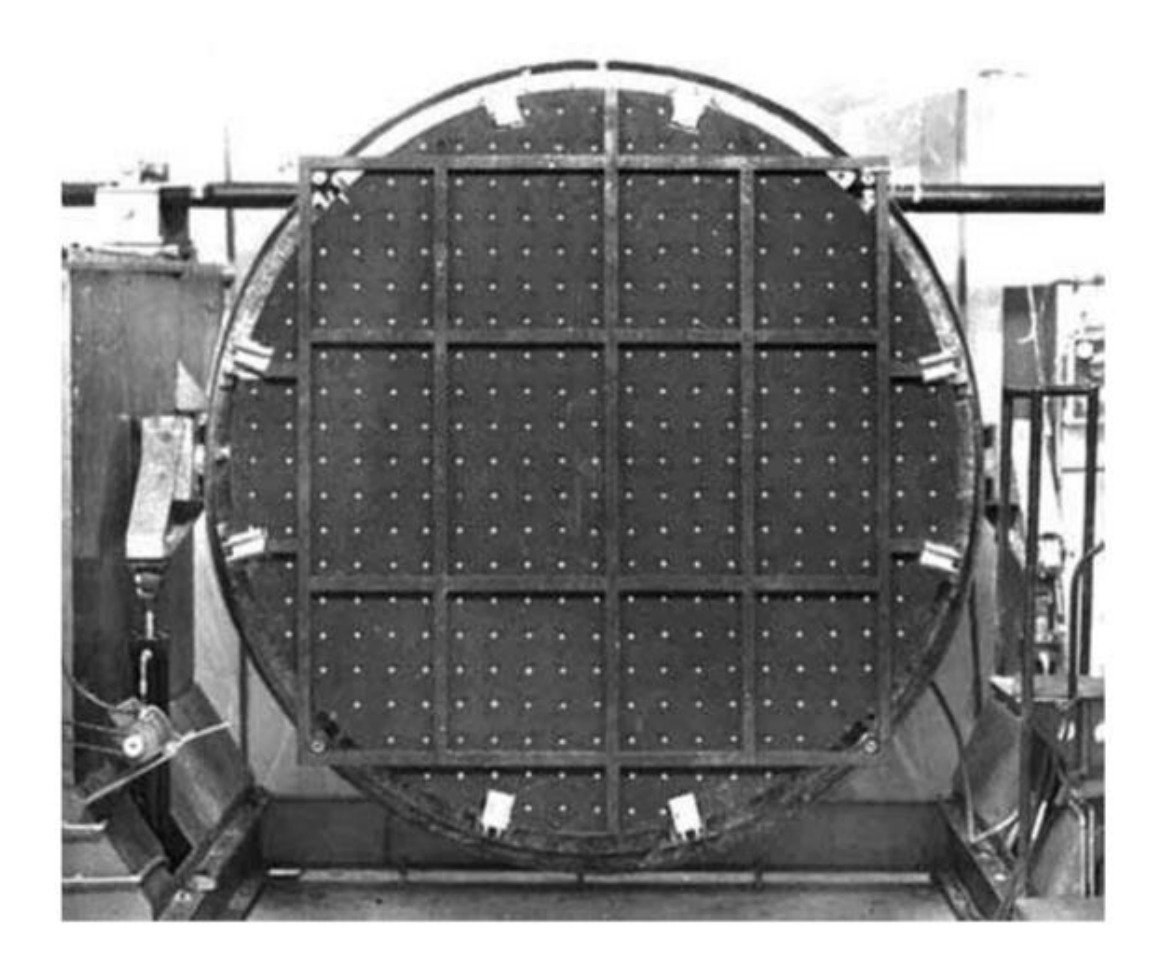

**Figura 2.32. Pantalla de Hartmann sobre el espejo primario de 2,1 m del telescopio del Observatorio Guillermo Haro, realizado en el Instituto Nacional de Astrofísica, Óptica y Electrónica, en Tonantzintla Puebla. México.**

Con este método de prueba, al igual que con otras pantallas, no es posible detectar cambios de superficie a pequeña escala que tengan lugar entre agujeros en la pantalla. Sin embargo, como muestra Gozheil (1974), esta prueba, y potencialmente el método de la pantalla helicoidal, se puede hacer para mostrar zonas que son de pequeña extensión a través de un compuesto de varias pruebas del mismo espejo en las mismas condiciones, pero con la pantalla Girado a una cantidad conocida con respecto a la superficie.

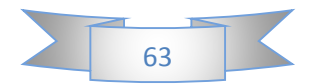

La pantalla se coloca cerca del espejo, como se muestra en la Figura 2.32, que muestra la pantalla usada con los dos espejos primarios de 2.1 m realizados en el Instituto Nacional de Astrofísica, Óptica y Electrónica (INAOE), en Tonantzintla, México Muestra los 341 agujeros en la pantalla y la estructura acanalada incorporada en la pantalla para hacerlo rígido. El patrón de Hartmann para este espejo hiperboloide se muestra en la Figura 2.33.

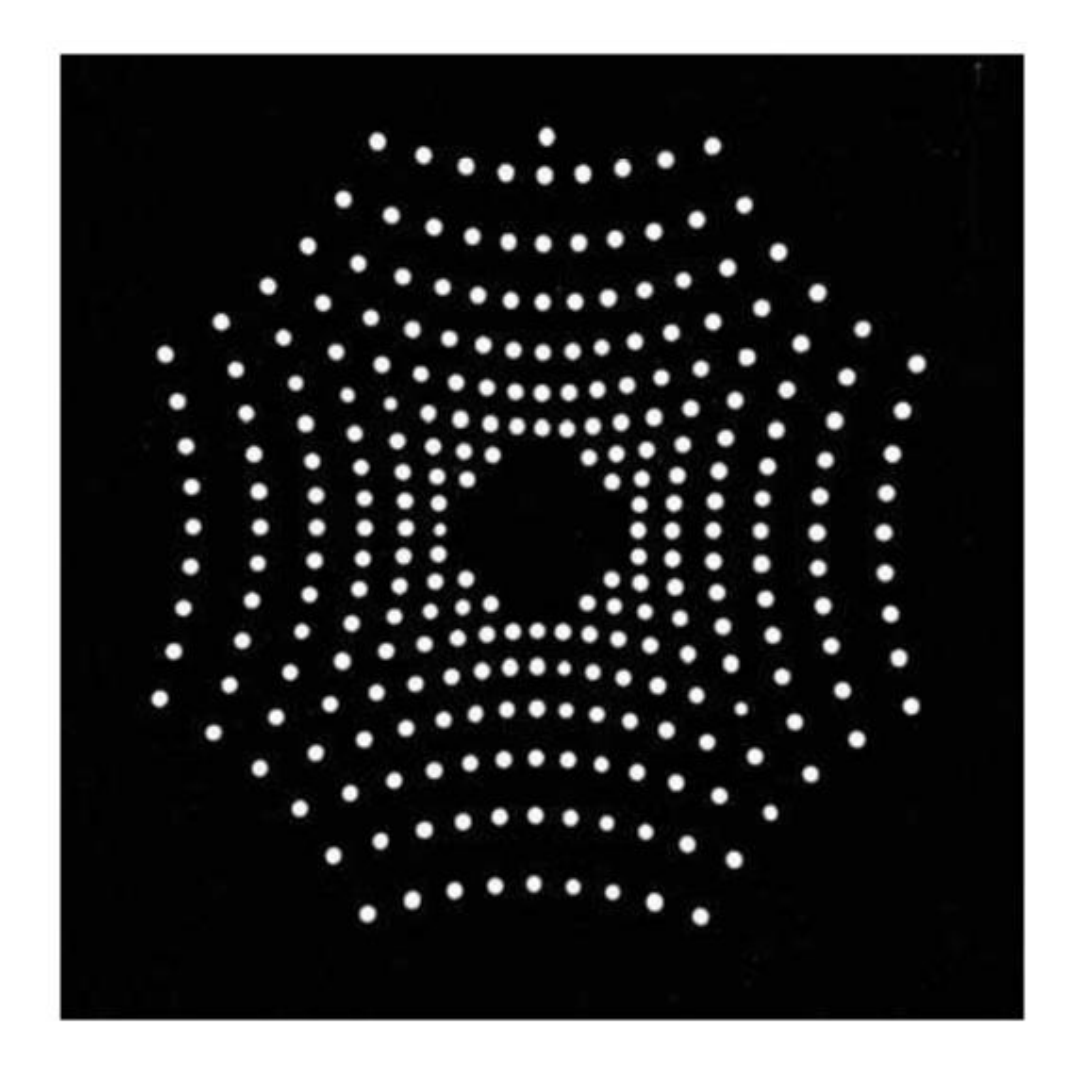

**Figura 2.33. Manchas Hartmann del espejo primario de 2.1m realizado en el Instituto Nacional de Astrofísica, Óptica y Electrónica, en Tonantzintla Puebla. México.**

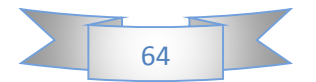

### **2.3.4 Recuperación del frente de onda:**

Se pueden utilizar varios métodos de integración con resultados algo más fiables. Algunos de estos métodos son los siguientes:

- La bien conocida integración trapezoidal. En la mayoría de los casos, esta regla trapezoidal será suficiente.
- El algoritmo de integración de Southwell.
- El acoplamiento polinominal del frente de onda.

### **Remoción de inclinación y desenfoque.**

Cualquier posible desplazamiento lateral de todo el patrón de Hartmann, que introduciría una inclinación en el frente de onda recuperado, debe ser restado de los datos. Para ello, es necesario encontrar el centroide de las posiciones de los puntos medidos y establecer el origen del sistema de coordenadas que se utilizará en la reducción.

Esto se hace promediando todos los valores  $X, Y$  de las posiciones de los puntos medidos y luego restando estos valores medios de cada medición. La razón de este paso es que la intersección de la placa con el eje óptico del espejo es desconocido y el centroide es el mejor método para establecer esta intersección. Las deformaciones superficiales que se producen aleatoriamente o simétricamente darán lugar a un conjunto de puntos cuyo centro de gravedad corresponde con la ubicación de la intersección del eje óptico y la placa.

El gran desenfoque necesario en la prueba de Hartmann introduce un componente lineal grande en las aberraciones transversales, que es equivalente a un componente cuadrático grande en el frente de onda.

Para reducir en gran medida el efecto de este desenfoque, las aberraciones transversales deben obtenerse con respecto a las manchas en un patrón de Hartmann ideal con el mismo desenfoque. Idealmente, debe obtenerse un ajuste de mínimos

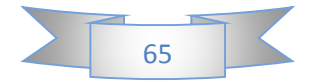

cuadrados de las dos aberraciones transversales medidas a un par de expresiones lineales con el mismo coeficiente lineal. Las aberraciones transversales ideales *y* con inclinación y desenfoque, para un punto dado, pueden escribirse como:

$$
\Delta x_m = A_x + Bx_m
$$
  
\n
$$
\Delta y_m = A_y + By_m
$$
 \t\t**Ec. 2.79**

Donde Ax, Ay y B son constantes X, Y se miden en el agujero correspondiente en la pantalla de Hartmann.

Este procedimiento se puede separar en dos pasos, utilizando el hecho de que la pantalla de Hartmann es simétrica. Entonces, para cada x coordenada de un agujero hay una contrapartida negativa. Como consecuencia, las sumas sobre x se reducen a cero. Por lo tanto, el centroide se puede establecer por:

$$
A_x = \frac{\sum_{m=1}^{N} \Delta x_m}{N}
$$
  
\n
$$
A_y = \frac{\sum_{m=1}^{N} \Delta y_m}{N}
$$
 Ec. 2.80

Donde *N* es el número de agujeros sobre los cuales deben efectuarse las sumas.

Una vez que se ha establecido el centroide como origen del sistema de coordenadas a utilizar, deben calcularse las posiciones ideales para el patrón desenfocado. Una situación de desenfoque da como resultado una salida lineal radial de las intercepciones de rayos. Por lo tanto, las desviaciones residuales pueden ser llevadas al mejor enfoque restando el término lineal, que se calcula por medio de dos dimensiones, en el cuadrado inferior.

$$
B = \frac{\sum_{m=1}^{N} x_m (\Delta x_m) + \sum_{m=1}^{N} y_m (\Delta x_m)}{\sum_{m=1}^{N} x_m^2 + \sum_{m=1}^{N} y_m^2}
$$
 **Ec. 2.81**

Una vez que se han encontrado las constantes, los valores de los residuos con el mejor enfoque, ilustrados en la Figura 2.34b, se pueden determinar restando el valor de *Δx<sup>m</sup>* de los valores medidos de  $TA_x$  y  $TA_y$ . Esto da:

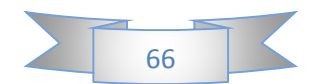

$$
TA_{x m} = TA_{x m measured} - \Delta x_m
$$
 \t\t**Ec. 2.81**

Donde  $T A_{x}$  es el nuevo valor.

Los nuevos valores de aberración transversal pueden utilizarse para obtener una estimación de la distribución de energía de la luz devuelta por el espejo bajo prueba. Esto se hace contando el número de puntos que tienen una distancia  $r =$  $\sqrt{(TA^2 x_m + TA^2 y_m)}$  desde el origen del sistema de coordenadas. Si la prueba se realiza en el centro de curvatura y se desea la distribución de energía en el foco, los residuos se pueden dividir por un factor de *2*. Esta división es una buena aproximación que introduce un pequeño error, equivalente a una deformación superficial menor De *0.05* de longitud de onda, en el borde de un espejo *f / 2.7*. Vale la pena recordar que esta distribución de energía es el resultado de consideraciones de óptica geométrica y que la imagen real obtenida con el espejo se verá afectada por la difracción. En general, ese efecto tiende a dar una mayor concentración de energía en el núcleo de la imagen.

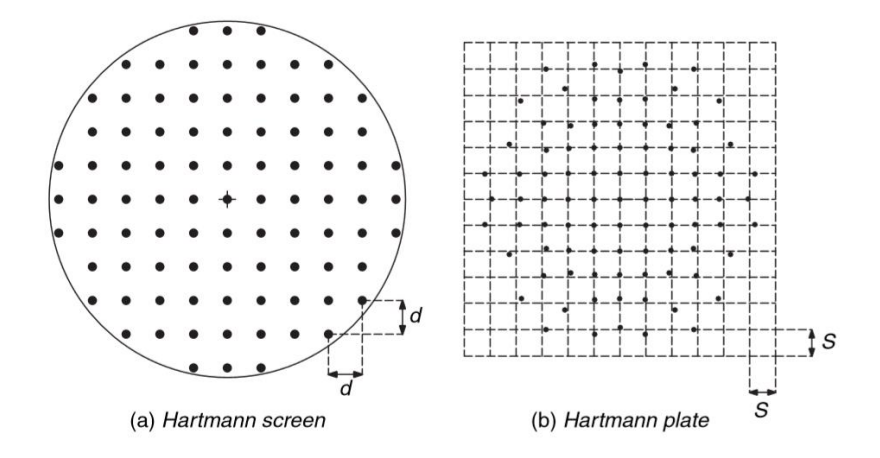

**Figura 2.34. Esquemas de un arreglo rectangular de agujeros y las posiciones de los puntos registrados en la placa de Hartmann. La matriz rectangular con líneas punteadas representa las posiciones de las manchas para un espejo asférico ideal.**

Si el frente de onda es muy asférico, es conveniente también restar el componente asférico antes de recuperar el frente de onda. Esto puede hacerse por uno de los dos procesos diferentes, es decir, por una función de mínimos cuadrados a una función de

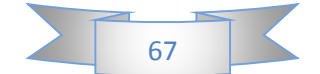

aberración transversal cúbica, que representa la aberración esférica primaria o tomando la diferencia entre las coordenadas x e y de cada punto y la Se encuentran las coordenadas correspondientes esperadas de un espejo perfecto. Las coordenadas esperadas del punto se pueden obtener a partir de trazado de rayos geométrico o de ecuaciones de forma cerrada tales como la ecuación. 2.71.

# *2.4. PWM (Modulación por ancho de pulsos):*

# *2.4. Descripción:*

La modulación por ancho de pulsos (también conocida como PWM, siglas en inglés de pulse-width modulation) de una señal o fuente de energía es una técnica en la que se modifica el ciclo de trabajo de una señal periódica (una senoidal o una cuadrada, por ejemplo), ya sea para transmitir información a través de un canal de comunicaciones o para controlar la cantidad de energía que se envía a una carga.

El ciclo de trabajo de una señal periódica es el ancho relativo de su parte positiva en relación con el período. Expresado matemáticamente:

$$
D=\frac{\tau}{T}
$$

- $D$  Es el ciclo de trabajo
- $\tau$  Es el tiempo en que la función es positiva (ancho del pulso)
- Es el período de la función

La construcción típica de un circuito PWM se lleva a cabo mediante un comparador con dos entradas y una salida. Una de las entradas se conecta a un oscilador de onda dientes de sierra, mientras que la otra queda disponible para la señal moduladora. En la salida la frecuencia es generalmente igual a la de la señal dientes de sierra y el ciclo de trabajo está en función de la portadora.

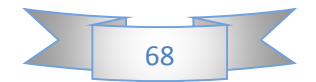

La principal desventaja que presentan los circuitos PWM es la posibilidad de que haya interferencias generadas por radiofrecuencia. Estas pueden minimizarse ubicando el controlador cerca de la carga y realizando un filtrado de la fuente de alimentación.

Para emular una señal analógica se cambia el ciclo de trabajo (duty cicle en inglés) de tal manera que el valor promedio de la señal sea el voltaje aproximado que se desea obtener, pudiendo entonces enviar voltajes entre 0V y el máximo que soporte el dispositivo PWM utilizado, en el caso de Arduino es 5V.

En Arduino este tipo de señales sólo puede ser realizado con los pines que tienen el símbolo ~ en sus números. En Arduino UNO son los pines 3, 5, 6, 9, 10 y 11.

La señal en Arduino tiene valores de 0V a 5V y una frecuencia de aproximadamente 500[Hz]. En los pines 5 y 6 esta frecuencia es aproximadamente el doble.

### *2.4.2 Aplicaciones:*

En la actualidad existen muchos circuitos integrados en los que se implementa la modulación PWM, además de otros muy particulares para lograr circuitos funcionales que puedan controlar fuentes conmutadas, controles de motores, controles de elementos termoeléctricos, choppers para sensores en ambientes ruidosos y algunas otras aplicaciones. Se distinguen por fabricar este tipo de integrados compañías como Texas Instruments, National Semiconductor, Maxim, y algunas otras más.

### **En los motores**

La modulación por ancho de pulsos es una técnica utilizada para regular la velocidad de giro de los motores eléctricos de inducción o asíncronos. Mantiene el par motor constante y no supone un desaprovechamiento de la energía eléctrica. Se utiliza tanto en corriente continua como en alterna, como su nombre lo indica, al controlar: un momento alto (encendido o alimentado) y un momento bajo (apagado o desconectado), controlado normalmente por relés (baja frecuencia) o MOSFET o tiristores (alta frecuencia).

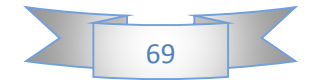
Otros sistemas para regular la velocidad modifican la tensión eléctrica, con lo que disminuye el par motor; o interponen una resistencia eléctrica, con lo que se pierde energía en forma de calor en esta resistencia. Otra forma de regular el giro del motor es variando el tiempo entre pulsos de duración constante, lo que se llama modulación por frecuencia de pulsos.

En los motores de corriente alterna también se puede utilizar la variación de frecuencia.

La modulación por ancho de pulsos también se usa para controlar servomotores, los cuales modifican su posición de acuerdo al ancho del pulso enviado cada un cierto período que depende de cada servo motor. Esta información puede ser enviada utilizando un microprocesador como el Z80, o un micro controlador (por ejemplo, un PIC 16F877A, 16F1827, 18F4550, etc. de la empresa Microchip), o un micro controlador de hardware libre como es Arduino.

#### **Como parte de un conversor ADC**

Otra aplicación es enviar información de manera analógica. Es útil para comunicarse de forma analógica con sistemas digitales.

Para un sistema digital, es relativamente fácil medir cuánto dura una onda cuadrada. Sin embargo, si no se tiene un conversor analógico digital no se puede obtener información de un valor analógico, ya que sólo se puede detectar si hay una determinada tensión, 0 o 5 voltios por ejemplo (valores digitales de 0 y 1), con una cierta tolerancia, pero no puede medirse un valor analógico. Sin embargo, el PWM en conjunción con un oscilador digital, un contador y una puerta AND como puerta de paso, podrían fácilmente implementar un ADC.

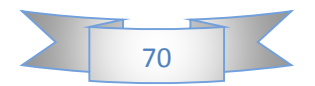

#### **Controlar intensidad de uno o varios LED**

Arduino tiene integrado un convertidor análogo digital, por el cual podemos recibir voltajes entre 0V y 5V para ser traducidos en números entre 0 y 1023. Sin embargo, no contamos con un convertidor digital análogo con el cual enviar señales de voltaje continuo distinto a 5V, como para, por ejemplo, controlar la intensidad de un LED.

Para solucionar el problema anteriormente planteado es que se usan los pines que pueden enviar señales con modulación por ancho de pulso PWM.

Para realizar esto, necesitamos conectar un LED a uno de los pines que permiten señales PWM como salida. En la figura 2.35 se muestra un tipo de conexión simple.

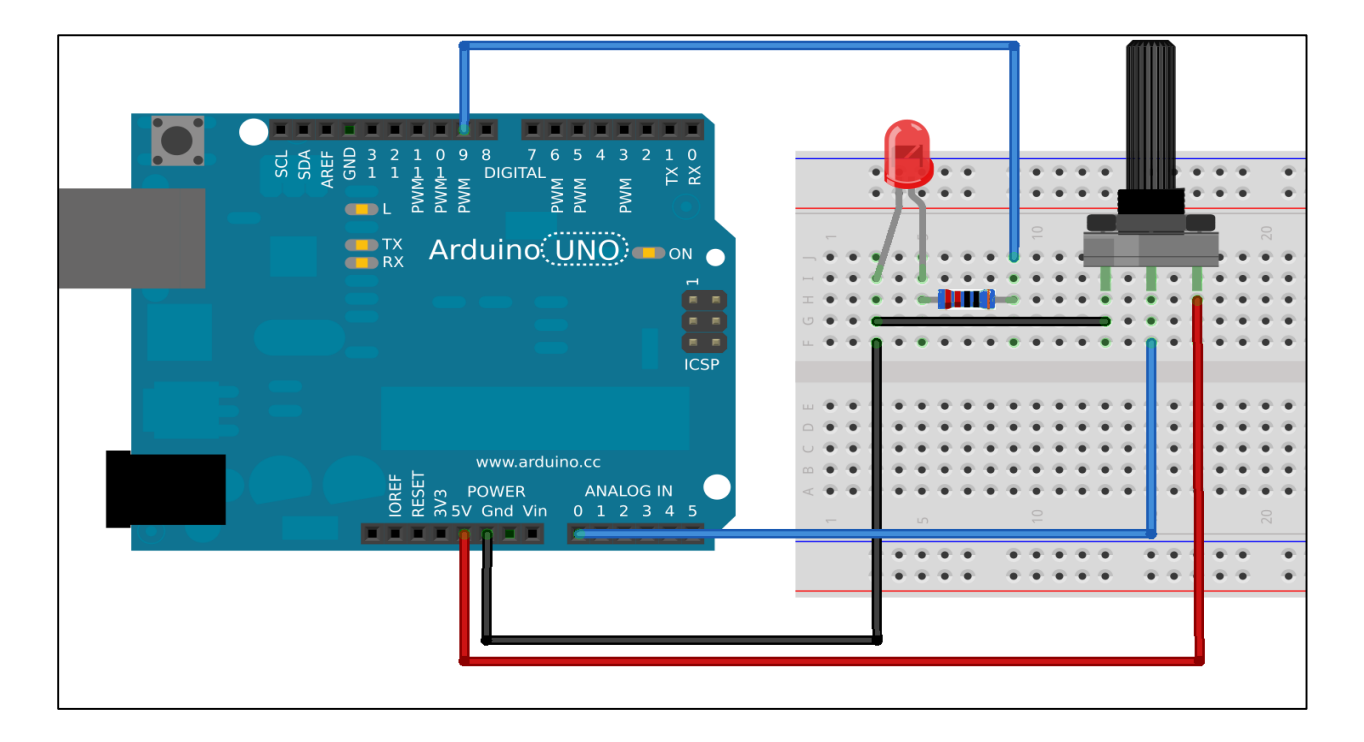

#### **Figura 2.35. Conexión en Arduino para PWM**

Se debe conectar el ánodo del LED (patita más larga) a la salida que permite PWM (tienen el símbolo ~), luego en serie una resistencia de 220 Ohm para limitar la corriente de manera que Arduino esté protegida. Luego, se debe compilar y cargar el código.

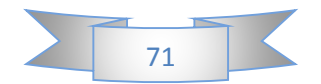

#### *2.4. Proyector LCD:*

#### *2.4.1 Descripción:*

Un Proyector LCD o Proyector a LCD es un tipo de proyector para la visualización de vídeo, imágenes o datos informáticos en una pantalla u otra superficie plana. Es el equivalente moderno del proyector de diapositivas.

Para hacer visibles las imágenes los proyectores LCD (pantalla de cristal líquido) envían la luz de una lámpara que puede ser de haluro metálico o de LED, a través de un prisma o una serie de filtros dicroicos que separan la luz dirigiéndola a tres paneles separados de poli silicio, uno para cada uno de los componentes de la mezcla aditiva de la señal de vídeo: rojo, verde y azul.

Debido a que la luz polarizada pasa a través de los paneles (combinación de polarizador, panel LCD y analizador), los píxeles individuales pueden tener dos estados: abierto (permitiendo que la luz pase) o cerrado (bloqueando el paso de la luz). La combinación de píxeles abiertos y cerrados permite generar una amplia gama de colores y tonos en la imagen proyectada.

Normalmente utilizan una lámpara de haluro metálico debido a que estas lámparas generan una temperatura de color ideal con un amplio espectro de color. Estas lámparas también tienen la capacidad de producir una luz de gran intensidad dentro de un área pequeña; actualmente se fabrican proyectores de un rango que va de 2.000 a 15.000 lumen (ANSI - American National Standards Institute).

#### **Proporción**

La proporción se refiere al tamaño de la pantalla. Comúnmente, la proporción de un proyector es 4:3 o 16:9, 4:3 significa que cada 4 unidades en lo ancho, la pantalla tiene tres unidades en altura. La mayoría de las televisiones comunes tiene 4:3 mientras que los televisores de alta definición tienen 16:9. Una proporción 16:9 es buena para ver DVDs, televisión en alta definición y películas en blu-ray. Sin embargo, la programación

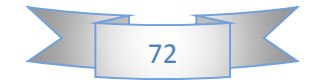

4:3 aparecerá de alguna manera más pequeña en la pantalla más grande 16:9. En cambio, se prefiere 4:3 para ver películas clásicas, versiones de series de televisión en DVD, y especiales de IMAX.

#### **Resolución**

Los proyectores de LCD varían en la resolución. Comúnmente, a más alta la resolución, más alto el precio. La resolución generalmente se presenta como dos números 1280 x 720, por ejemplo, siendo 1280 la cantidad de píxeles en cada fila horizontal y 720 el número de píxeles en cada fila vertical. En oportunidades la resolución se presenta simplemente como el número de píxeles en una fila vertical, como por ejemplo 1080p. Las resoluciones más comunes para los proyectores de LCD incluyen 1280 x 720, 1280 x 768 y 1920 x 1080.

#### **Contraste y brillo**

El contraste es la diferencia entre las zonas claras y oscuras en una imagen. Un mejor contraste produce una imagen más detallada, lo cual es muy importante a la hora de ver películas. Usar tu proyector en una habitación oscura también producirá un mejor contraste. El brillo se refiere a la cantidad de luz que producida por el proyector. Cuando se utiliza un proyector para presentaciones u otros usos empresariales, se prefiere un brillo más alto (también denominado nivel de iluminación). En el hogar, las imágenes demasiado brillantes pueden forzar tus ojos.

#### **Distancia focal**

Una de las ventajas notables de un proyector de LCD es que puedes manipular el tamaño de la pantalla. Puedes ver películas en tu casa en un formato mayor o reducir la escala de la imagen para una presentación empresarial. Esta característica se mide a través de la "distancia focal", o cuán lejos puede el proyector proyectar la imagen y el potencial tamaño de la imagen. Es mejor calcular la distancia focal basándose en el tamaño de la habitación. La distancia focal es la distancia desde la pared o la pantalla

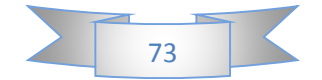

dividido por el ancho de la imagen. Entonces, si una imagen tiene un 30 cm de ancho por cada 60 cm desde la pared o la pantalla, la distancia focal sería 60 cm.

#### **Pantalla de Cristal líquido (LCD)**

Una pantalla de cristal líquido o LCD (sigla del inglés Liquid Crystal Display) es una pantalla delgada y plana formada por un número de píxeles en color o monocromos colocados delante de una fuente de luz o reflectora. A menudo se utiliza en dispositivos electrónicos de pilas, ya que utiliza cantidades muy pequeñas de energía eléctrica.

Cada píxel de un LCD típicamente consiste en una capa de moléculas alineadas entre dos electrodos transparentes, y dos filtros de polarización, los ejes de transmisión de cada uno que están (en la mayoría de los casos) perpendiculares entre sí. Sin cristal líquido entre el filtro polarizante, la luz que pasa por el primer filtro sería bloqueada por el segundo (cruzando) polarizador.

La superficie de los electrodos que están en contacto con los materiales de cristal líquido es tratada a fin de ajustar las moléculas de cristal líquido en una dirección en particular. Este tratamiento suele ser normalmente aplicable en una fina capa de polímero que es unidireccionalmente frotada utilizando, por ejemplo, un paño. La dirección de la alineación de cristal líquido se define por la dirección de frotación.

Antes de la aplicación de un campo eléctrico, la orientación de las moléculas de cristal líquido está determinada por la adaptación a las superficies. En un dispositivo twisted nematic, TN (uno de los dispositivos más comunes entre los de cristal líquido), las direcciones de alineación de la superficie de los dos electrodos son perpendiculares entre sí, y así se organizan las moléculas en una estructura helicoidal, o retorcida. Debido a que el material es de cristal líquido birrefringente, la luz que pasa a través de un filtro polarizante se gira por la hélice de cristal líquido que pasa a través de la capa de cristal líquido, lo que le permite pasar por el segundo filtro polarizado. La mitad de la luz incidente es absorbida por el primer filtro polarizante, pero por lo demás todo el montaje es transparente.

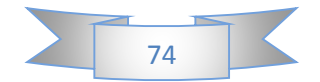

Cuando se aplica un voltaje a través de los electrodos, una fuerza de giro orienta las moléculas de cristal líquido paralelas al campo eléctrico, que distorsiona la estructura helicoidal (esto se puede resistir gracias a las fuerzas elásticas desde que las moléculas están limitadas a las superficies). Esto reduce la rotación de la polarización de la luz incidente, y el dispositivo aparece gris. Si la tensión aplicada es lo suficientemente grande, las moléculas de cristal líquido en el centro de la capa son casi completamente desenrolladas y la polarización de la luz incidente no es rotada ya que pasa a través de la capa de cristal líquido. Esta luz será principalmente polarizada perpendicular al segundo filtro, y por eso será bloqueada y el pixel aparecerá negro. Por el control de la tensión aplicada a través de la capa de cristal líquido en cada píxel, la luz se puede permitir pasar a través de distintas cantidades, constituyéndose los diferentes tonos de gris.

El efecto óptico de un dispositivo twisted nematic (TN) en el estado del voltaje es mucho menos dependiente de las variaciones de espesor del dispositivo que en el estado del voltaje de compensación. Debido a esto, estos dispositivos suelen usarse entre polarizadores cruzados de tal manera que parecen brillantes sin tensión (el ojo es mucho más sensible a las variaciones en el estado oscuro que en el brillante). Estos dispositivos también pueden funcionar en paralelo entre polarizadores, en cuyo caso la luz y la oscuridad son estados invertidos. La tensión de compensación en el estado oscuro de esta configuración aparece enrojecida debido a las pequeñas variaciones de espesor en todo el dispositivo. Tanto el material del cristal líquido como el de la capa de alineación contienen compuestos iónicos. Si un campo eléctrico de una determinada polaridad se aplica durante un período prolongado, este material iónico es atraído hacia la superficie y se degrada el rendimiento del dispositivo. Esto se intenta evitar, ya sea mediante la aplicación de una corriente alterna o por inversión de la polaridad del campo eléctrico que está dirigida al dispositivo (la respuesta de la capa de cristal líquido es idéntica, independientemente de la polaridad de los campos aplicados)

Cuando un dispositivo requiere un gran número de píxeles, no es viable conducir cada dispositivo directamente, así cada píxel requiere un número de electrodos independiente. En cambio, la pantalla es multiplexada. En una pantalla multiplexada,

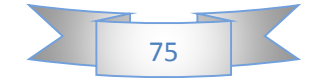

los electrodos de la parte lateral de la pantalla se agrupan junto con los cables (normalmente en columnas), y cada grupo tiene su propia fuente de voltaje. Por otro lado, los electrodos también se agrupan (normalmente en filas), en donde cada grupo obtiene una tensión de sumidero. Los grupos se han diseñado de manera que cada píxel tiene una combinación única y dedicada de fuentes y sumideros. Los circuitos electrónicos o el software que los controla, activa los sumideros en secuencia y controla las fuentes de los píxeles de cada sumidero.

Importantes factores que se deben considerar al evaluar una pantalla de cristal líquido:

#### *Resolución*

Las dimensiones horizontal y vertical son expresadas en píxeles: las pantallas HD tienen una resolución nativa desde 1280x720 píxeles (720p) hasta 3840×2160 pixeles (4K).

#### *Ancho de punto*

Es la distancia entre los centros de dos píxeles adyacentes: cuanto menor sea el ancho de punto, tanto menor granularidad tendrá la imagen. El ancho de punto suele ser el mismo en sentido vertical y horizontal, pero puede ser diferente en algunos casos.

#### *Tamaño*

El tamaño de un panel LCD se mide a lo largo de su diagonal generalmente expresado en pulgadas desde 7" hasta 58"(coloquialmente llamada área de visualización activa).

#### *Tiempo de respuesta*

Es el tiempo que demora un píxel en cambiar de un color a otro.

*Tipo de matriz*

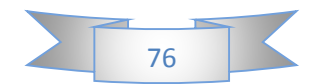

Activa, pasiva y reactiva.

#### *Ángulo de visión*

Es el máximo ángulo en el que un usuario puede mirar el LCD, estando desplazado de su centro, sin que se pierda calidad de visión. Las nuevas pantallas vienen con un ángulo de visión de 178 grados.

#### *Soporte de color*

Cantidad de colores soportados o gama de colores.

#### *Brillo*

La cantidad de luz emitida desde la pantalla; también se conoce como luminosidad.

#### *Contraste*

La relación entre la intensidad más brillante y la más oscura.

#### *Aspecto*

La proporción de la anchura y la altura.

#### *Puertos de entrada*

Por ejemplo: Digital Visual Interface (DVI), Video Graphics Array (VGA), LVDS o incluso S-Video y High-Definition Multimedia Interface (HDMI). Actualmente ya se está manejando en algunas pantallas el puerto USB que permite la reproducción de fotos, música, y video.

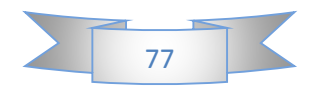

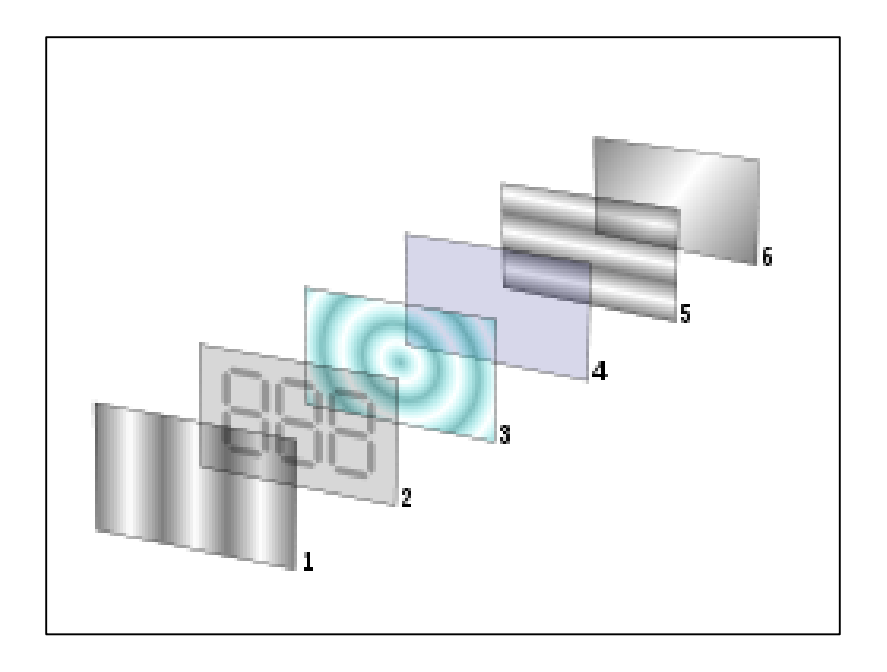

**Figura 2.36. Pantalla de cristal líquido Twisted Nematic (TN).**

1.- Film de filtro vertical para polarizar la luz que entra.

2.- Sustrato de vidrio con electrodos de Óxido de Indio ITO. Las formas de los electrodos determinan las formas negras que aparecen cuando la pantalla se enciende y apaga. Los cantos verticales de la superficie son suaves.

3.- Cristales líquidos Twisted Nematic (TN).

4.- Sustrato de vidrio con film electrodo común (ITO) con los cantos horizontales para alinearse con el filtro horizontal.

5.- Film de filtro horizontal para bloquear/permitir el paso de luz.

6.- Superficie reflectante para devolver la luz al espectador. En un LCD retroiluminado, esta capa es reemplazada por una fuente luminosa.

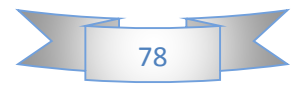

## **Capítulo III:**

### **Diseño y realización de sistemas electrónicos**

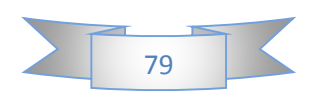

#### *3.1 Diseño y realización del sistema electrónico del interferometro de Foucault:*

Debido a que la base *x, y* del interferómetro ya estaba siendo realizado por los ingenieros mecánicos del centro de investigación se me encomendó diseñar la pieza de la fuente de iluminación del interferómetro de Foucault, el cual sería realizado con una pieza hueca cuadrada de acero y el diseño tridimensional se hizo con las medidas que se muestran a continuación en la figura 3.1.

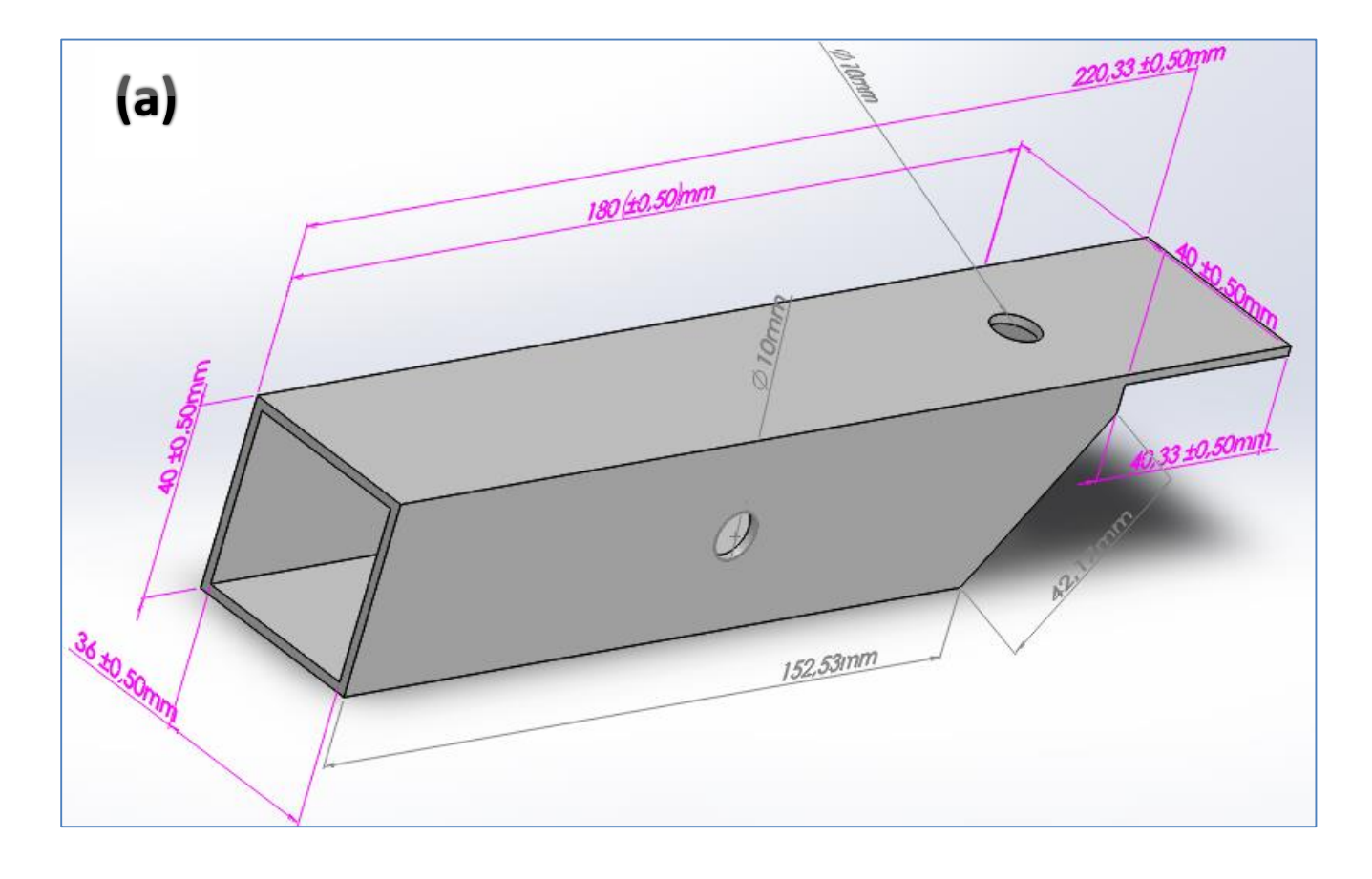

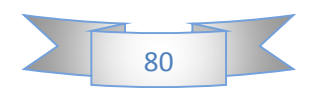

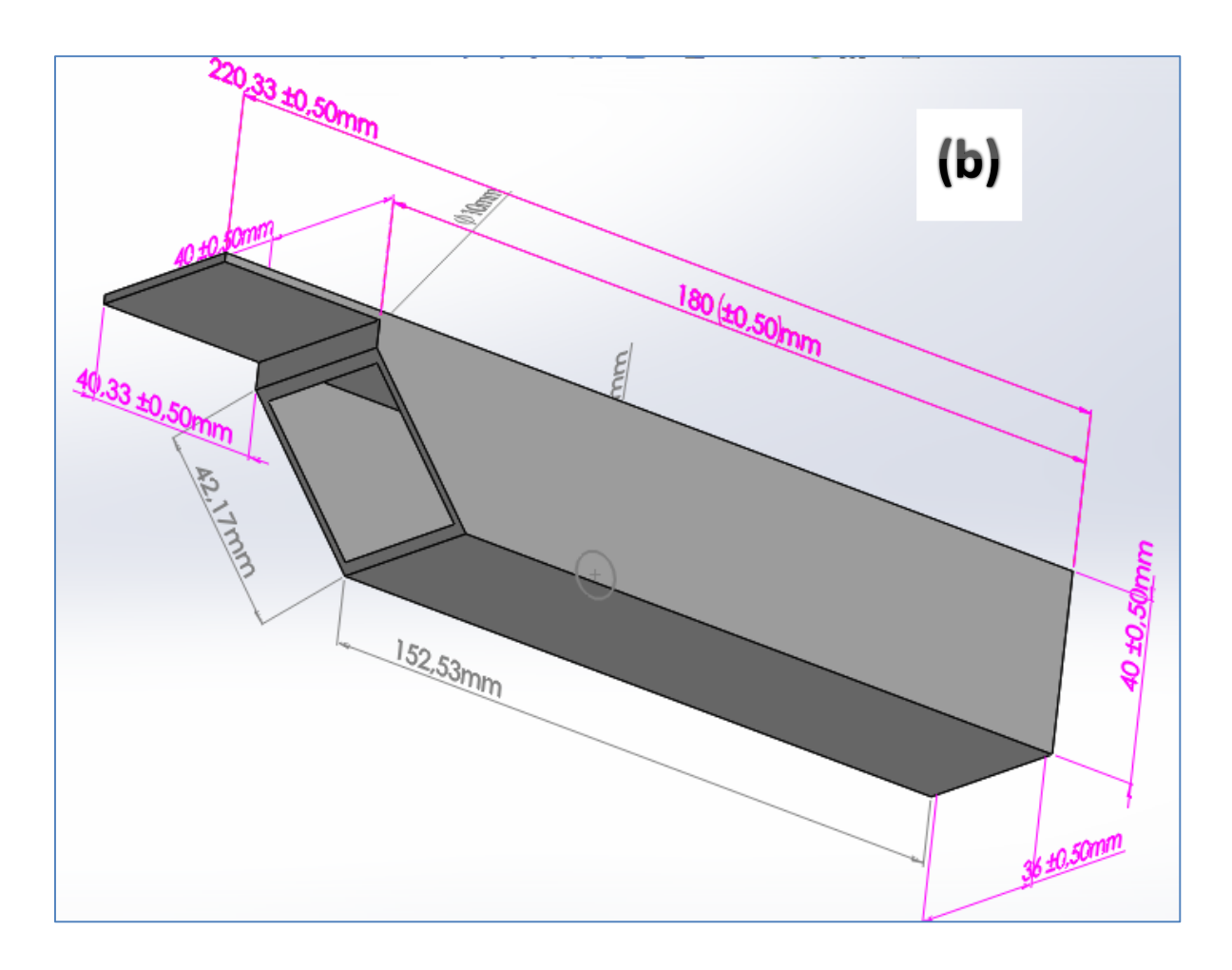

**Figura 3.1. Diseño de Pieza de Foucault en SolidWorks, visto de diferentes ángulos (a) y (b)**

Esta pieza la realice con el material mencionado anteriormente, teniendo una longitud de 180mm, un ancho de 40mm, con un grosor de 2mm por lado, el orificio en la parte central y en la parte lateral ambos miden 10mm, el orificio central se diseñó para ser la parte de acoplamiento del eje que sostendrá la pieza de iluminación del interferómetro, y el orificio lateral se diseñó tomando las medidas de las distancias focales de los lentes acromáticos que se utilizaran, los cuales miden 35mm de diámetro y tienen una distancia focal de 50mm y se acoplaran por medio de otra pieza.

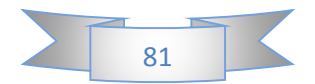

Después de haber hecho el diseño en SolidWorks, llevé a cabo la construcción de la fuente de iluminación del aparato de Foucault en el taller mecánico del centro de investigación, debido a políticas de privacidad establecidas en el contrato que firme como residente, no me fue posible tomar fotos dentro del taller mecánico y de las maquinas utilizadas para realizar esta piezas metálicas de acero inoxidable, sin embargo, si se me permitió tomar fotos a las piezas que realice, las cuales se muestran en la figura 3.2. Cabe mencionar que los orificios de los lentes todavía no se habían realizado debido a que la pieza contenedora de los lentes acromáticos todavía no estaba hecha, la cual es necesaria para confirmar la distancia focal que tendrá en la pieza que se realizara.

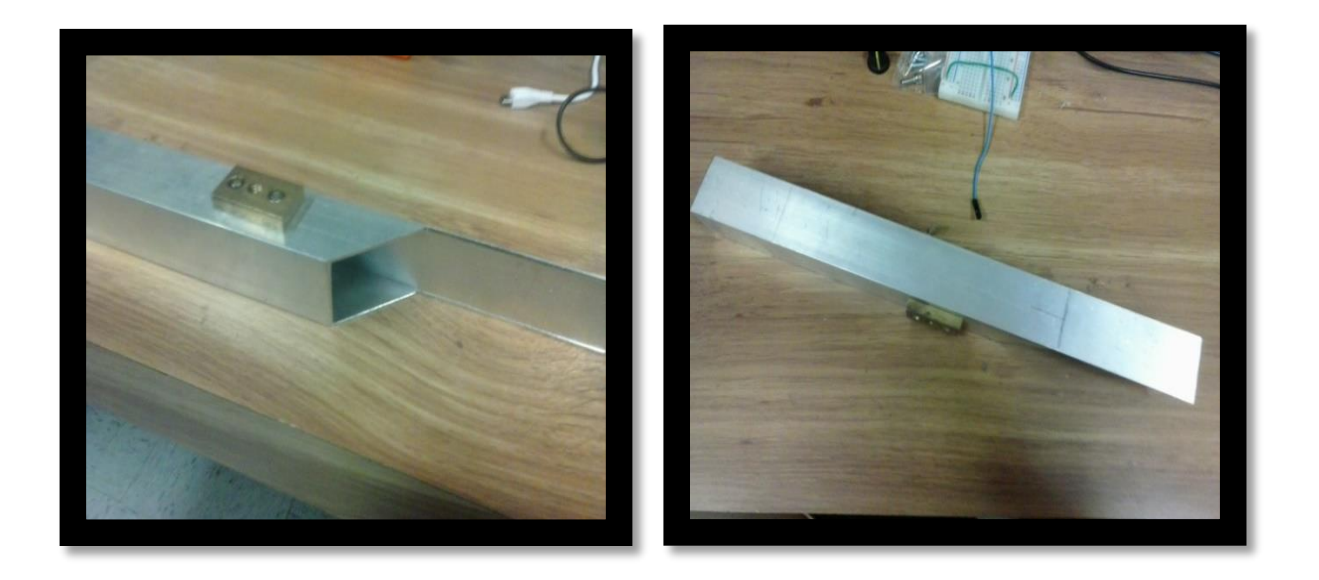

**Figura 3.2. Pieza de Foucault realizado**

Después de comprobar las distancias focales, se procedió a realizar el acabado de chaflán en las piezas metálicas, procediendo para asegurar el espejo del interferómetro con seguros metálicos que también tienen acabados de chaflán igualmente y asegurado con tornillos y tuercas:

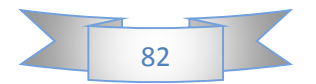

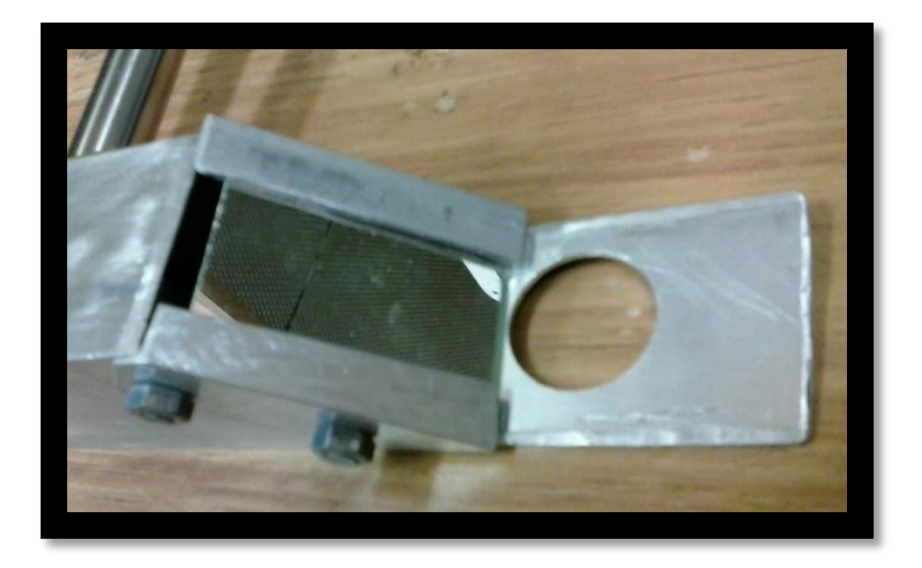

**Figura 3.10. Detallado de la carcasa del interferómetro de Foucault**

Se pulió la superficie metálica y también se hizo un acabado de chaflán en los bordes metálicos, como se me indico en el taller mecánico, después se procedió a asegurarlo con una base metálica, la cual fue comprada por el centro de investigación, de manera que la parte metálica del interferómetro, había quedado preparada:

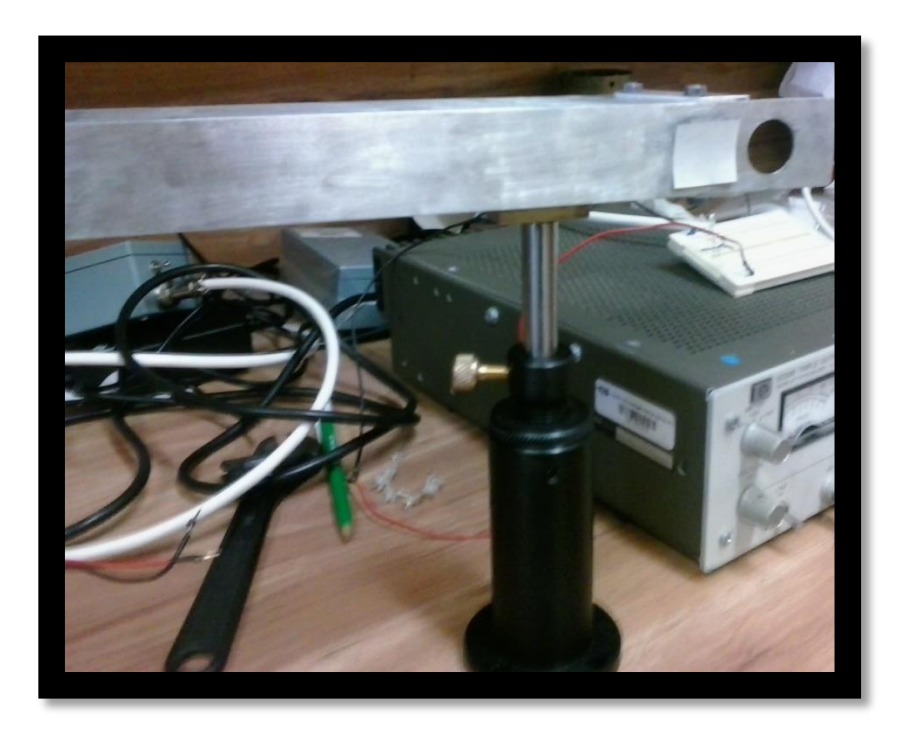

**Figura 3.11. Acabado de la carcasa metálica del interferómetro de Foucault**

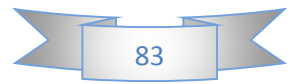

Teniendo en cuenta la distancia focal y el tamaño de los lentes acromáticos, los cuales son de 35mm de diámetro, con una distancia focal de 50mm, se diseñó una pieza de plástico que se acoplara dentro de la pieza de metal, y en la cual estarán acoplados los lentes acromáticos, al principio se analizó en un modelo cilíndrico, sin embargo se observó que era más eficiente acoplar una pieza de plástico cuadrada para la pieza metálica, debido a la forma determinada de la pieza metálica realizada.

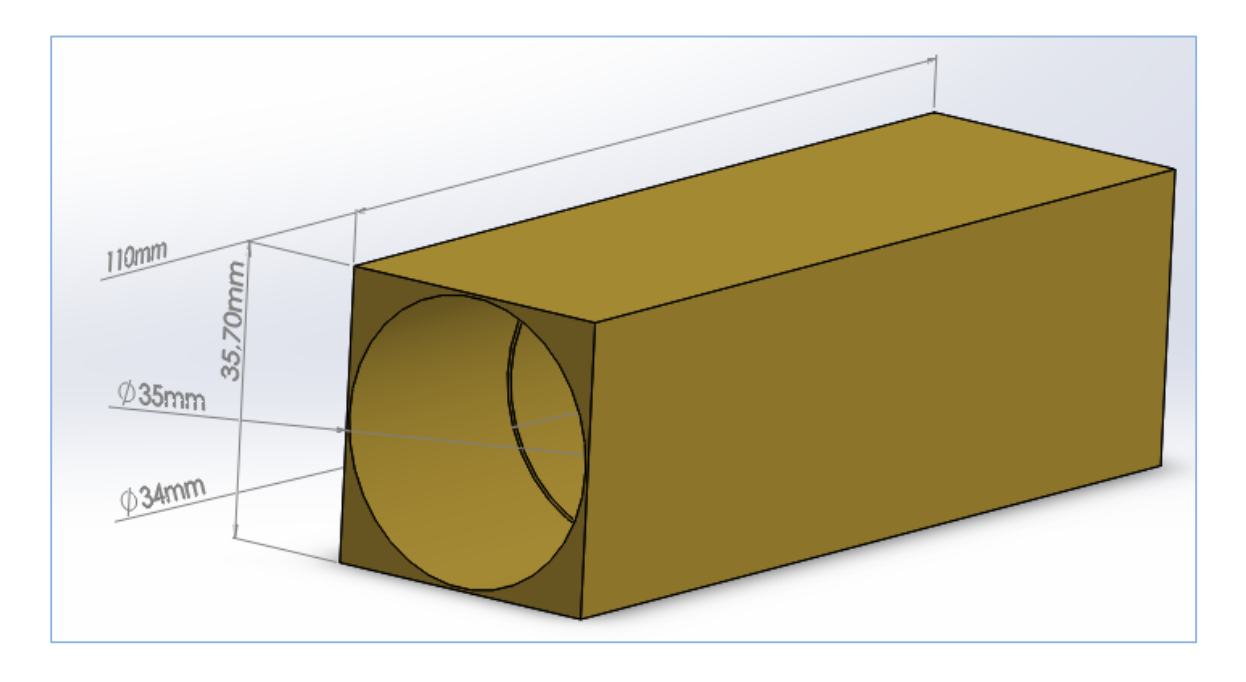

**Figura 3.3. Base para los lentes acromáticos**

El diseño de la base para los lentes ópticos tiene un largo de 110mm, 35.7mm de lado, tiene una extrusión de corte circular de 35 mm para los lentes acromáticos y una profundidad de 30 mm, después tiene una segunda extrusión de corte circular de 34mm con una profundidad de 80mm para dejar hueca la pieza del sistema óptico, esta segunda extrusión de corte circular es para acoplar la segunda pieza, en la cual contiene la iluminación por medio de un LED con base cuadrada que se acoplará mas adelante.

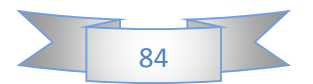

Después de finalizar el diseño del sistema óptico, se diseñó la base del sistema de iluminación que se acoplaría con el sistema óptico de manera cilíndrica, el cual contendrá un LED ultra brillante de base cuadrada para mejor posicionamiento e iluminación en la pieza de acoplamiento.

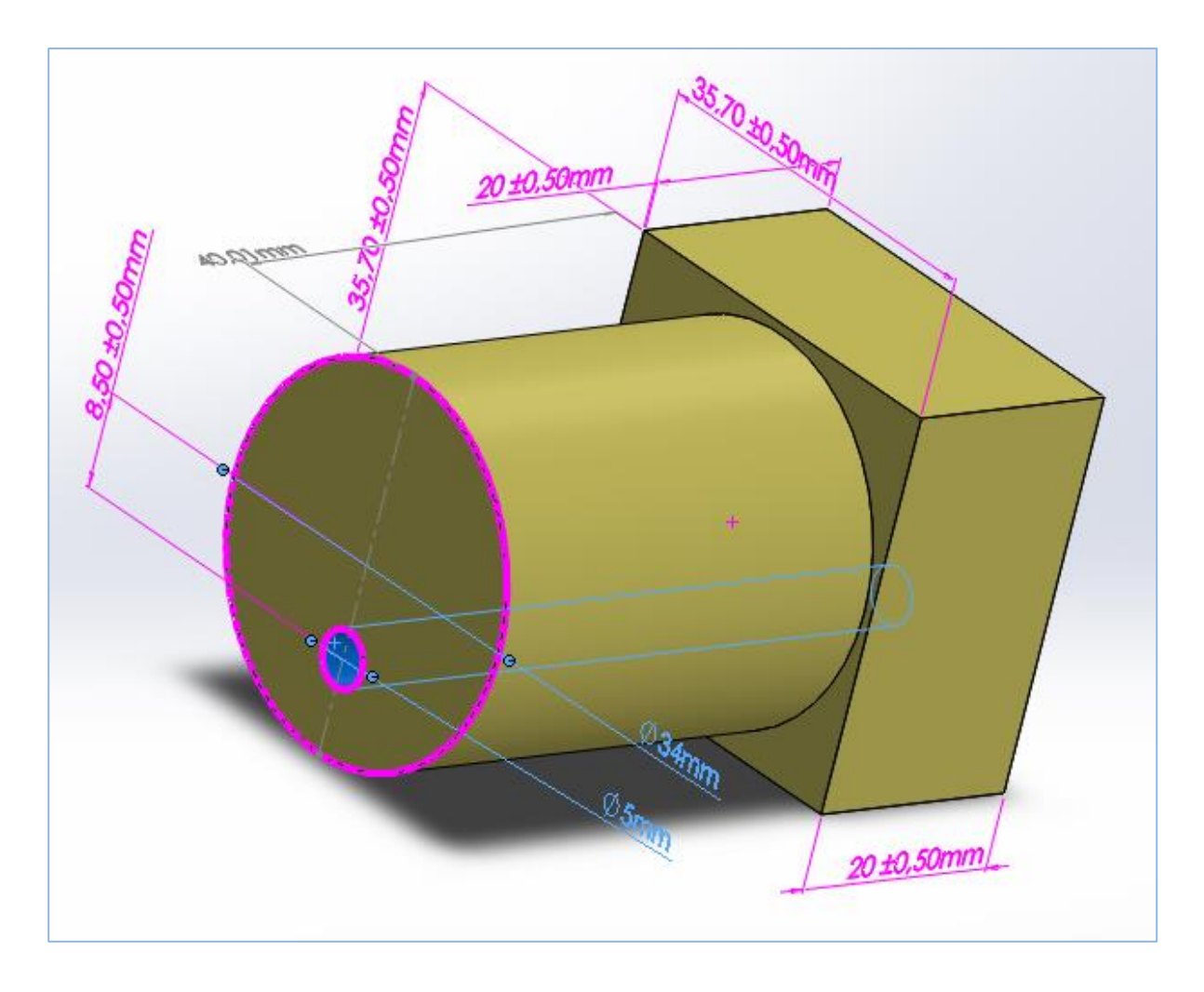

**Figura 3.4. Base de acoplamiento del sistema de iluminación con el sistema óptico.**

Como se puede observar en el diseño elaborado en SolidWorks, los lados de la cara cuadrada se asemejan a los lados de la pieza para el sistema óptico, los cuales miden 35.7mm y tiene de largo 20mm, además de añadir un cuerpo cilíndrico de 34mm de diámetro y un largo de 40mm para su acoplamiento con la primera pieza, además tiene una extrusión cilíndrica ubicada a 5mm del centro circular el cual servirá para los cables que se tengan que incluir para la iluminación LED que se colocará en esa sección.

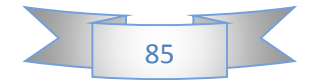

Después de terminar los diseños de ambas partes se procedió a realizarlas, estas piezas no se imprimieron en 3D, sino que se realizaron en el taller mecánico, utilizando un torno para los orificios y cortadores laterales para la base cilíndrica, después de terminado las piezas, se procedió a colocar los lentes acromáticos con una separación de 5mmpor medio de un anillo de metal en medio de los dos lentes acromáticos y un anillo más en la parte final de la colocación de los lentes, para después acoplar la iluminación con el LED ultra brillante que se colocó como se observa en la figura 3.5.

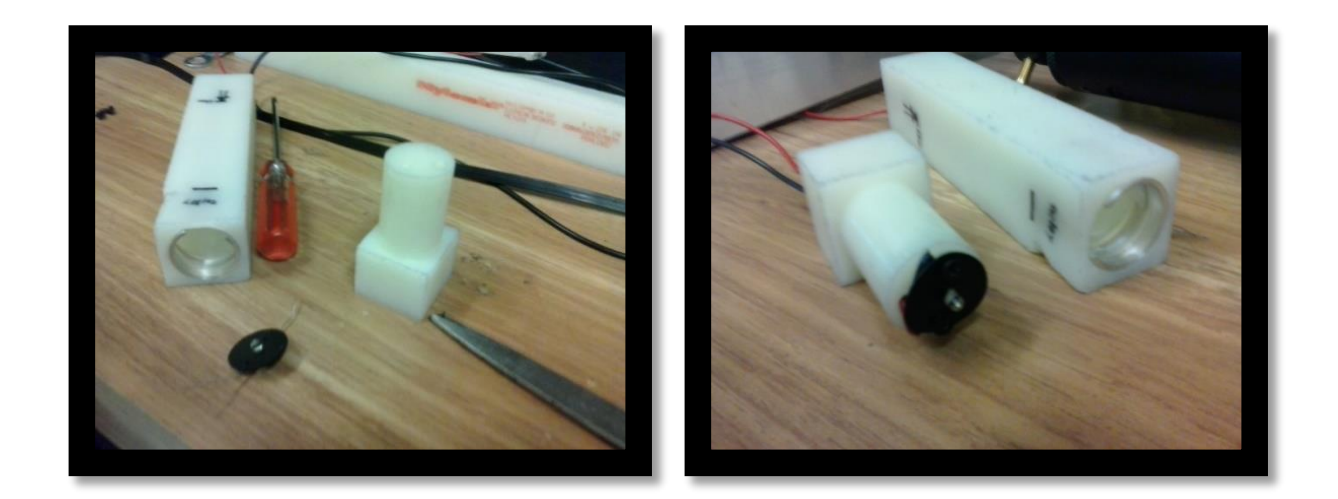

**Figura 3.5. Piezas finalizadas del sistema óptico e iluminación**

Después se procedió a acoplar el sistema óptico y la iluminación LED, así también para comprobar la distancia focal antes de acoplarlo a la pieza metálica.

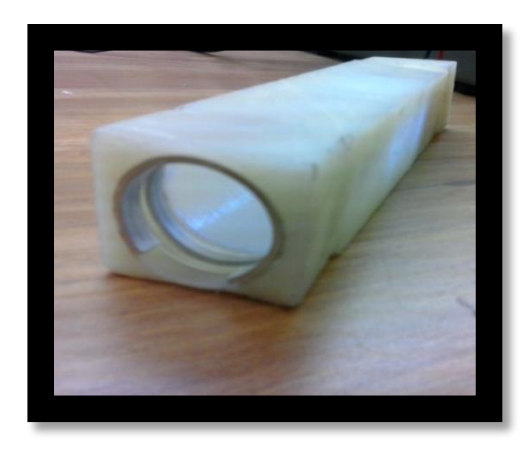

**Figura 3.6. Sistema óptico e iluminación LED acoplados**

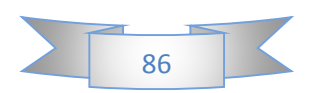

Al terminar de comprobar el funcionamiento del sistema óptico en conjunto con la iluminación, se procedió a colocar y a acoplar las partes pertinentes en la pieza metálica, tal y como se muestra en el diseño de SolidWorks.

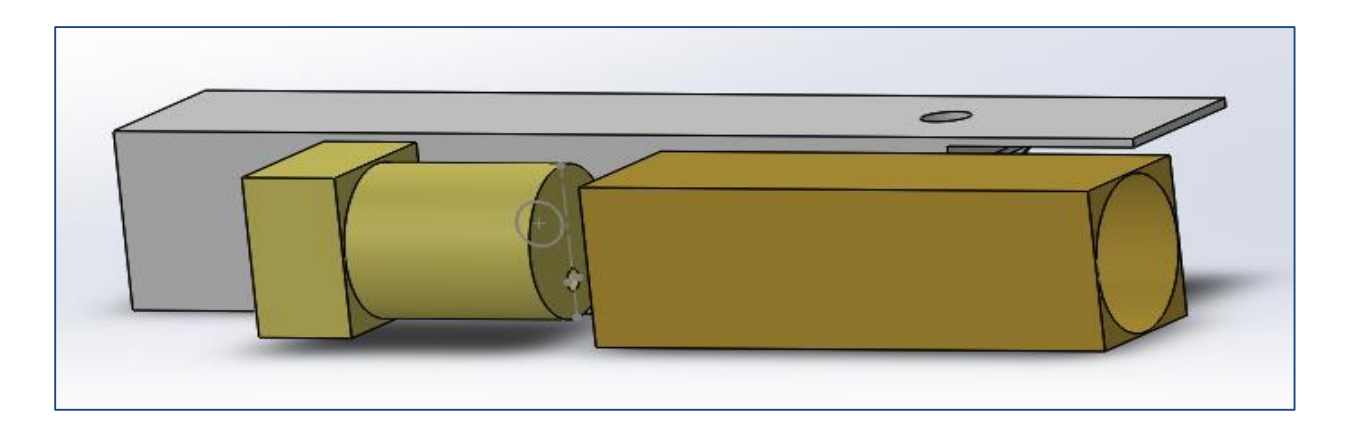

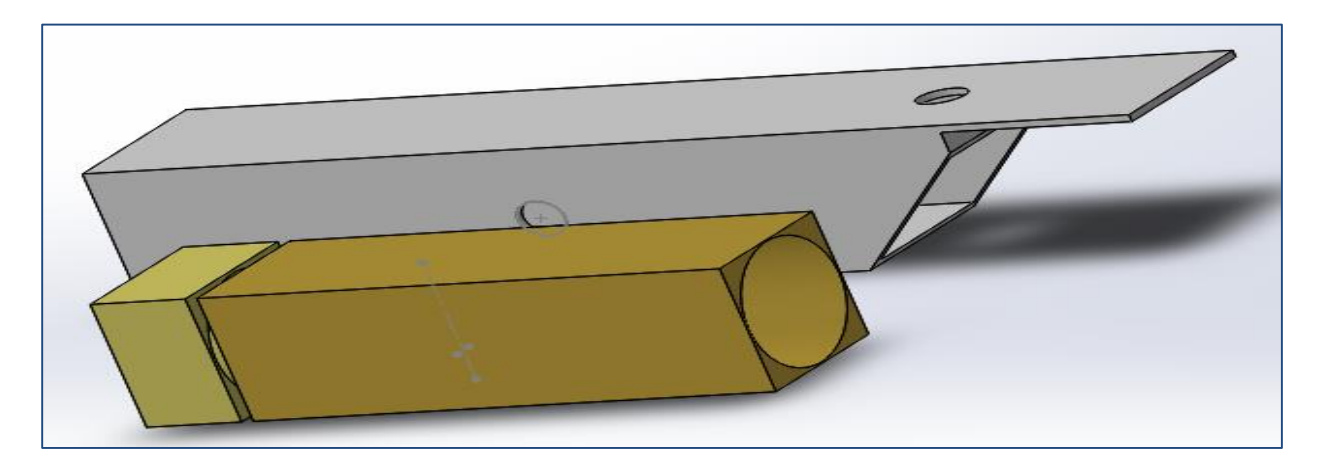

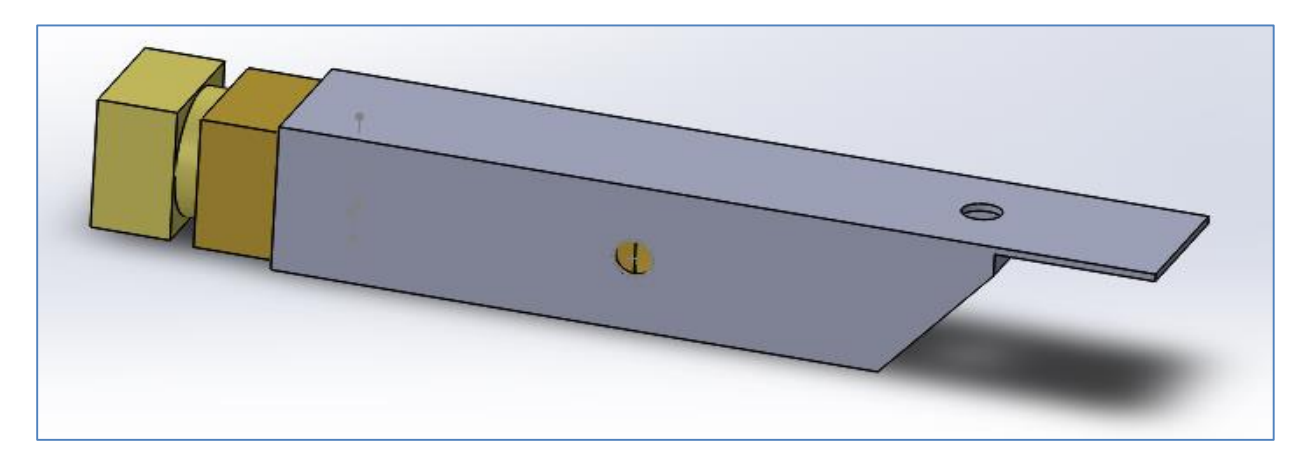

**Figura 3.7. Sistema óptico e iluminación LED acoplados en conjunto con la pieza metálica**

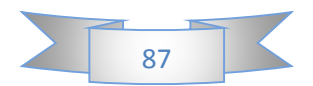

Una vez finalizado la parte óptica y de iluminación se procedió a obtener la electrónica de un Mini-proyector Multimedia Portátil STEREN con la pantalla de cristal líquido, para acoplarlo al interferómetro de Foucault, el cual tiene como finalidad realizar las figuras de filo de navaja de la prueba de Foucault, las rejillas de Ronchi de la prueba de Ronchi, y los puntos de Hartmann de la prueba de Hartmann, para una caracterización por medio del proyector, que tienen como finalidad aplicar estas pruebas para medir la calidad de las superficies ópticas con más precisión en torno a la prueba aplicada en el interferómetro

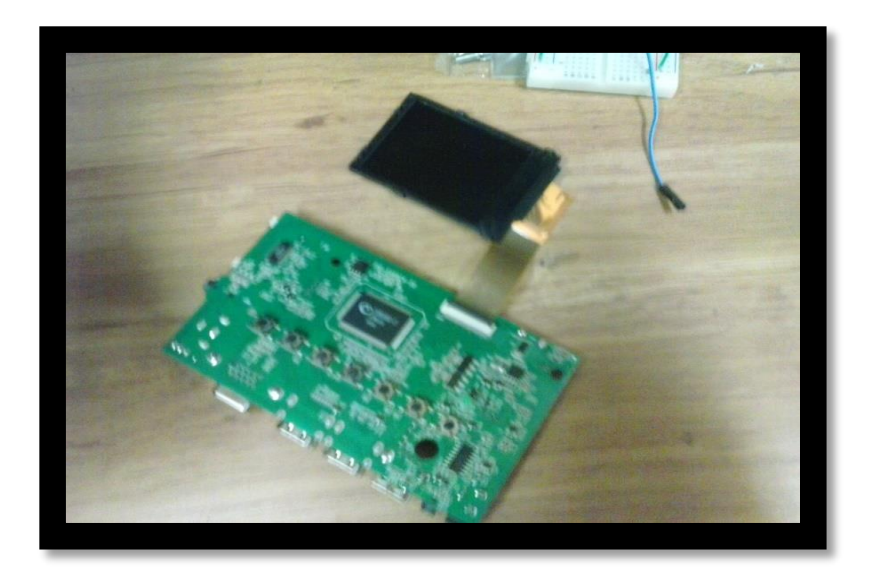

**Figura 3.8. Electrónica de proyector LCD**

Debido a que la electrónica del proyecto LCD no puede acoplarse de forma desprotegida se realizó la carcasa para la protección de la electrónica del proyector LCD, y así también para acoplarlo al interferómetro de Foucault, de manera que se puedan llevar acabo las diferentes pruebas con un mismo interferómetro, cabe mencionar que la carcasa es un gabinete de plástico comprado en Steren con las medidas de *15cmx10cmx6cm*, procediendo a realizar los encajes de botones y orificios para las entradas HDMI, seriales y entrada de alimentación, obsérvese en la Figura 3.9:

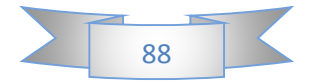

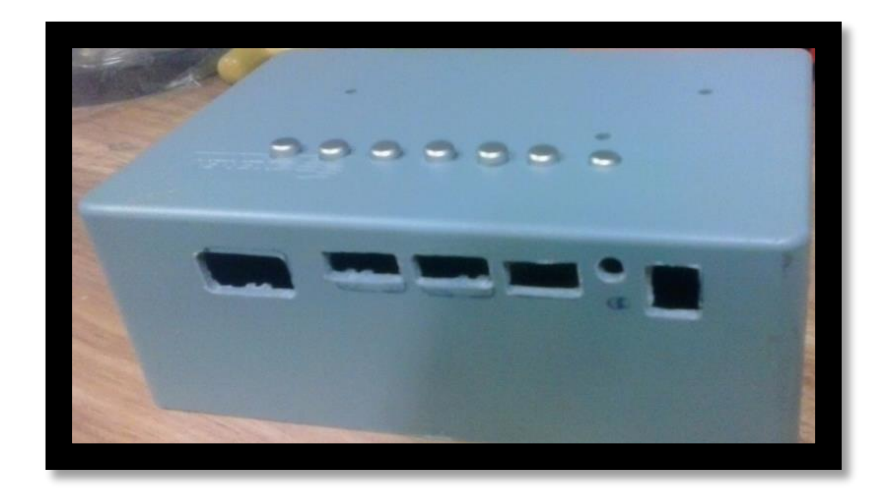

**Figura 3.9. Carcasa de proyector LCD**

Para comprobar su funcionamiento se procedió a diseñar una pieza de plástico que sujetaría el proyector LCD en un interferómetro del centro de investigación para comenzar su comprobación, esta pieza se mandó a imprimir en una impresora 3D del centro de investigación, usando el siguiente diseño:

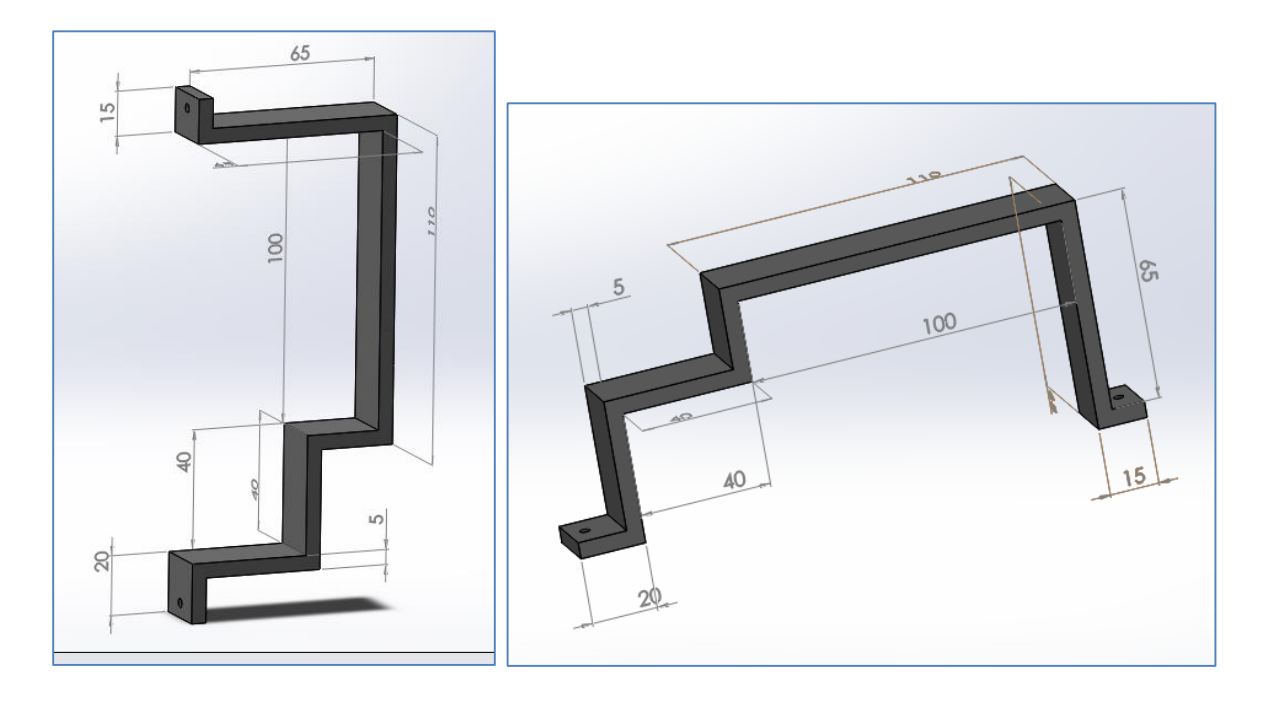

**Figura 3.10. Pieza de acoplamiento para proyector LCD**

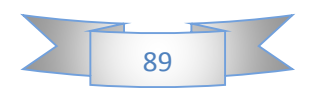

Esta pieza se utilizó para acoplar el proyector LCD con el interferómetro de Foucault, debido a que se me pidió que en relación con la electrónica del proyector no realizará nada definitivo, por lo que se procedió a diseñar e imprimir la pieza anterior, se me encomendó acoplar la electrónica del proyector LCD de manera improvisada a un interferómetro de Foucault del centro de investigación que se utilizó como base para la construcción y actualización del nuevo, esto se realizó para no dañar el interferómetro original el cual está en buen estado, para que de esta manera por medio del cristal líquido se obtengan las figuras deseadas de las tres pruebas para probar la calidad de superficies ópticas, las cuales son la prueba de Foucault, Ronchi y Hartmann.

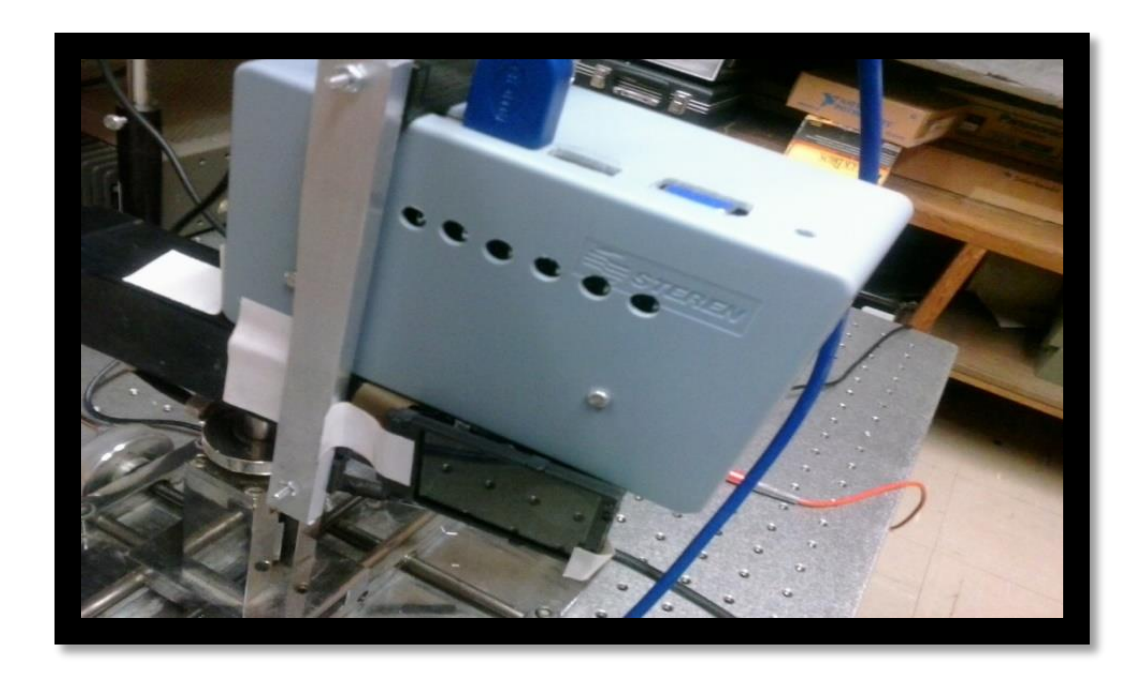

**Figura 3.11. Gabinete del proyector LCD acoplado improvisadamente a un interferómetro del centro de investigación para diseño de construcción**

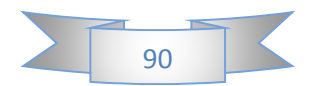

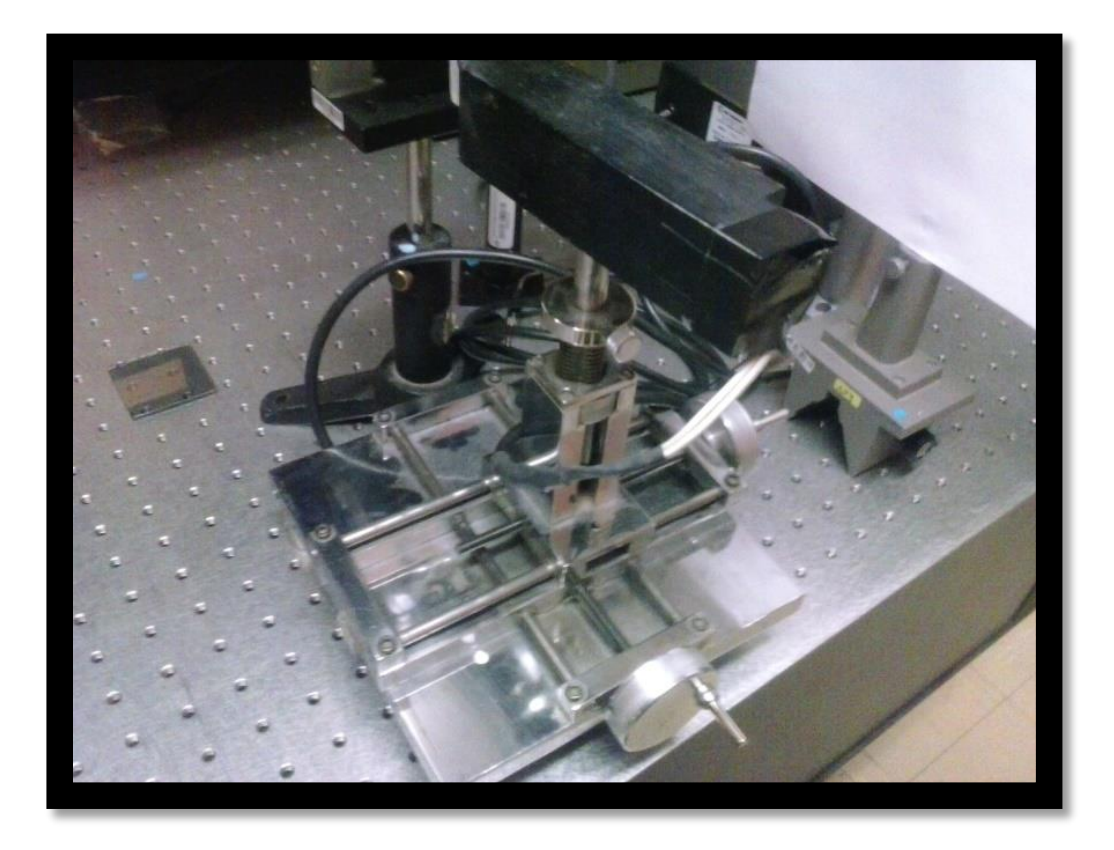

**Figura 3.12. Interferómetro de Foucault del centro de investigación**

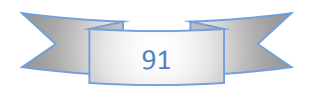

También se me encomendó hacer un módulo PWM para controlar la intensidad luminosa de la fuente de luz del interferómetro de Foucault, por lo cual desarrolle el siguiente diagrama de flujo para realizar la programación:

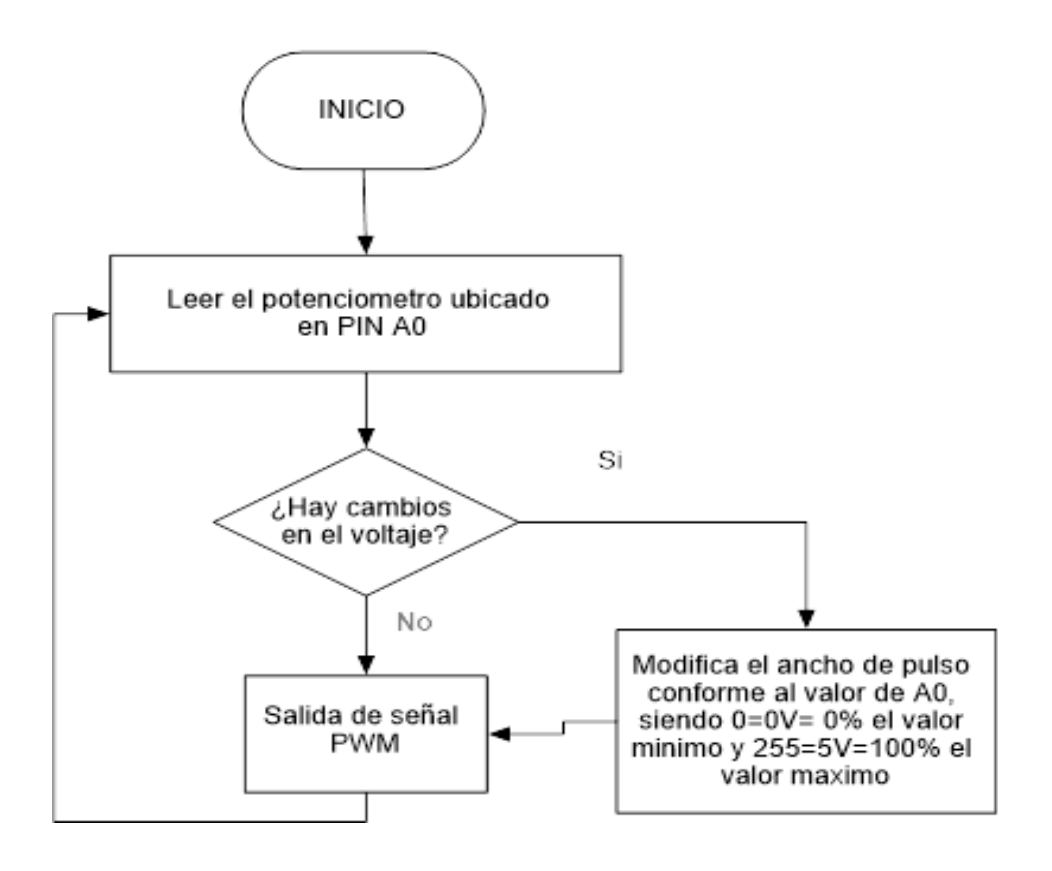

**Figura 3.13. Diagrama de flujo de módulo PWM**

Al finalizar la programación del módulo PWM, procedí a hacer el diseño electrónico del módulo PWM, utilizando el software de Proteuss para realizar un esquema de componentes que utilizaría en la construcción del mismo.

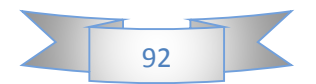

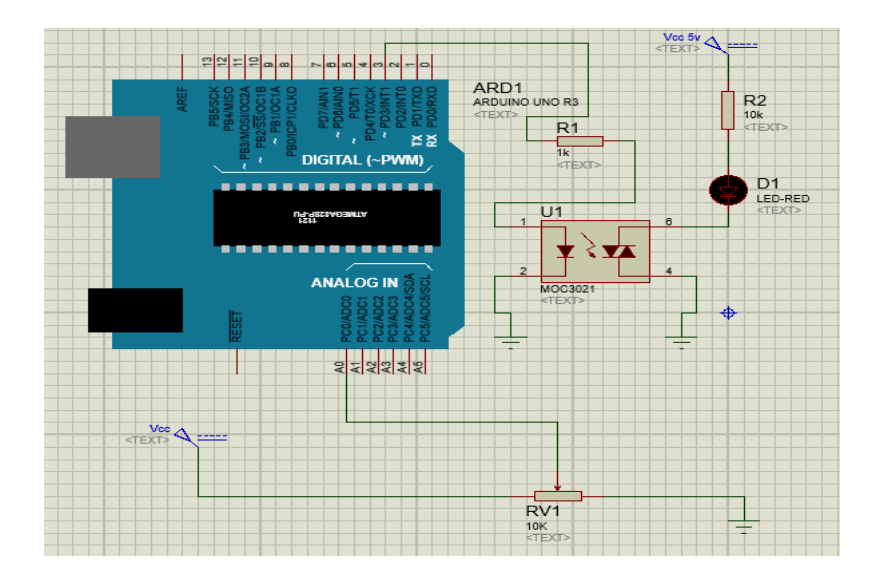

**Figura 3.14. Diseño electrónico de módulo PWM**

Después de programar y diseñar el módulo PWM, procedí con la construcción del mismo, acoplando en un gabinete de plástico comprado en Steren con medidas de *10.2cmx7.7cmx4.1cm*, además de incluir una batería recargable de 9V y un switch con un led indicador de color rojo para verificar si estaba encendido o apagado:

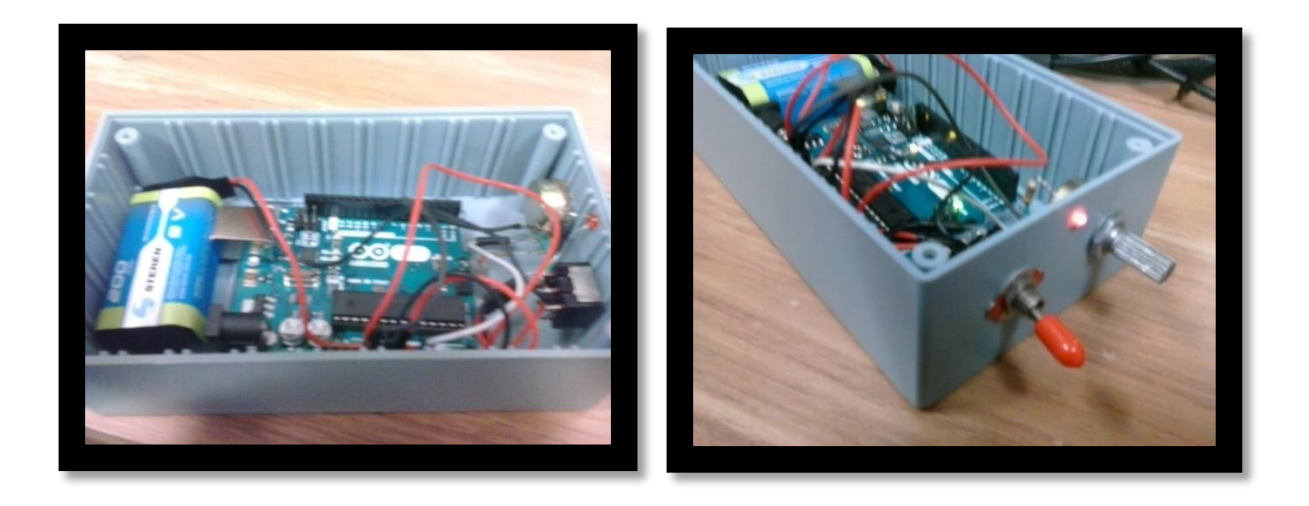

**Figura 3.15. Módulo PWM para el interferómetro de Foucault**

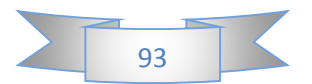

Procedí de observar las primeras pruebas de iluminación me dedique a buscar un led que mejor se adaptaba a mi necesidad en el interferómetro y así procedí a modificar la fuente de iluminación del interferómetro con un led blanco ultra brillante cuadrado, para finalmente adaptarlo y acoplar los sistemas de PWM junto con la fuente de iluminación:

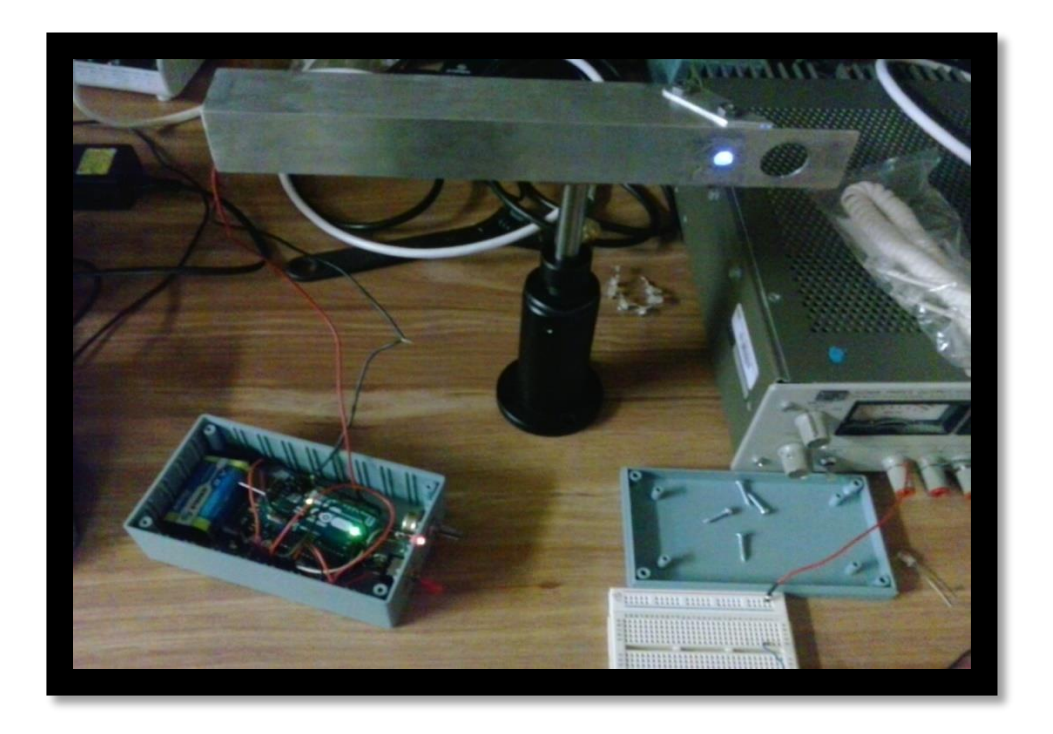

**Figura 3.16. Nuevo interferómetro de Foucault realizado**

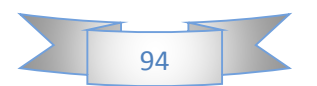

#### *3.2 Diseño y realización del sistema electrónico del topografo corneal:*

Finalizando el proyecto principal se me encomendó poner en marcha un proyecto secundario el cual consistía en la innovación y actualización de un topógrafo de Hartmann que estaba averiado, y que realizara algunas mejoras al prototipo, el cual mi asesor me instruyo a añadirle un control de luminosidad por PWM (Modulación por Ancho de Pulsos o en ingles pulse-width modulation), se requería un módulo PWM en Arduino para el control de iluminación de los cuatro anillos de leds del topógrafo de córnea de Hartmann, para realizar la programación realice el siguiente diagrama de flujo:

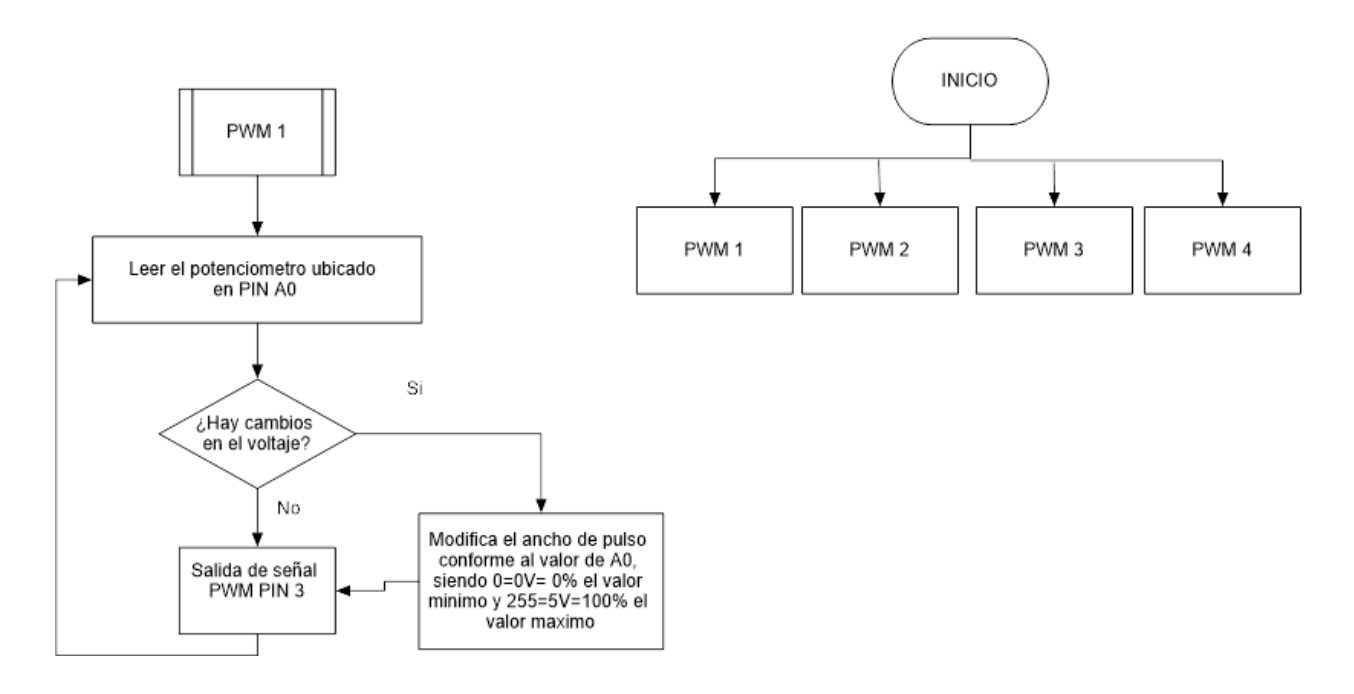

**Figura 3.17. Diagrama de flujo de los 4 módulos PWM**

Después de realizar la programación, pase de la programación a implementarlo en Protoboard, para comprobar el correcto funcionamiento del PWM, después de verificar que funcionaba correctamente, pase a realizar el siguiente diseño de placa en Proteuss:

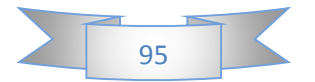

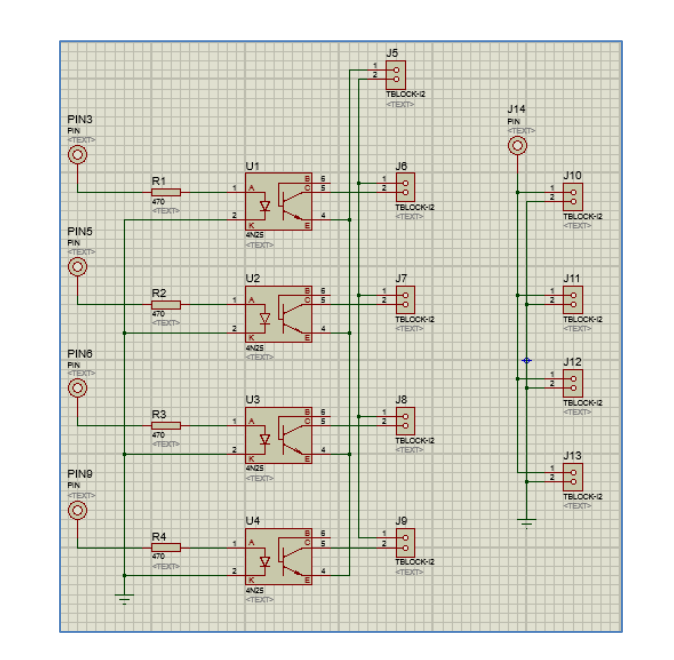

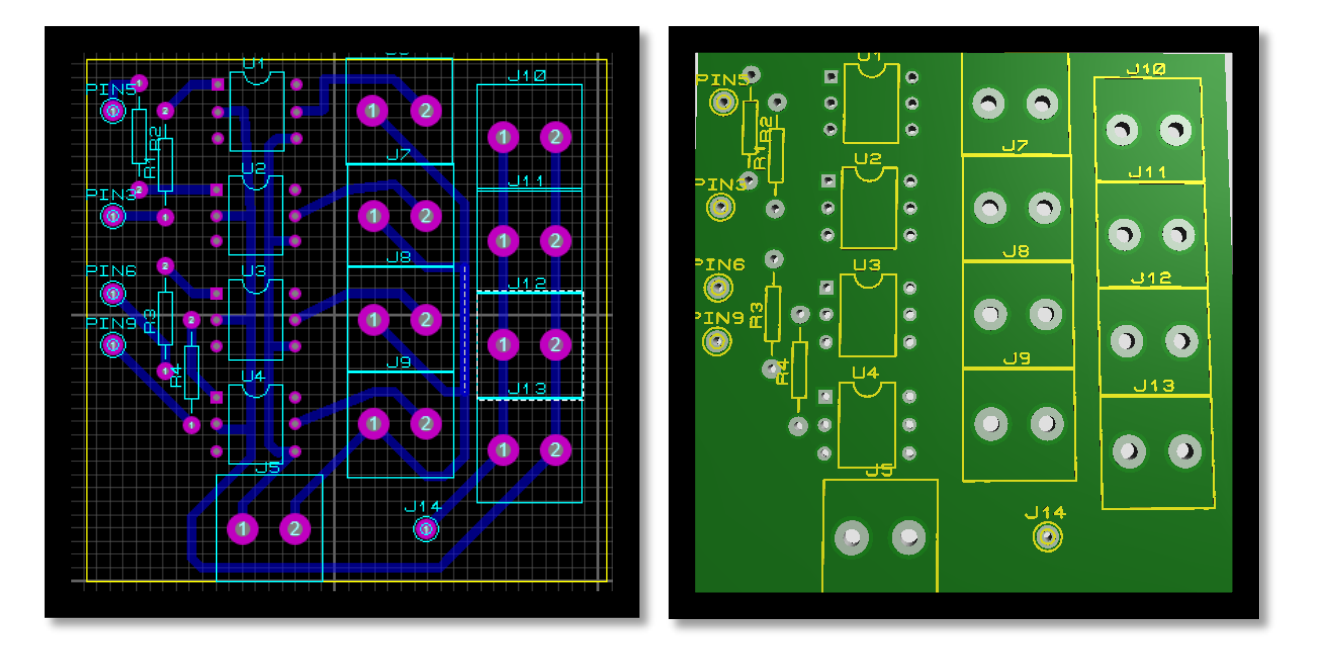

**Figura 3.18. Diseño en Proteuss de módulos PWM para topógrafo corneal**

Una vez finalizado el diseño en Proteuss realice la implementación en placa a través de un procedimiento utilizado en el Centro de investigación la cual consiste en aplicar fotoresistencia a la placa y bombardearla con rayos ultravioletas para después revelarlo con el producto químico revelador, una vez realizada la placa empecé a soldar los componentes dentro de la placa y a realizar la debida carcasa del controlador PWM, el cual quedo de la siguiente manera:

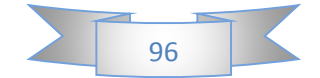

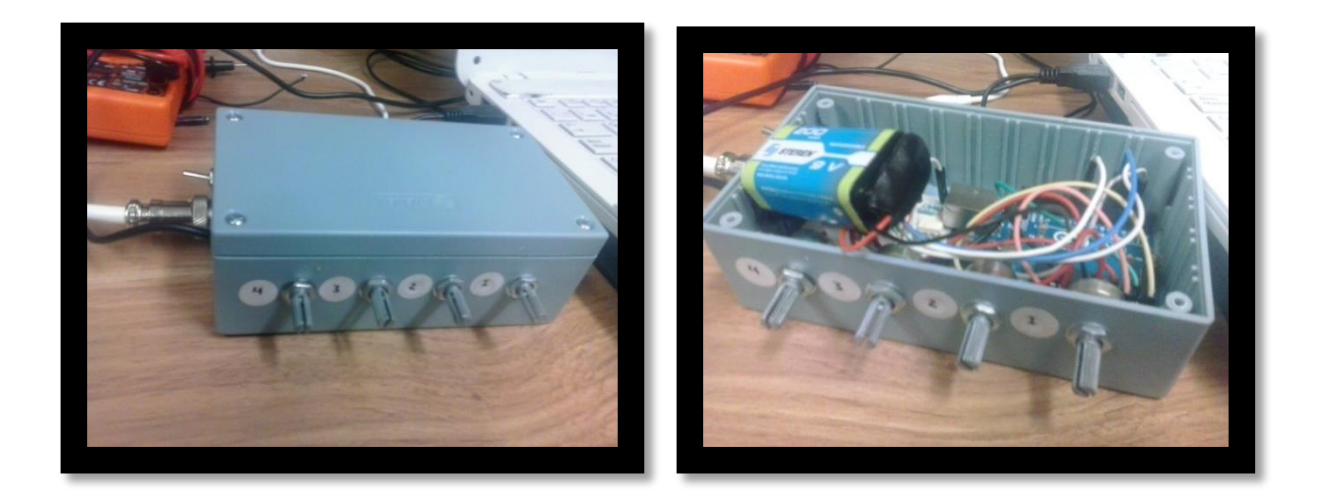

**Figura 3.19. Módulos PWM para anillos del topógrafo corneal.**

Realizada la construcción de los módulos PWM para el topógrafo corneal, empecé a realizar las reparaciones en los anillos del topógrafo corneal y las conexiones del controlador hacia el topógrafo en el cual repare algunos cables dañados y comprobé su correcto funcionamiento, además de sustituir leds que ya no funcionaban en los anillos; estos anillos fueron realizados por un estudiante de maestría que realizo sus estudios en el centro de investigación y están diseñados de manera vectorial para que todos los puntos alcancen a realizar la prueba de Hartmann en la córnea del paciente; completando el trabajo de actualización del sistema electrónico además de su reparación quedo de la siguiente forma los anillos del topógrafo corneal.

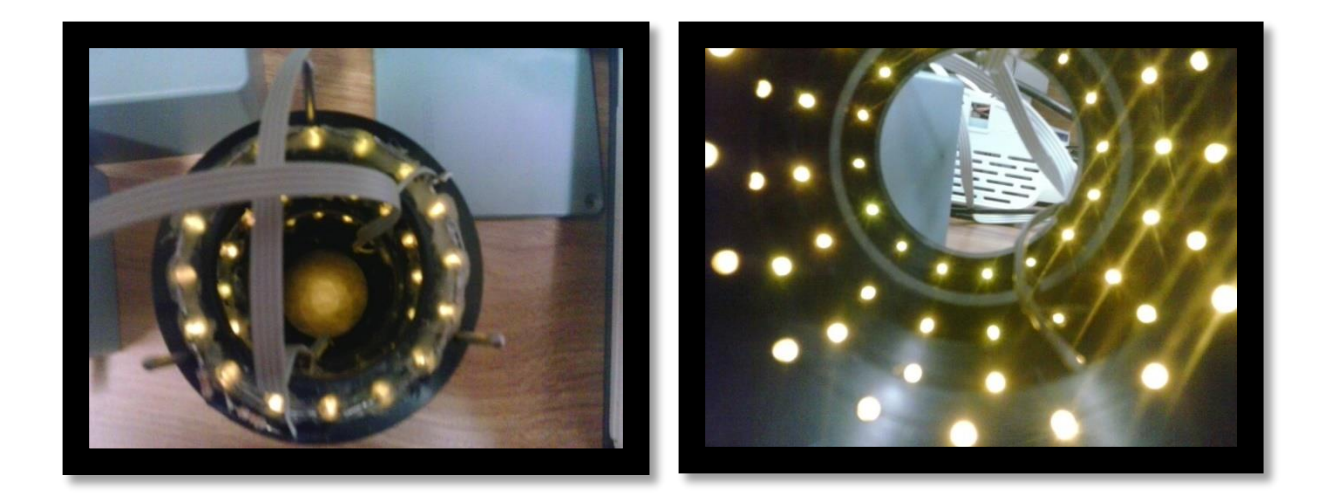

**Figura 3.20. Reparación de anillos del topógrafo corneal.**

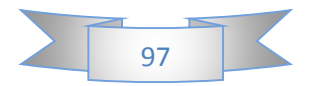

Terminando de realizar los últimos detalles de conexiones del topógrafo corneal y además conectando el nuevo sistema de control de iluminación el cual se conectó un cable blindado de 8 entradas para controlar los 4 controladores PWM en conjunto con los anillos que se posicionaron dentro del cilindro de latón y se aseguraron con entradas de 4 pares de entradas, en el cual se realizó de la siguiente forma:

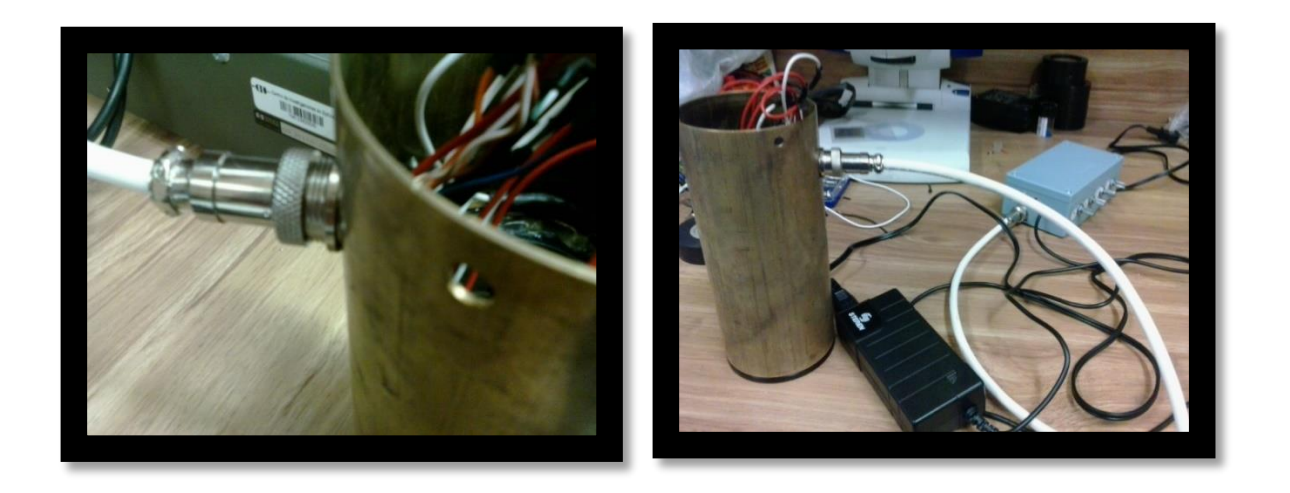

**Figura 3.21. Conexión del topógrafo corneal con el controlador PWM**

Después de haber realizado las conexiones correspondientes con cada uno de los anillos del topógrafo corneal se procedió a empezar a probar para verificar si había errores, en la cual se observó que tenía que cambiarse el cable de los anillos por otros más resistentes, ya que no resistían la tensión al momento de posicionarlos en el cilindro de latón, después de haber reemplazado los cables por un calibre más grueso, se notó el cambio al momento de posicionarlos cada uno en el lugar correspondiente, ya que cada anillo del topógrafo está diseñado de manera vectorial para que todos los puntos de leds se reflejen en la córnea del paciente para así obtener los diferentes rubros para el programa ya diseñado que obtiene curvatura del ojo, frente de onda, la curvatura axial y la curvatura tangencial. De los resultados de las pruebas hemos obtenido que el controlador PWM haya quedado acoplado y en funcionamiento junto con el topógrafo, dando así por terminado el proyecto secundario de residencia.

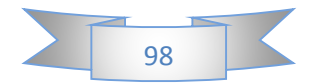

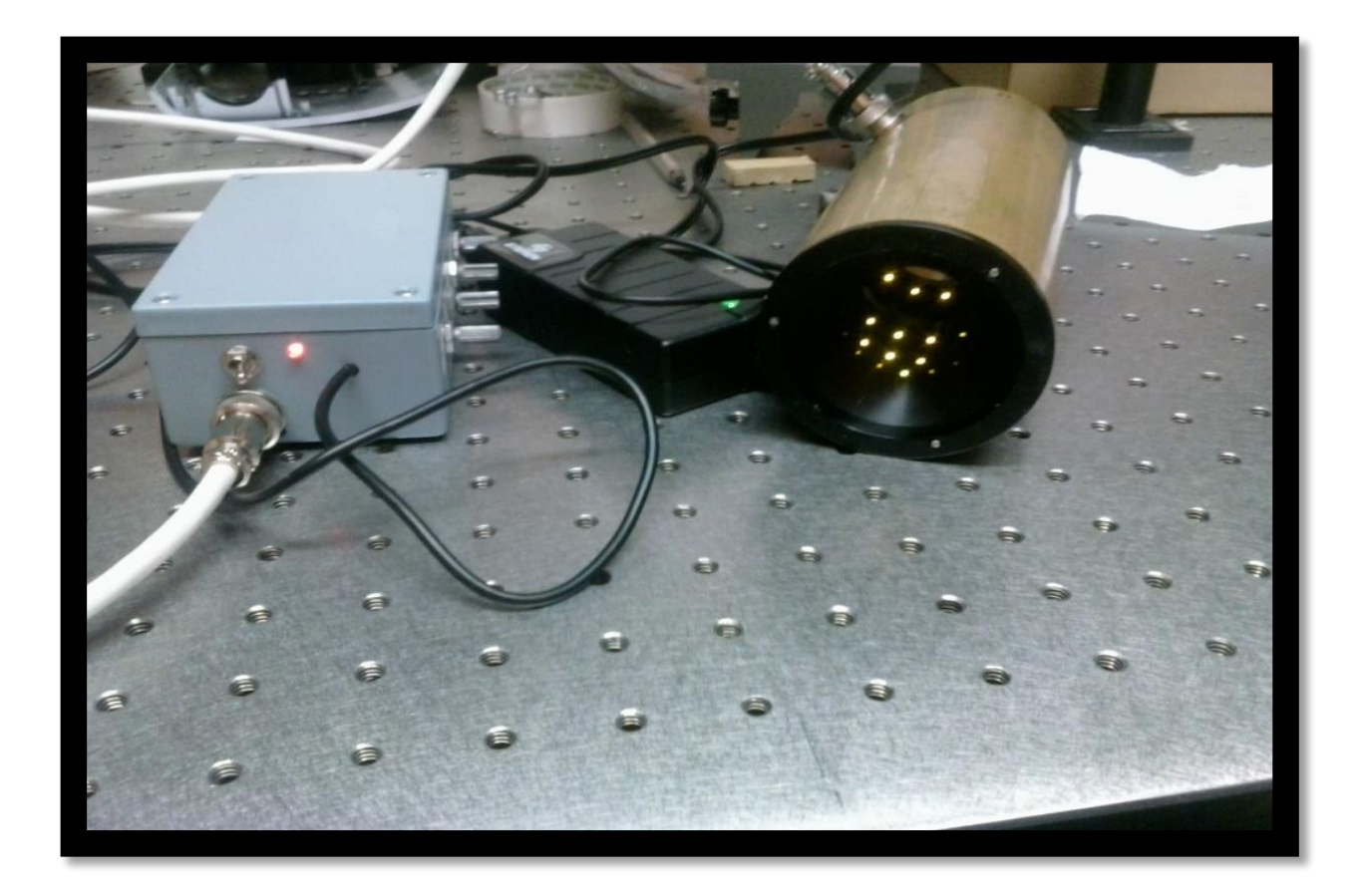

**Figura 3.22. Topógrafo corneal completado, y en funcionamiento para su uso en el centro de investigaciones.**

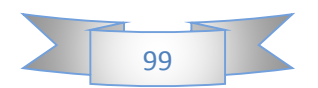

# **Capítulo IV: Pruebas de banco de sistemas electrónicos implementados**

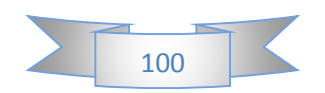

#### *4.1 Pruebas de Banco y resultados en interferometro de Foucault:*

Finalizando el acoplamiento en el interferometro de foucault del centro de investigación, el hecho de que las pruebas de foucault se realizaran en el interferometro del centro de investigación fue debido a que la base para el interferometro nuevo todavia no se habia realizado en el taller mecanico y ahora actualmente se utiliza el nuevo, dicho esto se procedieron a hacer las primeras pruebas opticas comenzando con las pruebas de Ronchi, estas pruebas fueron realizadas por una compañera estudiante de doctorado en el centro de investigaciones, ya que ella ocupará el interferometro de foucault para la realizacion de una tesis de caracterización de imágenes para distintos tipos de aberraciones que puedan encontrarse en las superficies opticas.

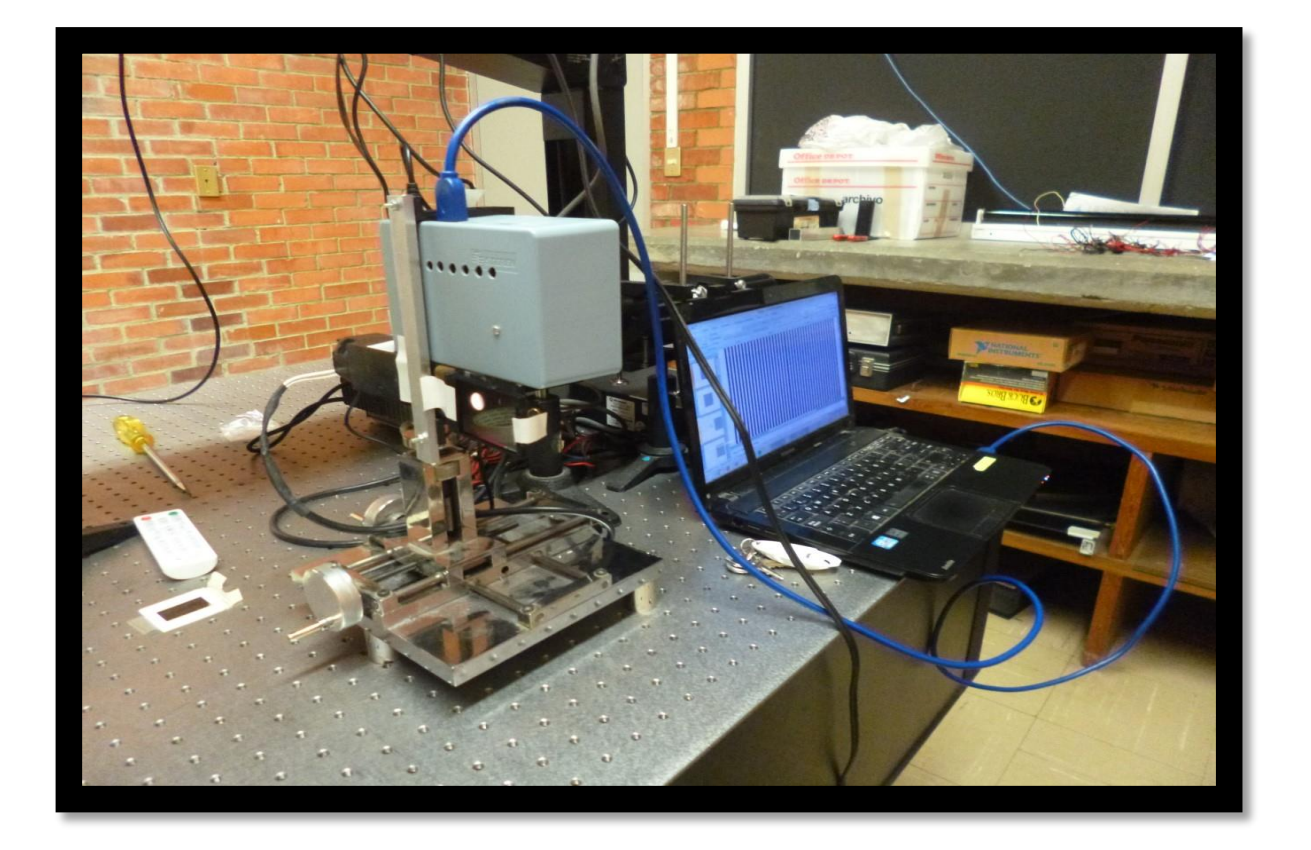

**Figura 3.23. Proyector LCD acoplado al interferómetro de Foucault para comenzar las primeras pruebas de Ronchi**

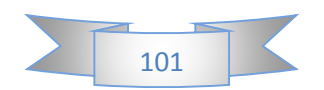

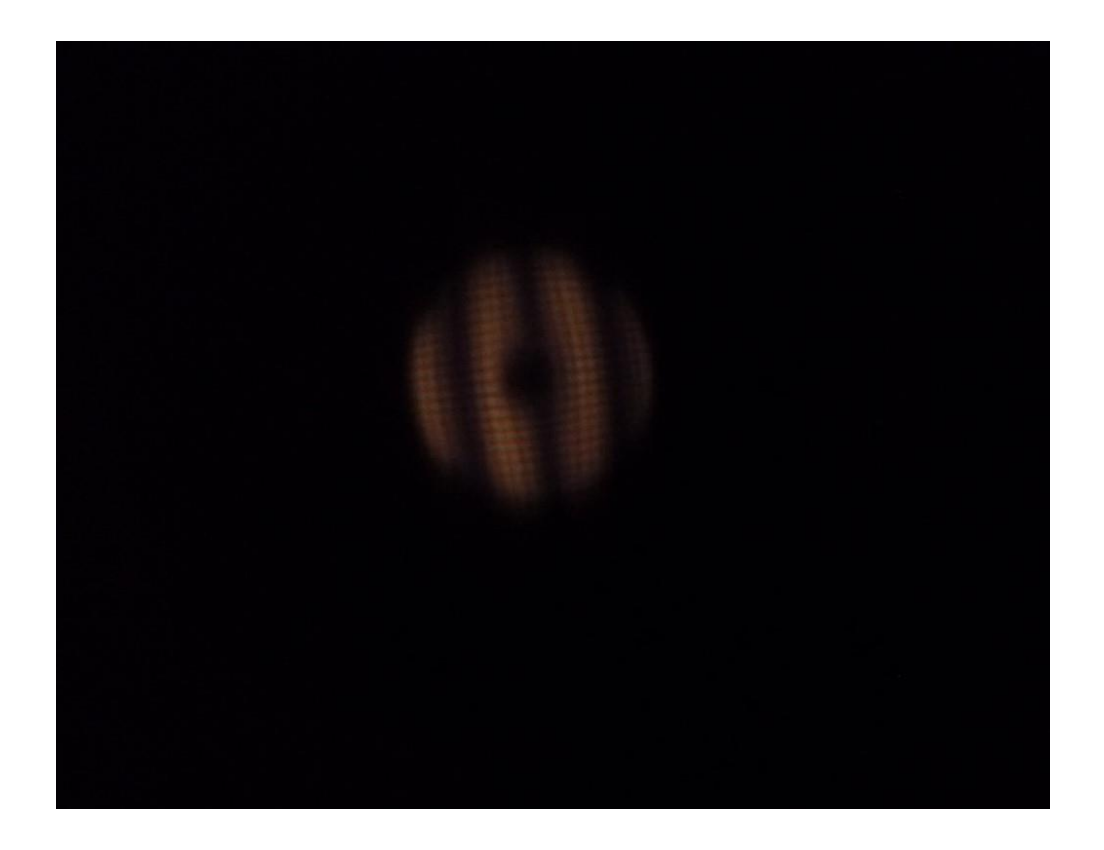

**Figura 3.23. Prueba de Ronchi hecha con el proyector LCD** 

Como se mencionaba anteriormente las pruebas de Ronchi fueron primero realizados en el interferómetro del centro de investigación, pero una vez finalizado la base del nuevo interferómetro se procedió a acoplar de manera improvisada el proyector LCD ya que se me pidió que no realizará en este proyecto nada permanente, así que por tal motivo no pude asegurar permanentemente el sistema, sino de manera no definida.

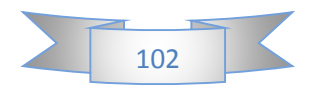

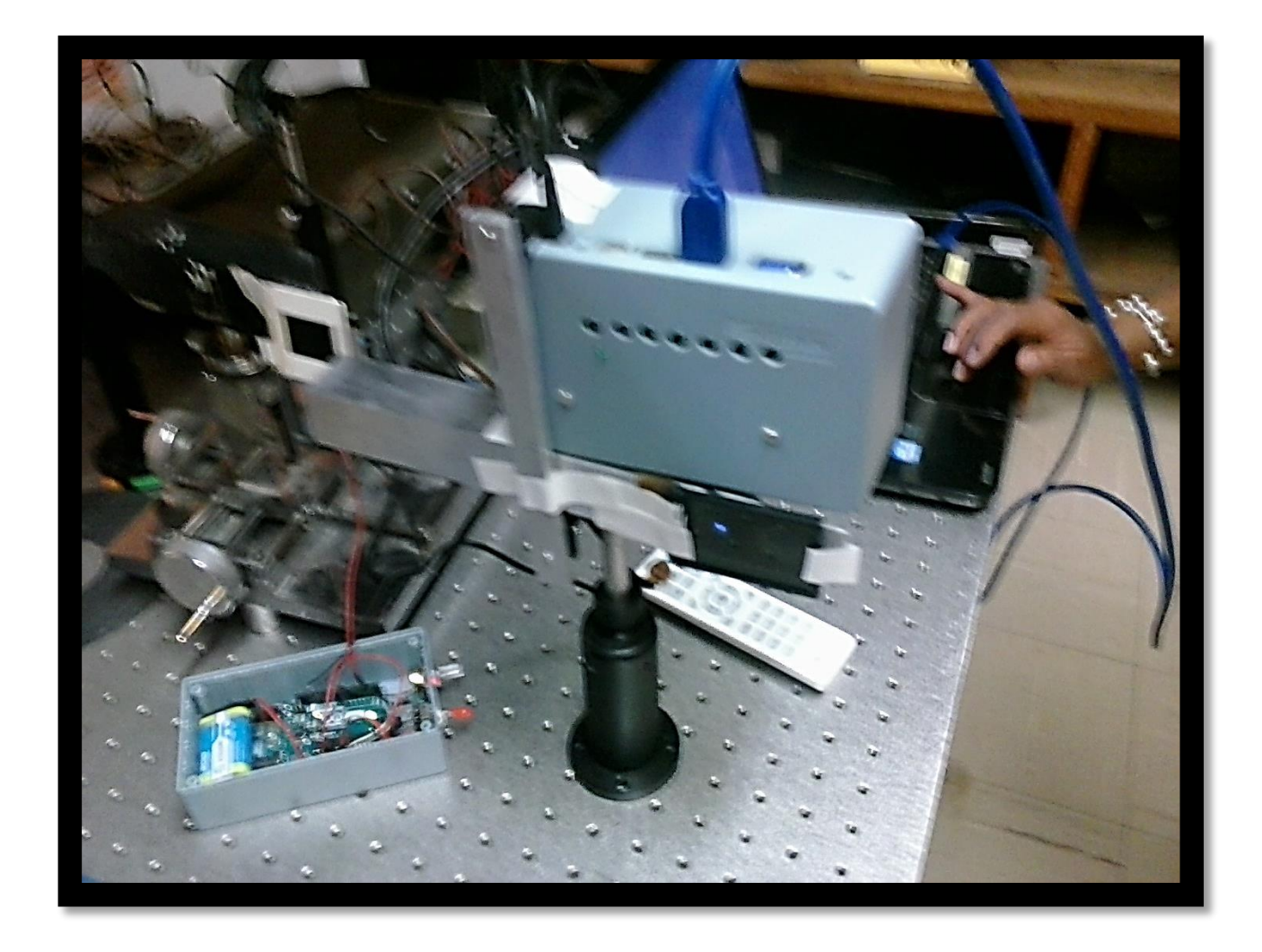

**Figura 3.24. Proyector LCD acoplado al interferómetro de Foucault para la realización de todas las pruebas ópticas.**

Debido a que solo se me pidio estudiar las pruebas opticas e implementar un sistema electronico para un nuevo inteferometro de foucault, mi compañera Belem Estefania Mancilla Escobar realizo las pruebas para su estudio y escrito de su tesis doctoral, por lo cual se me limito a observar que el sistema cumpliera con las necesidades de los investigadores que lo utilizarán.

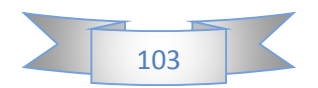

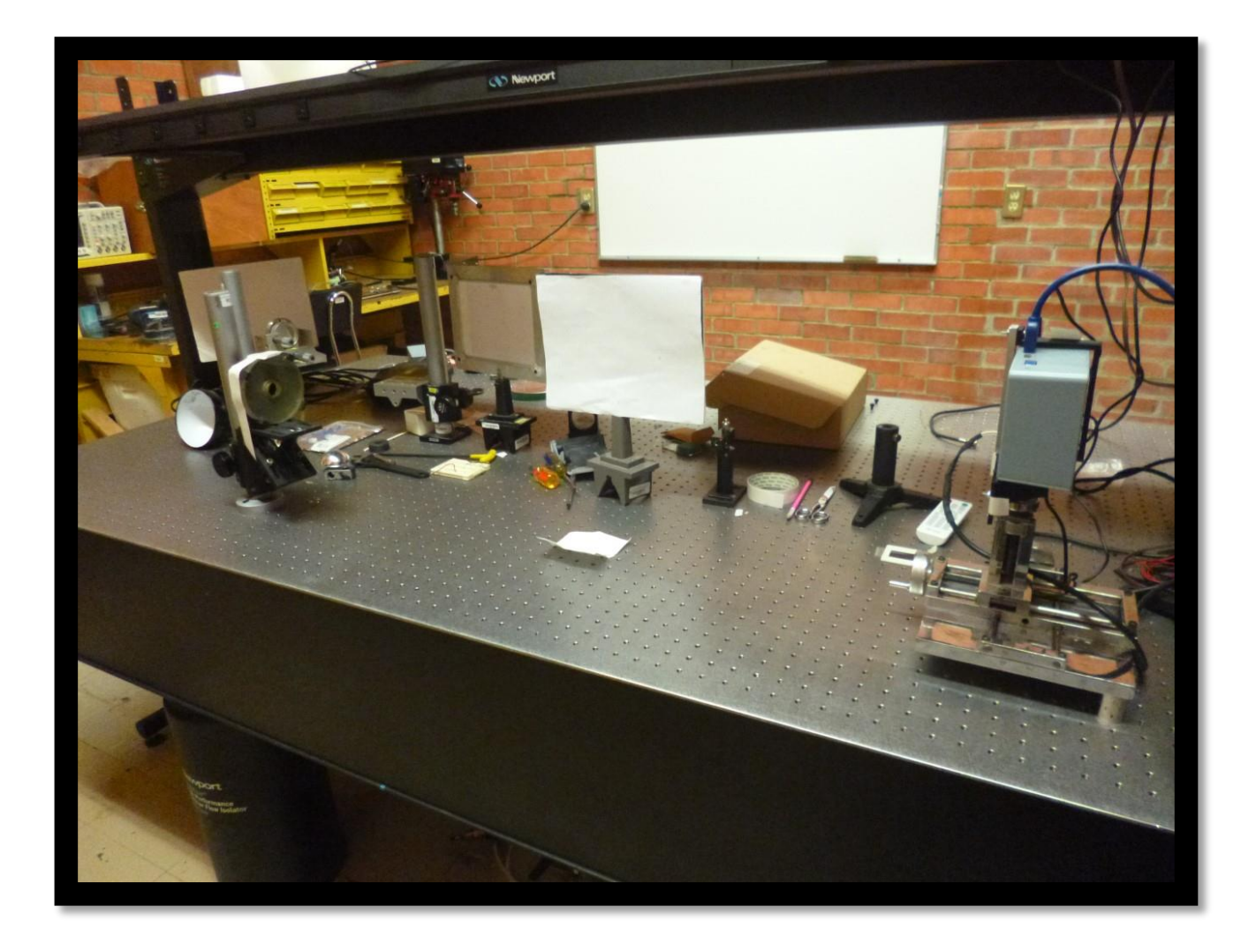

**Figura 3.25. Interferómetro de Foucault y una superficie óptica con el cual realizar las pruebas ópticas.**

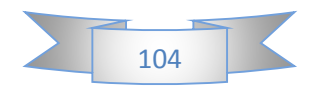

#### *4.2 Pruebas de Banco y resultados en topografo corneal:*

En cuanto a las pruebas de banco del topografo corneal, solo se comprobó su funcionamiento, pero no se realizarón pruebas por que se dio prioridad a un compañero estudiante de maestria que tambien estaba realizando un topografo corneal necesitaba la base de eje  $xy$  y con que se apoya el topografo corneal, barbillera para apoyar el rostro del paciente y mueble que contiene el apoyo para camara de topografo corneal, por tal motivo no se pudieron realizar pruebas.

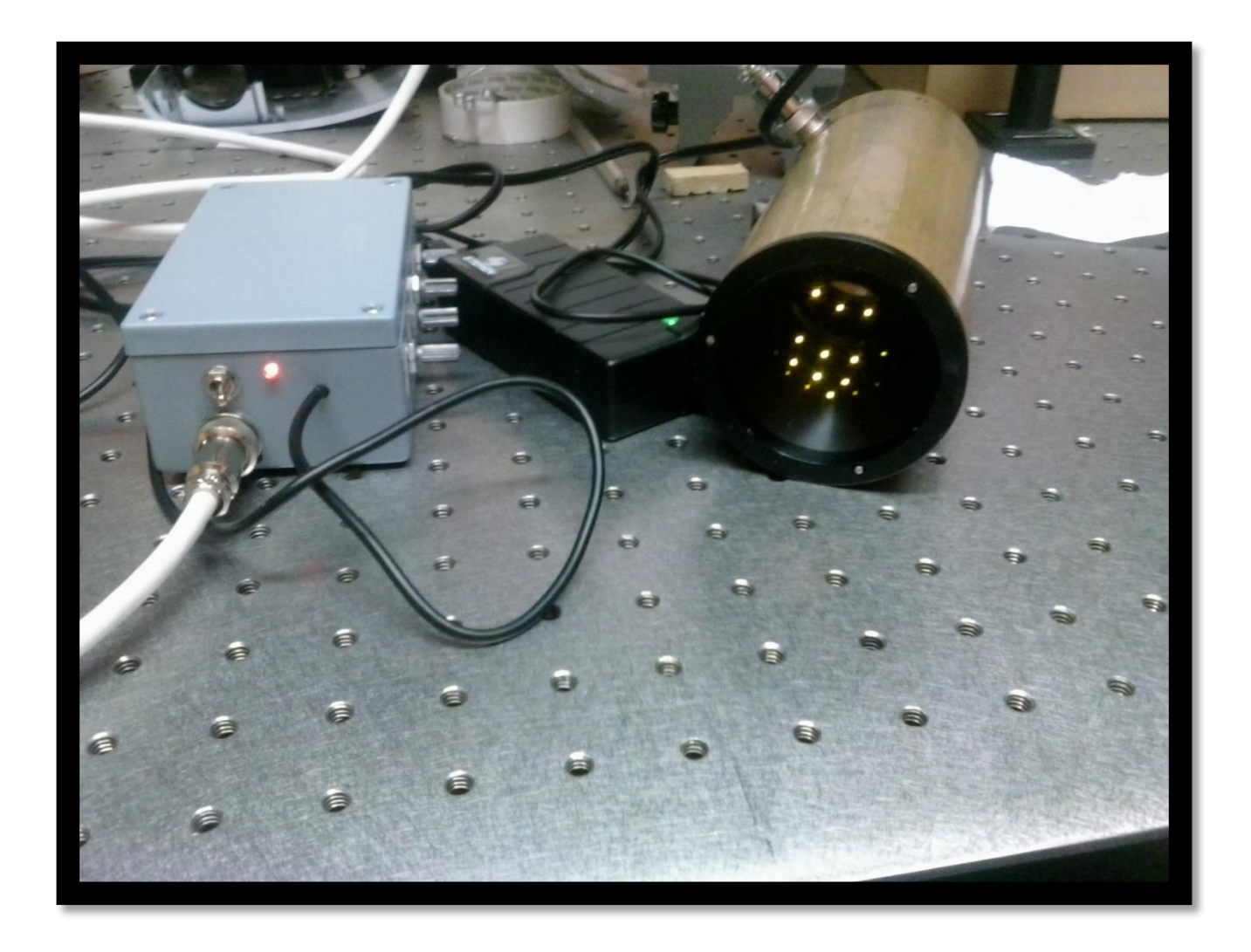

**Figura 3.26. Sistema electrónico de topógrafo corneal en funcionamiento**

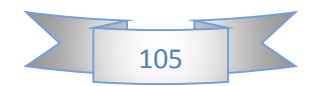
# **Capítulo V:**

# **Conclusiones y trabajo futuro**

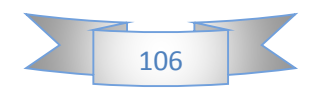

#### *5.1 Conclusiones*

Los proyectos a conseguir eran: sistema electrónico para la aplicación de pruebas ópticas y un sistema electrónico para topógrafo corneal, los cuales consistían en innovar y actualizar los instrumentos que se utilizan en la realización de pruebas ópticas y de córnea en el centro de investigación, he conseguido realizar ambos proyectos satisfactoriamente, pero en el área de pruebas de banco se daba prioridad a mis compañeros que estudian en el centro de investigación para realizar dichas pruebas para la realización de las tesis en la cual ellos están trabajando y necesitaban esos instrumentos, se pudo comprobar el óptimo funcionamiento de ambos proyectos pero solo pude observar la aplicación de uno de ellos con mi compañera estudiante de doctorado, ya que este nuevo interferómetro que realice le permite utilizar más tiempo el interferómetro sin que se sobrecaliente ya que ahora no tiene un sistema eléctrico, sino que se actualizo a un sistema electrónico que le permite aplicar las pruebas durante todo el tiempo que ella necesite, además de un control sobre la iluminación de dichas pruebas, se espera que también el topógrafo corneal pueda ser utilizado por algún compañero que lo necesite, debido a que ahora está en óptimas condiciones a comparación de cuando estaba averiado; Creo que he obtenido buenos resultados en el proyecto principal, ya que ahora lo utiliza mi compañera de doctorado, la cual necesitaba este instrumento que ahora en mi estancia profesional he realizado, el cual tiene muchas ventajas en comparación con os interferómetros que se tienen originalmente en el centro de investigación. Lo que me pareció más importante en la realización de ambos proyectos, es que se les dará una aplicación ya sea inmediata o a mediano plazo, que en el caso inmediato es el interferómetro de Foucault y a mediano plazo el topógrafo corneal, cuando se consiga otra base para empezar a realizar las pruebas en corneas de pacientes. Aprender los distintos programas que no conocía como SolidWorks, Matlab y aprender más acerca de las teorías ópticas, me ha ayudado a finalizar estos proyectos con la mayor eficacia en aplicación e implementación con mis compañeros e investigadores que ahora utilizan dichos instrumentos; una de las mayores dificultades que tuve en este proyecto fue aprender el conocimiento teórico científico aplicado a la hora de diseñar los sistemas

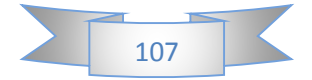

electrónicos, y también que el material que se pedía para poder realizar con mayor efectividad de tiempo el proyecto, no llegaban en el plazo estipulado y por ello sufría atrasos en mi cronograma de actividades, de todas las dificultades que tuve en el proceso de realización de mis proyectos y también las facilidades, como lo comentaba anteriormente he adquirido experiencia en cuanto al funcionamiento del ámbito laboral de los investigadores del centro de investigación, las necesidades de los proyectos para investigar y publicar nuevos artículos, además de la necesidad de la innovación de instrumentos que ya se tienen pero que se pueden mejorar con el debido esfuerzo, en cuanto a lo personal he aprendido a desempañarme mejor en otro estado que no es mi estado natal, aprendiendo su cultura, costumbres y conociendo como es la vida de los investigadores jóvenes que actualmente cursan el doctorado en el centro de investigación, además de adquirir habilidades en cuanto a organización personal de tiempo, recursos financieros, obtención de información y ayuda técnica, para la realización de los proyectos. El proyecto que he realizado puede ayudar y está ayudando a mis compañeros que estudian el doctorado y que tienen relación con estos instrumentos que ellos pueden utilizar para la realización de tesis o proyectos que ellos emprendan tal es el caso como mi compañera Belem Estefanía Mancilla Escobar que estudia el doctorado en el centro de investigación, a la cual ahora está utilizando el instrumento que realice. Algo que me gustaría destacar en este proyecto es la aplicación de sistemas electrónicos relativamente sencillos, que pueden ayudar a mejorar enormemente el funcionamiento de instrumentos que no se han actualizado, y que pueden mejorar mucho en cuanto a innovación y aplicación; Puedo dar una valoración muy positiva a mi trabajo realizado en mi estancia profesional, ya que he cumplido con las necesidades de innovación para dichos instrumentos y además ahora lo utilizan compañeros que lo requieren para la realización de su tesis, por eso mismo considero que es un éxito en cuanto a ese proyecto, en cuanto al topógrafo expectaba que se realizaran las pruebas para mapear corneas de los pacientes y comparar la calidad con los topógrafos comerciales, pero debido a complicaciones con el material y que hay prioridades con respecto a un alumno de pregrado en comparación a un alumno de posgrado no se pudieron concretar las pruebas de aplicación del topógrafo corneal, en cuanto a material también se esperaba que llegará una base con ejes *X*, *Y,*

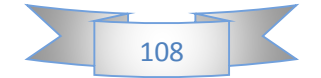

para la realización de un control de posición para automatizar el centrado del foco en las pruebas ópticas, pero debido a que el material no llego en el tiempo estipulado no se pudo realizar esta mejora en el interferómetro de Foucault. Los méritos principales que pude alcanzar, fueron la realización de los sistemas electrónicos y observar su óptimo funcionamiento además de realizar la construcción de las partes metálicas que no se estipulaban en el proyecto, ya que solo se estipulaba los sistemas electrónicos, y además de ayudar a mi compañero José Abel De La Fuente Arriaga, estudiante de maestría del centro de investigación en la realización de un nuevo prototipo de topógrafo corneal, publicado recientemente en la página del Conacyt: [http://www.conacytprensa.mx/index.php/ciencia/salud/11975-desarrollan-en-el-cio](http://www.conacytprensa.mx/index.php/ciencia/salud/11975-desarrollan-en-el-cio-topografo-corneal-con-novedosa-metodologia)[topografo-corneal-con-novedosa-metodologia.](http://www.conacytprensa.mx/index.php/ciencia/salud/11975-desarrollan-en-el-cio-topografo-corneal-con-novedosa-metodologia)

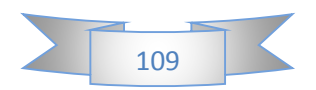

#### *Trabajo futuro:*

Se espera que con el interferómetro de Foucault realizado durante mi estancia profesional se le pueda añadir en un trabajo futuro la automatización de búsqueda de foco y posicionamiento en una base con control de posición para optimizar el tiempo que se utiliza para buscar el mejor posicionamiento para encontrar el foco y realizar las pruebas ópticas que se han visto en este proyecto, además también se espera obtener una base para así empezar las pruebas con el nuevo sistema del topógrafo corneal.

#### *Bibliografía*

- Optical Shop Testing 3<sup>a</sup> Edición, por Daniel Malacara Hernández, páginas: 275 (prueba de Foucault), 339 (prueba de Ronchi), 361(prueba de Hartmann), dentro del libro están las siguientes referencias bibliográficas, solo mencionare algunas:
- Belvaux Y. and J. C. Vareille, ''Controle de L'etat de Surface ou d'Homogeneite de Materiaux Optiques par Contrast de Phase a Dephasage Quelconque,'' Optics Comm., 2, 101 (1970). Belvaux Y. and J. C. Vareille, ''Visualisation d'Objects de Phase par Transformation de Hilbert,'' Nouv. Rev. Opt., 2, 149 (1971).
- BanerjiS.,''OnSomePhenomenaObservedintheFoucaultTest,''Astrophys.J.,48,50( 1918).
- BarakatR.,''GeneralDiffractionTheoryofOpticalAberrationTests,fromthePointofVie wof Spatial Filtering,'' J. Opt. Soc. Am., 59, 1432 (1969). Besco ´s J. and L. R. Berriel-Valdos, ''Foucault Test in White Light Imagery,'' Opt. Commun., 57, 10 (1986). Buchroader R. A., L. H. Elmore, R. V. Shack, and P. N. Slater, ''The Design Construction and Testing of the Optics for a 147 cm Aperture Telescope,'' Technical Report No. 79, University of Arizona, Tucson, AZ, 1972a. Buchroader R. A., L. H. Elmore, R. V. Shack, and P. N. Slater, Optical Sciences Center Technical Report No. 79, 1972b.

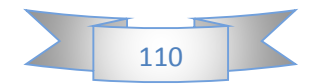

## **Anexo A Fotografias y Diagramas esquematicos**

#### **Anexo A.1 Fotografía de superficie óptica en que se aplicó la prueba de Ronchi.**

Superficie sobre la cual se aplicó la prueba de Ronchi, cabe mencionar que solo se me permitió tomar fotos sobre mi área de trabajo, por las políticas de privacidad del centro de investigación.

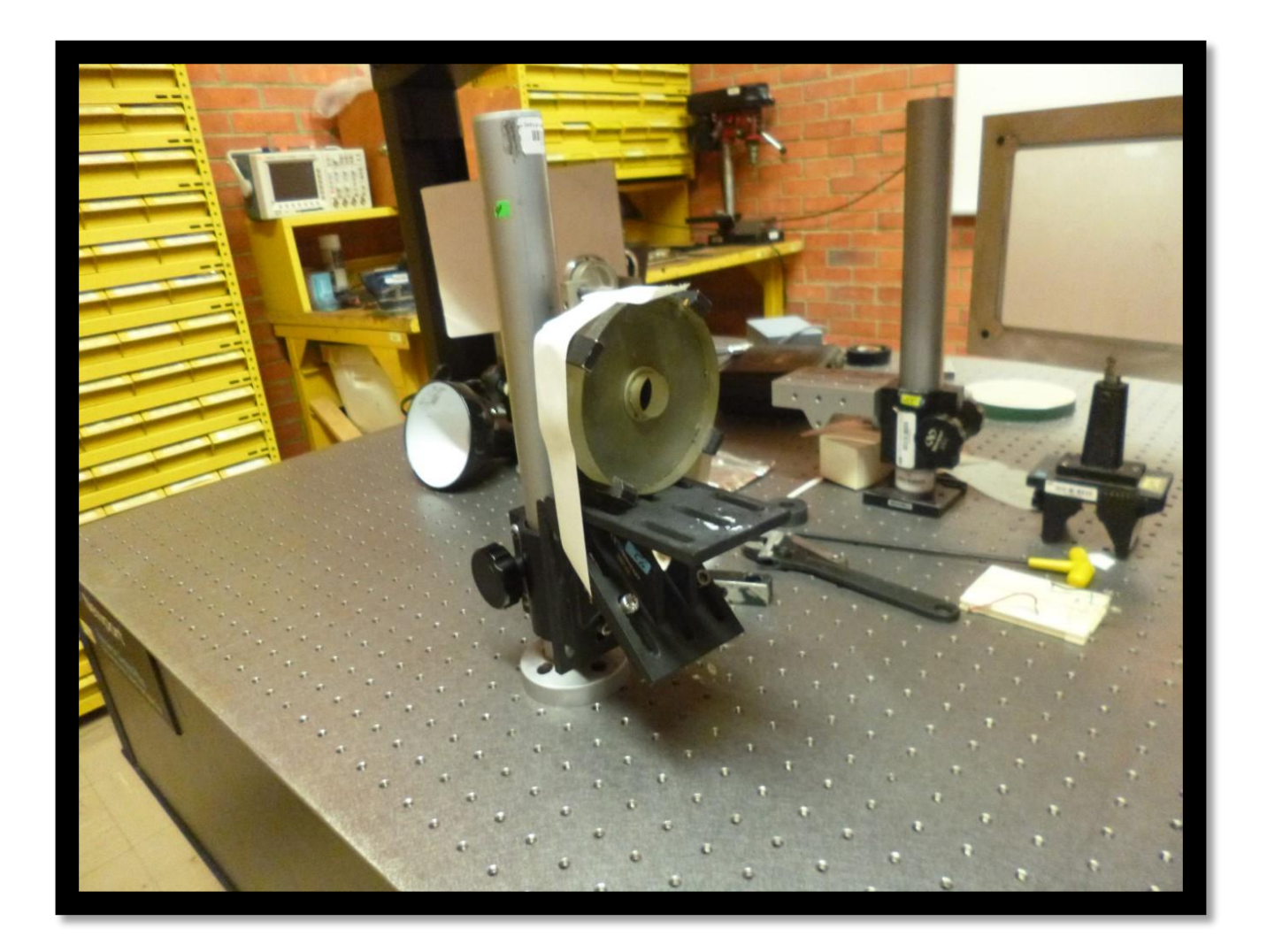

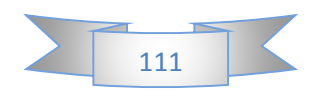

**Anexo A.2 Diagrama esquemático de módulo PWM para topógrafo corneal.**

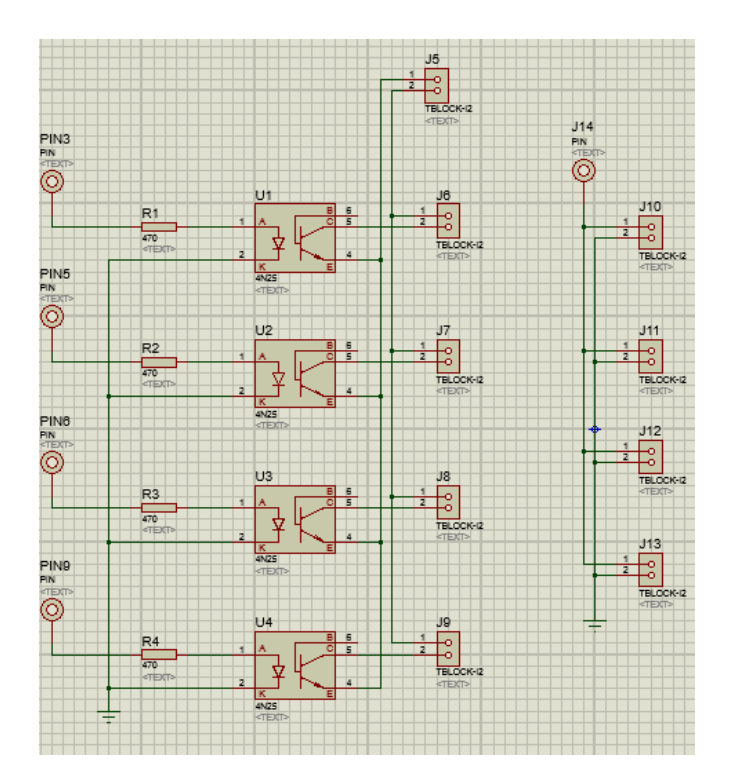

**Anexo A.2 Diagrama esquemático de sistema electrónico de interferómetro de Foucault.**

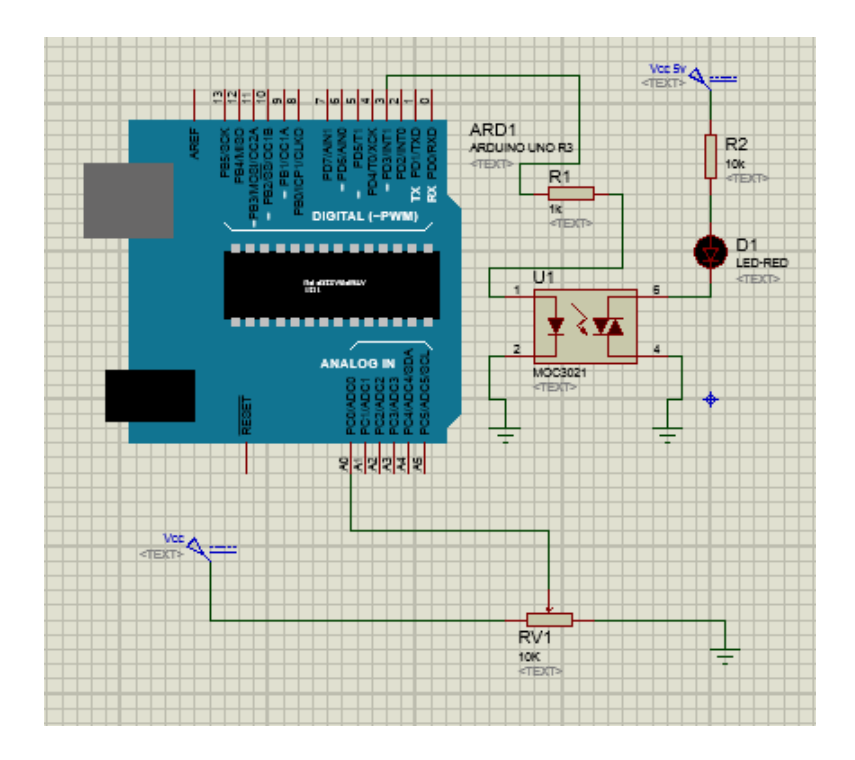

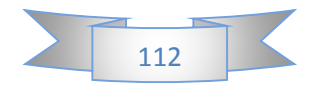

## **Anexo B PCB'S (Printed Circuit Board o circuitos impresos)**

**Anexo B.1 Circuito impreso de módulos PWM de topógrafo corneal.**

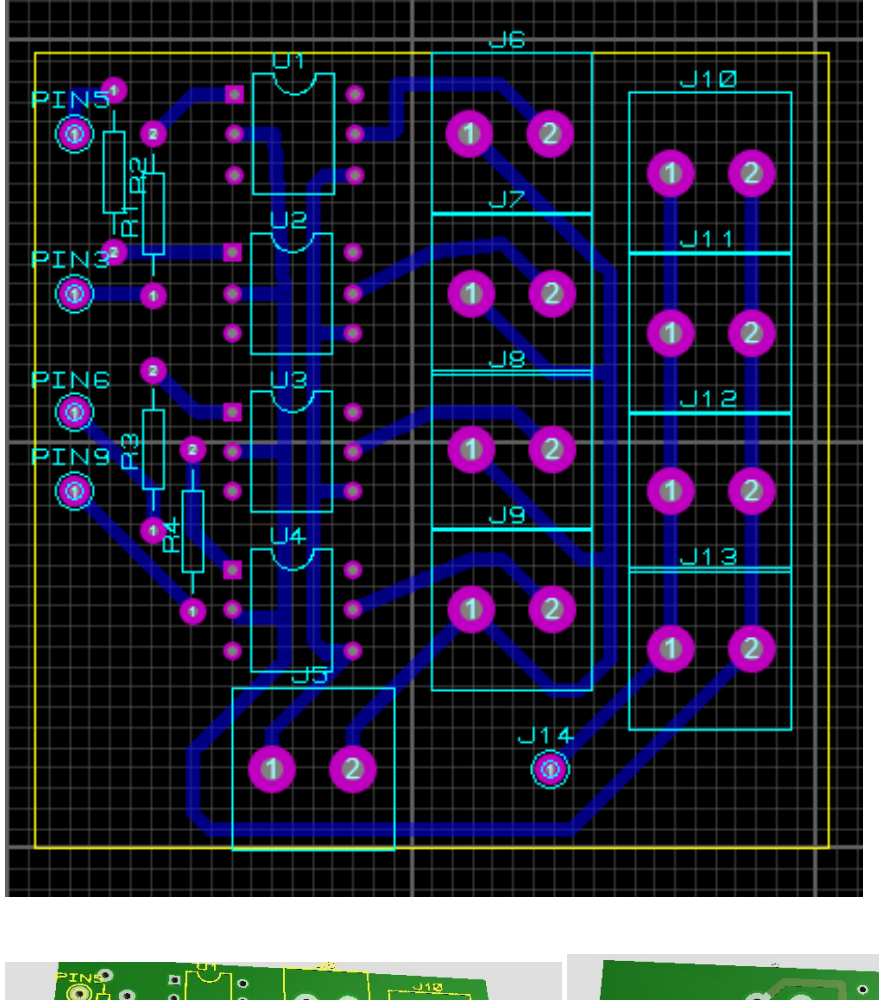

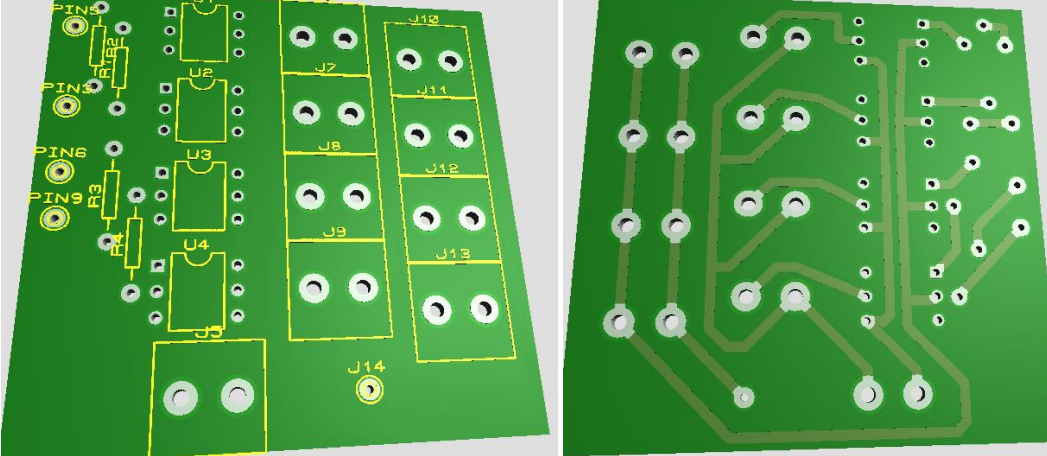

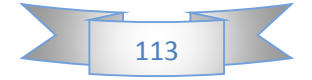

#### **Anexo C Códigos de programación**

**Anexo C.1 Código de programación para módulo PWM para el control de luminosidad de interferómetro de Foucault:**

```
//Variables estáticas
```

```
int Sensor1 = A0; // Declaramos la variable del potenciómetro 1
int Led1 = 3; // Declaramos la variable de la tira de leds 1
// Variables dinámicas
int datoSensor1 = 0; // Variable para el valor del sensor 1
void setup() {
  pinMode(Led1, OUTPUT); // Asigna el pin del led como salida
}
void loop() {
datoSensor1 = analogRead(Sensor1); //Leemos el dato del sensor1 y lo guardamos en
```
*la variable*

```
analogWrite(Led1, datoSensor1 / 4); //Valor analógico para la salida
```
*delay(25); //Detenemos el programa 25 milisegundos*

```
}
```
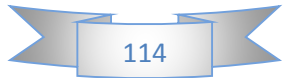

*Anexo C.2 Código de programación de los 4 módulos de control PWM para anillos de iluminación de topógrafo corneal.*

*//Variables estáticas*

*int Sensor1 = A0; // Declaramos la variable del potenciómetro 1*

*int Sensor2 = A1; // Declaramos la variable del potenciómetro 2*

*int Sensor3 = A2; // Declaramos la variable del potenciómetro 3*

*int Sensor4 = A3; // Declaramos la variable del potenciómetro 4*

*int Led1 = 3; // Declaramos la variable de la tira de leds 1*

*int Led2 = 5; // Declaramos la variable de la tira de leds 1*

*int Led3 = 6; // Declaramos la variable de la tira de leds 1*

*int Led4 = 9; // Declaramos la variable de la tira de leds 1*

*// Variables dinámicas*

*int datoSensor1 = 0; // Variable para el valor del sensor 1*

*int datoSensor2 = 0; // Variable para el valor del sensor 2*

*int datoSensor3 = 0; // Variable para el valor del sensor 3*

*int datoSensor4 = 0; // Variable para el valor del sensor 4*

*void setup() {*

 *pinMode(Led1, OUTPUT); // Asigna el pin del led como salida pinMode(Led2, OUTPUT); // Asigna el pin del led como salida*

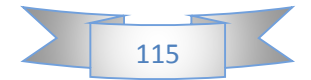

 *pinMode(Led3, OUTPUT); // Asigna el pin del led como salida pinMode(Led4, OUTPUT); // Asigna el pin del led como salida*

```
}
```

```
void loop() {
```

```
datoSensor1 = analogRead(Sensor1); //Leemos el dato del sensor1 y lo guardamos en 
la variable
```
*analogWrite(Led1, datoSensor1 / 4); //Valor analogico para la salida*

*datoSensor2 = analogRead(Sensor2); //Leemos el dato del sensor2 y lo guardamos en la variable*

*analogWrite(Led2, datoSensor2 / 4); //Valor analogico para la salida*

```
datoSensor3 = analogRead(Sensor3); //Leemos el dato del sensor3 y lo guardamos en 
la variable
```
*analogWrite(Led3, datoSensor3 / 4); //Valor analogico para la salida*

```
datoSensor4 = analogRead(Sensor4); //Leemos el dato del sensor4 y lo guardamos en 
la variable
```
*analogWrite(Led4, datoSensor4 / 4); //Valor analogico para la salida*

```
delay(25); //Detenemos el programa 25 milisegundos
```

```
}
```
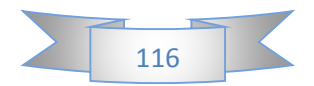